**INSTITUTO SUPERIOR DE ENGENHARIA DO PORTO** 

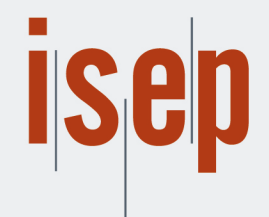

MESTRADO EM ENGENHARIA INFORMÁTICA

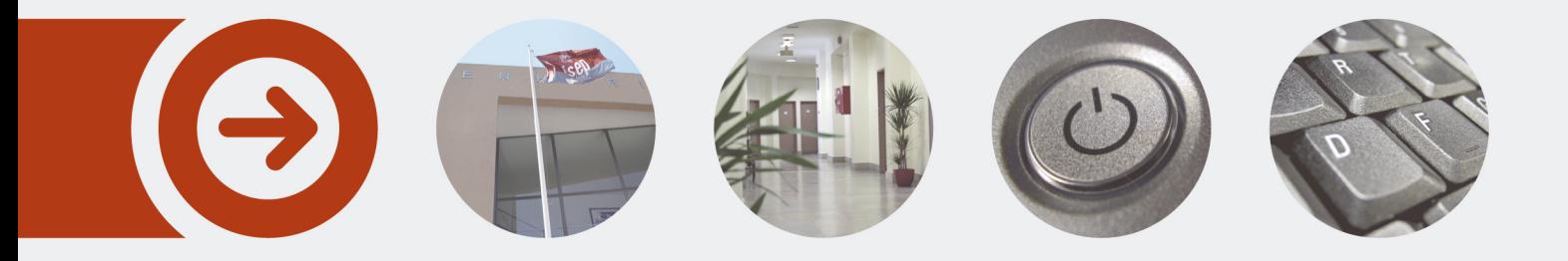

## **Sistema de monitorização e alarmística de ativos de rede**

**CARLOS MIGUEL PORTO DE ALMEIDA** Outubro de 2015

POLITÉCNICO **DO PORTO** 

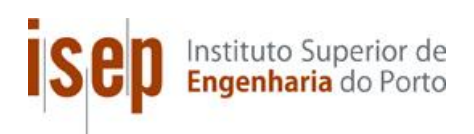

## **Sistema de monitorização e alarmística de ativos de rede**

## **Carlos Miguel Porto de Almeida**

**Dissertação para obtenção do Grau de Mestre em Engenharia Informática, Área de Especialização em Arquiteturas, Sistemas e Redes**

**Orientador: António Cardoso Costa Coorientador: Renato Magalhães Coorientador: Pedro Alvarenga**

**Júri**: Presidente: [Nome do Presidente, Categoria, Escola] Vogais: [Nome do Vogal1, Categoria, Escola] [Nome do Vogal2, Categoria, Escola] (até 4 vogais)

Porto, Outubro 2015

## **Resumo**

Este documento contém todo o estudo e planeamento para a implementação de um novo sistema de monitorização e alarmística, desenvolvido para o serviço de informática, no decorrer do estágio profissional no Instituto Português de Oncologia do Porto. Observou-se que o sistema já existente, apesar de facilitar algumas ações da equipa, apresentava muitas lacunas, mas ao mesmo tempo uma boa abertura para evolução.

A criação desse sistema teve que contemplar um conjunto de objetivos que levaram a elaboração de estudos, permitindo uma análise e fundamento na tomada de decisões e na criação de tarefas e testes.

É apresentado também um estudo de uma nova arquitetura, pois devido a falta de recursos que a solução já implementada tinha, que permitisse ao serviço de informática obter um sistema robusto, redundante, fiável, seguro e sempre disponível.

**Palavras-chave**: Switch, Access Point, UPS, Monitorização, Alarmística

## **Abstract**

This document contains all the study and planning for the implementation of a new monitoring system and alarms, developed for the IT department in the course of internship in the Portuguese Institute of Oncology of Porto. It was observed that the existing system, while facilitating some team's actions, had many shortcomings, but at the same time a good opening for evolution.

The creation of this system has to include a number of goals, that led the elaboration of studies, allowing an analysis and foundation in the decision-making and in the creation of tasks and tests.

It also presents a study of a new architecture, due to the lack of resources allocate to the system that already had implemented, enabling the IT department to obtain a new system that its robust, redundant, reliable, secure and always available.

**Keywords**: Switch, Access Point, UPS, Monitoring, Alarms

## **Agradecimentos**

Devido ao tempo investido na elaboração deste documento de tese, agradeço a toda a minha família a amigos pelo apoio e consideração pela minha ausência. Quero também agradecer ao meu coordenador de projeto, Professor António Costa, pela sua disponibilidade, ajuda e encaminhamento na redação do presente documento, assim como a todos os elementos da equipa do serviço de informática do IPO Porto pelo tempo disponibilizado na ajuda e apoio na elaboração deste projeto.

# Índice

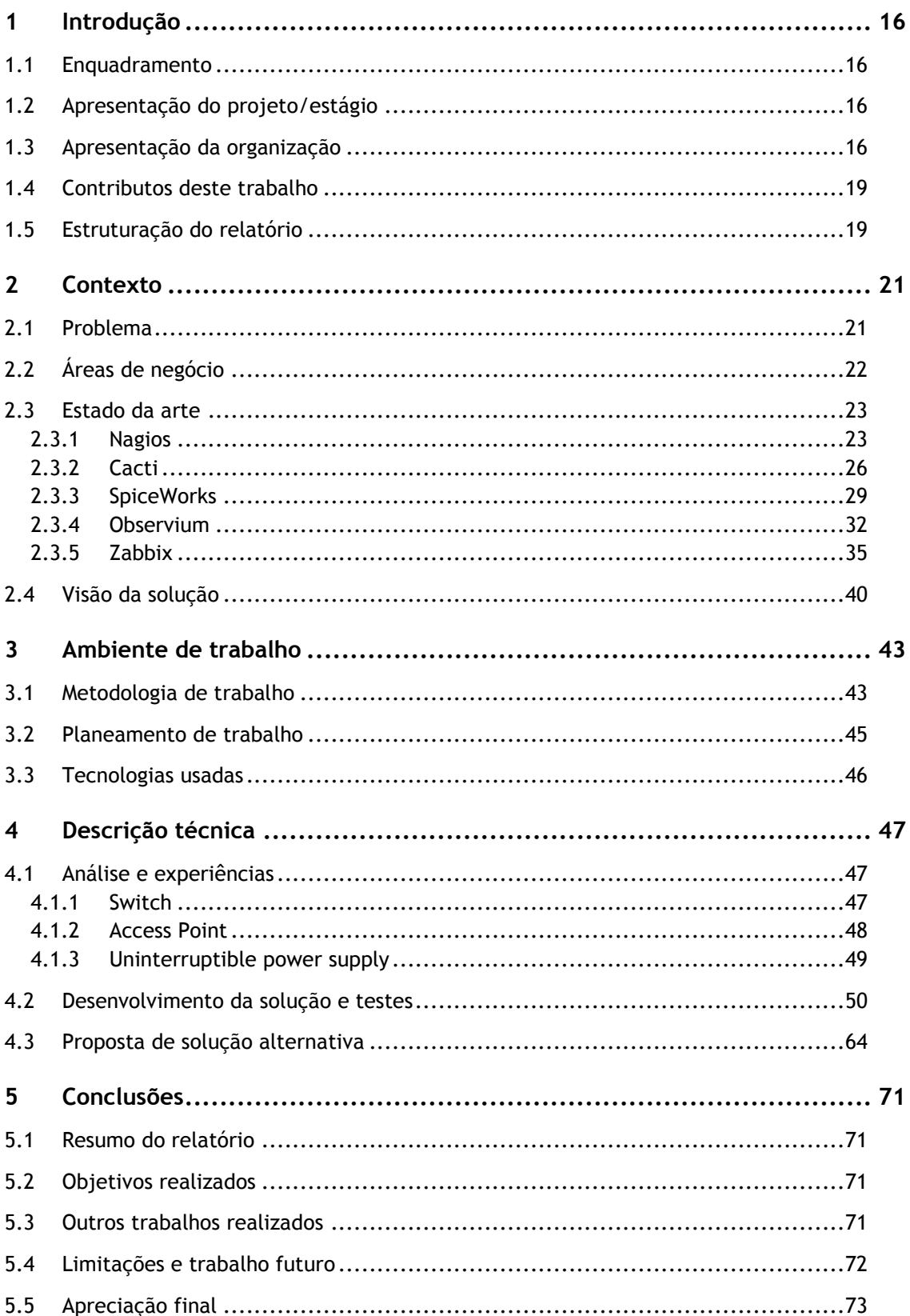

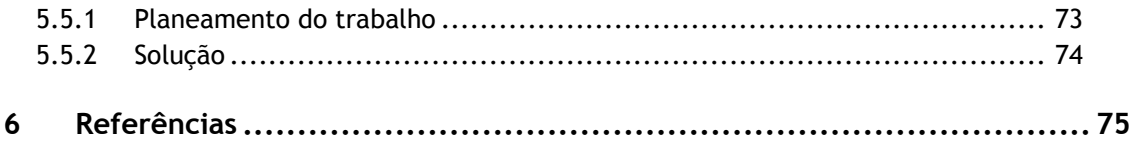

# **Lista de Figuras**

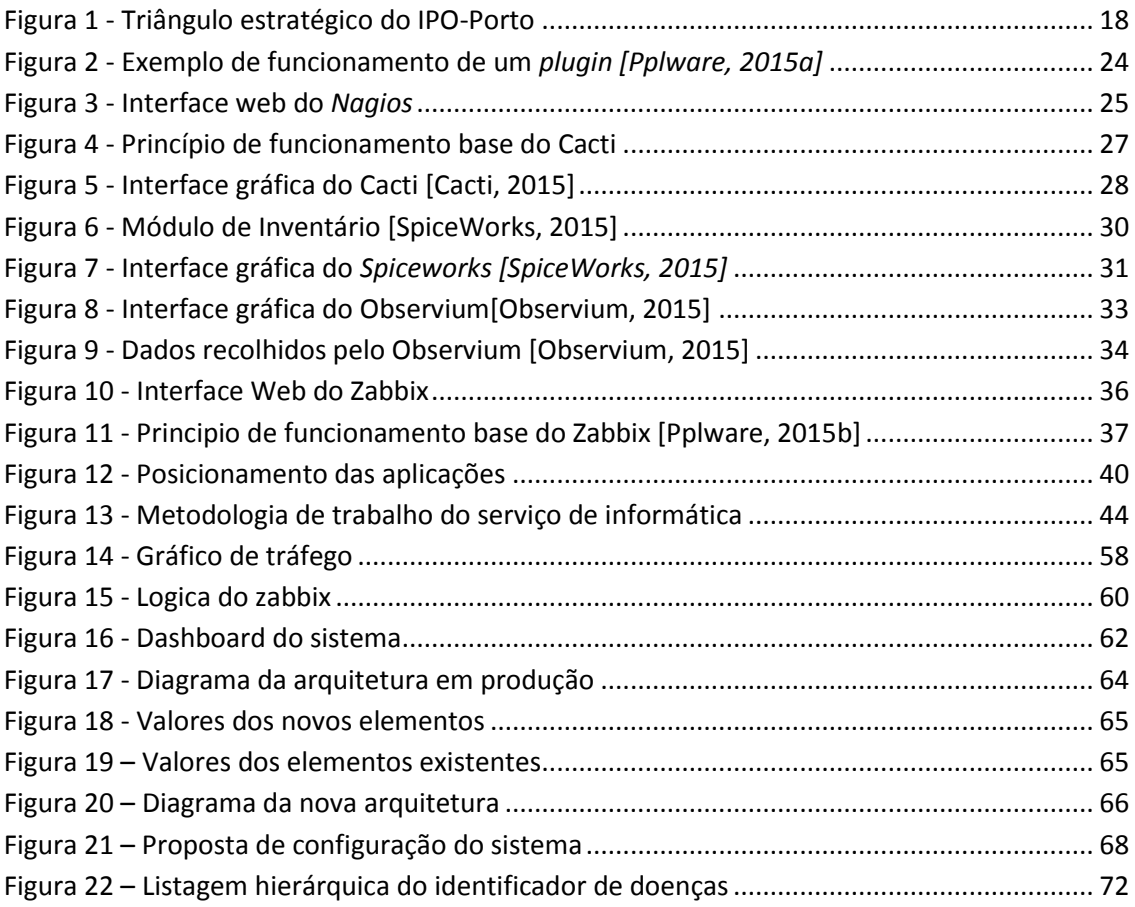

## **Lista de Tabelas**

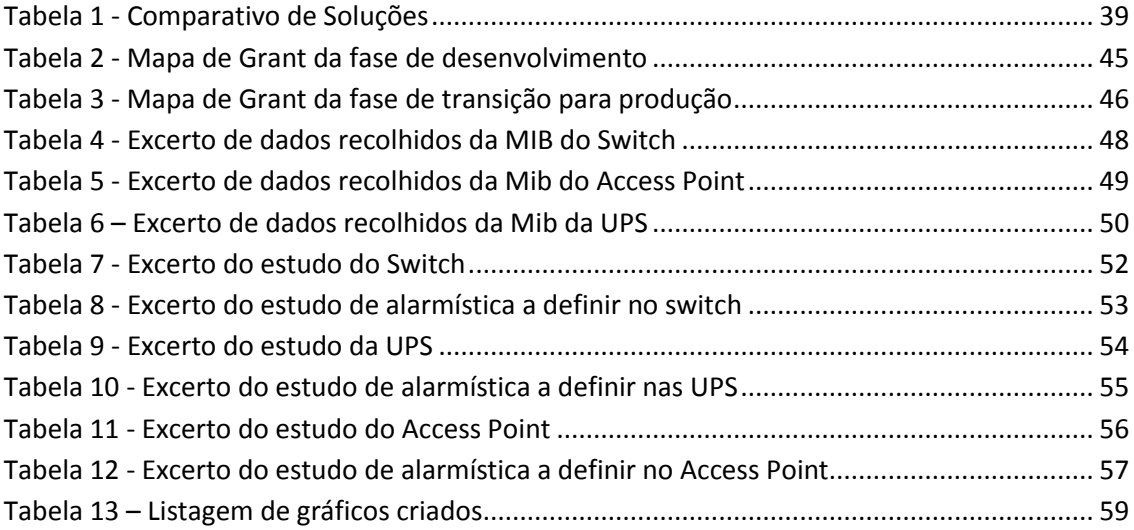

## **Acrónimos e Símbolos**

## **Lista de Acrónimos**

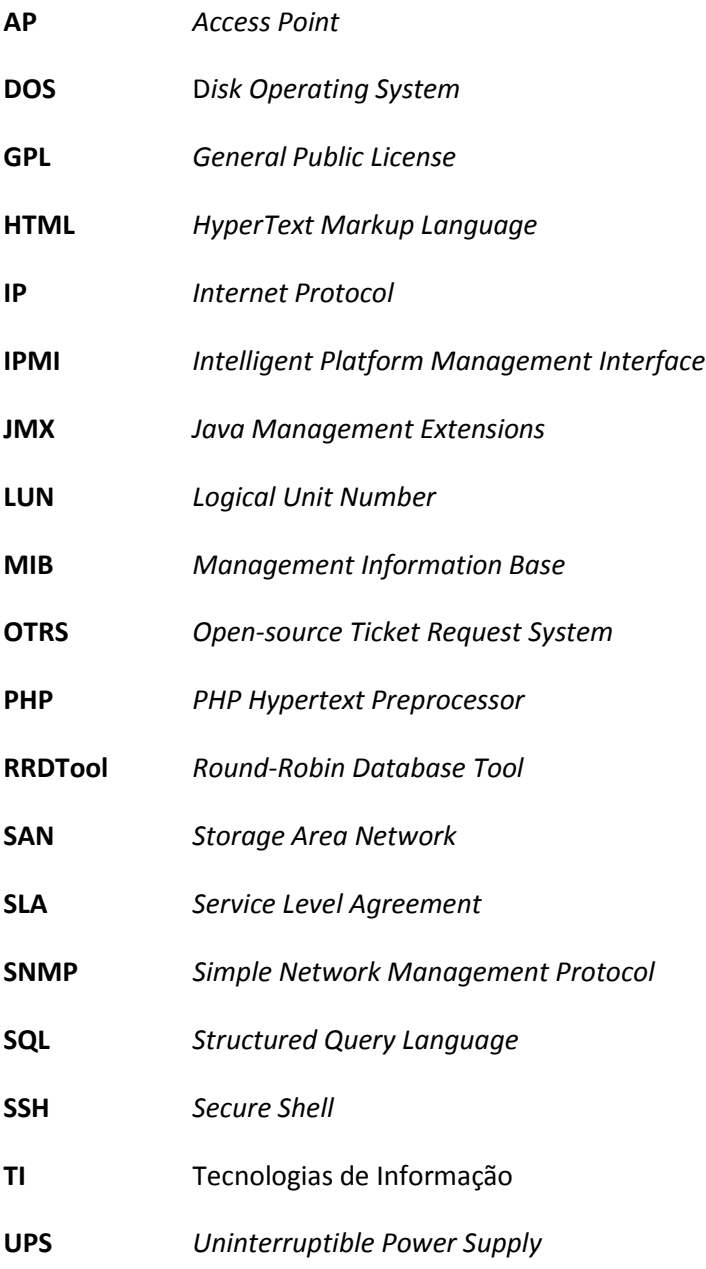

## **1 Introdução**

## **1.1 Enquadramento**

Tendo em conta que a organização pertence a área da saúde e lida com pacientes, enfermeiros e médicos, é necessária a existência de sistemas de informação sofisticados para a gestão dos dados pessoais, médicos, clínicos e outros. Assim sendo, a complexidade da organização e as garantias de segurança que lhe são exigidas implicam a utilização de sistemas de monitorização e alarmística sobre a infraestrutura das redes informáticas.

## **1.2 Apresentação do projeto/estágio**

A necessidade de manter sobre controlo todo os equipamentos existentes na organização é fulcral para que se possa garantir um total funcionamento da mesma. A interligação dos mesmos revela-se também importantíssima. Esta garantia pode ser garantida se toda a rede informática se encontrar em pleno funcionamento. A sua monitorização torna-se então numa mais-valia para todo o sistema, pois permite a gestão, em tempo real, dos recursos e meios que por sua vez garante uma rápida intervenção sobre os problemas.

Os objetivos deste projeto passam pela implementação de um novo sistema que permita monitorizar todos os ativos de rede, criando mecanismos de alerta e auto resolução, no aparecimento de problemas. Ao mesmo tempo capacitar o sistema com uma forma de apresentar a informação donde elações possam ser tiradas em relação a estados e comportamentos, isto de forma simplificada e o mais completa possível.

## **1.3 Apresentação da organização**

O Instituto Português de Oncologia do Porto Francisco Gentil, Entidade Pública Empresarial (IPOPFG, E.P.E.), Centro do Porto foi fundado em abril de 1974 e tem-se "*vindo a distinguir ao longo dos anos pelo dinamismo e lugar cimeiro na qualidade com que acolhe e trata os doentes, pela atividade científica de alta credibilidade que desenvolve e pela qualidade do ensino que realiza na área da oncologia.*" [IPO Porto, 2015a]

Tem como missão "*A prestação de cuidados de saúde, em tempo útil, centrados no doente, não descurando a prevenção, a investigação, a formação e o ensino no domínio da oncologia com o objetivo de garantir elevados níveis de qualidade, humanismo e eficiência.*" E como visão o estabelecimento de uma política que" *Com tempos de tratamento mínimos e taxas de cura máximas, a comunidade verá o doente oncológico como um doente crónico, sem estigmas e com qualidade de vida. A tecnologia ao serviço do doente*". [IPO Porto, 2015b]

Rege-se por um conjunto de valores garantindo que todas as suas decisões são tomadas tendo em vista o melhor interesse das pessoas que serve e emprega.*" A estrutura de valores do IPO-Porto abrange cinco vetores:*

- *Qualidade – como um hospital do Sistema Nacional de Saúde, a prioridade do IPO-Porto é assegurar serviços de alta qualidade e segurança clínica para as pessoas locais. O IPO-Porto aprenderá com as pessoas que fazem uso dos serviços clínicos, com os recursos humanos da Instituição e com as melhores práticas do SNS e para além dele. Será garantida a qualidade pelo desenvolvimento da força de trabalho, fortalecendo-a para que possa prover cuidados de alta qualidade, segurança e efetividade centrados no paciente.*
- *Integridade – o IPO-Porto tratará os utentes com dignidade e respeito, promovendo a equidade, dando valor à diversidade e oferecendo altos padrões de cuidados de saúde. As decisões serão honestas e responsáveis, no melhor interesse da comunidade que serve. O IPO-Porto promoverá uma força de trabalho que aja de forma aberta e integra. Procurará, constantemente, formas de construir os serviços em torno das necessidades dos utentes, ao mesmo tempo que irá ao encontro das necessidades e expectativas dos colaboradores.*
- *Pessoas – as pessoas estão no coração de todos os serviços do SNS: as pessoas a quem o IPO-Porto serve, as pessoas que emprega, as pessoas que se tornam membros e governantes da Instituição, as pessoas que tornam o sistema passível de financiamento e as pessoas que tornam todo o sistema integrado. Os profissionais são os recursos mais valiosos no hospital. O Instituto estará ao lado do colaborador para que este possa estabelecer um contrato individual com cada paciente, utente, colega, membro, governante e parceiro.*
- *Excelência – o IPO-Porto quer que as pessoas, das mais diversas áreas geográficas ou profissionais, sintam confiança nos serviços prestados pela Instituição. O Instituto*

*olhará para o futuro, planeando os seus serviços com base nas necessidades da comunidade local e esperando melhorias contínuas nos resultados dos tratamentos e cuidados que promove. Usará a melhor evidência científica disponível na prestação de serviços efetivos, tanto em termos de resultados clínicos, como no uso dos recursos financeiros, entre outros.*

 *Comunidade – o IPO-Porto reconhece que é mais do que um prestador de cuidados hospitalares, é um consumidor de recursos, um criador de lixo, confiando na rede local de transportes. O Instituto é um grande empregador, pelo que é um parceiro significante na economia local. Refletirá as responsabilidades comunitárias nas decisões que tomar, trabalhando em parceria com a comunidade, os voluntários e outras organizações, de forma a contribuir de forma efetiva nas vidas das pessoas locais e a minimizar o impacto no ambiente.*".[IPO Porto, 2015b]

O plano estratégico do IPO-Porto está descrito no triângulo estratégico, Figura 1 - Triângulo estratégico do IPO-Porto [IPO Porto, 2015c], e tem como objetivos estratégicos:

- Melhoria da Qualidade dos Serviços;
- Melhoria da Qualidade Percebida;
- Aumento da Sustentabilidade Financeira. [IPO Porto, 2015b]

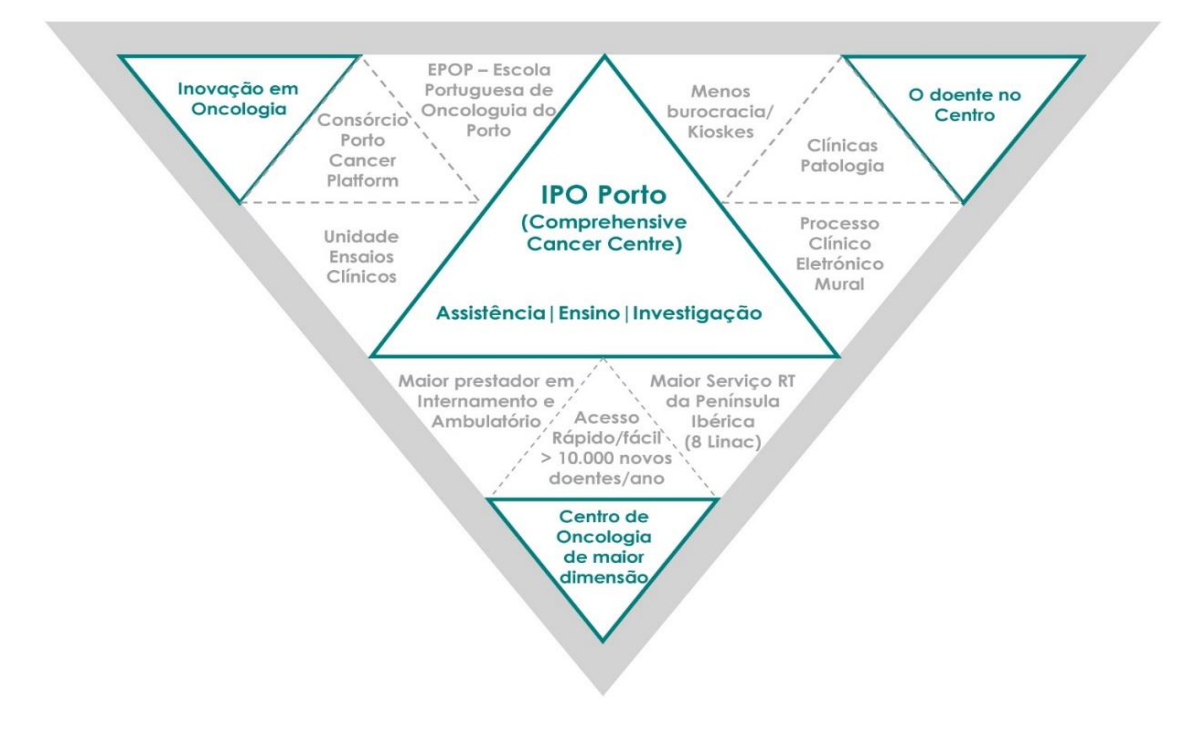

Figura 1 - Triângulo estratégico do IPO-Porto

## **1.4 Contributos deste trabalho**

A implementação do sistema de monitorização e alarmística trouxe grandes vantagens para o serviço de informática, que por sua vez auxiliaram o IPO Porto na sua procura por melhorar a qualidade dos serviços que disponibiliza.

Os resultados provenientes da escolha de uma solução de referência, estudada ao pormenor de modo a garantir que todos os objetivos traçados fossem atingidos, permitindo ao mesmo tempo uma futura expansão. Este sistema capacitou o serviço de informática com um conjunto de ganhos e mais-valias, como:

- Registo de incidentes;
- Ataque focado ao problema;
- Descobrimento das causas do problema;
- Auditoria e inventário;
- Alocação de recursos, tanto humanos como físicos para outras funções;
- Aumento de segurança na privacidade da informação.

## **1.5 Estruturação do relatório**

Este documento está estruturado em cinco capítulos principais, cada um focando uma fase no desenvolvimento do projeto e seguindo uma lógica sequencial.

### Introdução

Capitulo introdutório do projeto onde é feita uma breve descrição da organização, onde se enquadra o projeto apresentando os contribuídos que este ofereceu.

### Contexto

Apresentação do problema que o projeto se propõe resolver, onde é descrito o estado da arte de soluções presente no mercado e uma visão geral da opção selecionada como melhor escolha.

### Ambiente de trabalho

Apresentação dos métodos de trabalho dentro do serviço de informática, onde está inserido a realização deste projeto, descrição do planeamento de todo o trabalho e tecnologias utilizadas.

### Descrição técnica

Exposições de todas as fases que compõem o projeto, com maior pormenor na descrição de todos os passos das tarefas e testes realizados e conclusões que levaram às fases seguintes e implementação de novo trabalho.

#### Conclusões

Finalmente no capítulo final é apresentado um sumário da solução assim como as capacidades/funcionalidades atingidas e limitações detetadas. Apresenta também uma definição de ideias para trabalho futuro.

## **2 Contexto**

## **2.1 Problema**

No serviço de informática do IPO Porto está implementado um sistema de monitorização e alarmística que permite saber em primeira mão o acontecimento de eventos. Estes podem ser classificados em vários níveis de gravidade, desde informativos, avisos e problemas graves, muito graves ou catastróficos, sendo estes possíveis de ser escalonáveis mediante certas condições, como por exemplo, a persistência de certo erro num período de tempo ou a falha de vários serviços num determinado servidor.

A existência deste sistema permite que a equipa do serviço possa rapidamente ser avisada da ocorrência de tais problemas e atuar, de forma atempada e rápida, sobre esses problemas, de modo a mitigar/eliminar possíveis problemas de maior gravidade. Este sistema permite também, praticamente eliminar a necessidade do utilizador final ter que reportar esses problemas, e se a resposta da parte de equipa for rápida o suficiente, até passar completamente despercebido por parte desses mesmos utilizadores.

Este sistema apesar de ser muito prático e útil para o serviço de informática, restringia-se apenas aos vários servidores e serviços existentes no *Datacenter* da instituição. O que acontecia muitas vezes era que se verificava não existirem problemas de maior relevo com os serviços, no entanto o utilizador final reportava muitas vezes problemas com os mesmos. Ora se os servidores estão a funcionar em pleno e mesmo assim observa-se a existência de problemas, qual poderá ser a causa desses problemas? Duas possibilidades são postas sobre a mesa:

- Problemas com o equipamento do utilizador;
- Problema de comunicação entre o servidor e o equipamento;

Se o problema residir no equipamento do utilizador, então um técnico desloca-se ao local para uma análise de modo a identificar qual o problema, e corrige-o se este poder ser resolvido no momento ou efetua uma recolha do equipamento para reparação e eventualmente à troca de equipamento.

Se o problema for de comunicação com o servidor, então é necessário descobrir em que ponto da rede esse problema se encontra. A ligação entre o ponto inicial (equipamento do utilizador) e o ponto final (servidor) tem que ser analisada, ligação essa que pode passar por três a quatro equipamentos desde o ponto inicial até ao final. Na ligação podem-se encontrar inúmeros problemas quer físicos (cabos desligados/defeituosos ou falha de portas do *switch*) quer administrativos (porta do *switch* desligada ou bloqueios da máquina a rede).

Existe um sistema implementado no serviço de Informática que permite analisar possíveis problemas com os equipamentos de rede e que permite descobrir qual a fonte do problema. Apesar da existência deste sistema, o mesmo apresenta muitas lacunas quer a nível de disponibilidade, quer a nível de deteção/resolução. A solução escolhida para a criação deste sistema é um *software* comercial que, apesar de ter uma componente gratuita, trata-se de uma componente passiva, que funciona mais como uma demonstração do produto para a versão comercial. Versão esta que permite apenas introduzir os equipamentos de rede para análise e mostra apenas um pequeno número de elementos que não são passíveis de ser escolhidos/alterados, representando uma limitação/imposição de funcionalidades. Outra lacuna do sistema é que apenas esta disponível a um elemento da equipa, que na sua ausência do serviço, este tenha que ser notificado para voltar de modo a que este elemento possa aceder ao sistema e possa visualizar qual e onde ser encontra o problema, para assim poder dar seguimento à resolução do mesmo.

O objetivo principal será adicionar, ao sistema já existente de monitorização e alarmística, os vários equipamentos de rede e suporte da mesma, configurando uma nova componente dedicada apenas a infraestrutura de rede da instituição, criando conjuntos de elementos importantes e relevantes a serem monitorizados, que permitam uma análise, construção de regras e ações a serem tomadas pelo sistema permitindo assim uma maior disponibilidade para toda a equipa, face ao sistema individual, permitindo assim uma maior disponibilidade e diminuindo o tempo de resposta.

## **2.2 Áreas de negócio**

A área de negócio da saúde engloba um vasto conjunto de áreas de ação, desde cuidados básicos até a áreas de doenças específicas. Estas áreas de ação podem ser acedidas através de serviços geral, hospitais e clinicas gerais, ou em serviços especializados. A área de oncologia é onde o IPO Porto se insere, sendo especializado em todo o tipo de doenças oncológicas assim como o estudo de combate contra o cancro.

Foi em Abril de 1974 que o IPO Porto iniciou as suas funções, e tem-se vindo a distinguir ao longo dos anos pela sua dinâmica e qualidade com que acolhe e trata os doentes, pela atividade científica que desenvolve e pela qualidade do ensino que realiza na área da oncologia. É uma instituição de referência nacional e internacional, sendo membro ativo da *European Organization of Research and Treatment of Cancer* (EORTC). Atualmente o IPO Porto presta assistência a mais de 3,7 milhões de habitantes, da zona de influência da ARS Norte bem como a sub-região de Aveiro-Norte.

## **2.3 Estado da arte**

A área de gestão de redes é bastante rica em plataformas de monitorização e gestão. As próprias marcas de equipamento de rede oferecem soluções para a monitorização dos seus equipamentos. A questão que se levanta é a de procurar qual a melhor solução que se proponha a fazer o que é definido como importante e relevante e ao mesmo tempo que se adapte ao que é desejado sendo por sua vez de simples configuração e utilização.

#### 2.3.1 Nagios

O *Nagios* é uma ferramenta *open source* distribuída através de uma licença GPL, criada por Ethan Galstad. No início dos anos 90 tinha como nome *NetSaint* e começou por ser uma simples ferramenta de DOS que basicamente utilizava o *software utility* "*ping*" que permitia testar a conectividade com servidores Novell. Outras funcionalidades do *NetSaint* passavam pela recuperação de dados perdidos, guardando-os em ficheiros de texto, e na utilização de aplicações terceiras. Foi assim que nasceu a arquitetura *Server-Plugins* que é a base de funcionamento do *Nagios* donde resultou o seu grande sucesso entre a comunidade. No ano de 1998 o *NetSaint* recebeu uma nova versão que permitiu usar-se em plataformas *Linux*. Esta nova versão foi otimizada, permitindo monitorizar *hosts* e serviços de uma forma mais eficiente. Em 2002 Ethan vê-se obrigado a alterar o nome da sua ferramenta, por questões de *copyright*, e passa então a chamar-se *Nagios,* nome que se vem mantido até aos dias de hoje e com o qual tem vindo a ganhar vários prémios e consequentemente tem vindo a ser cada vez mais utilizado a nível mundial, contando também com uma grande comunidade. [Nagios, 2015a]

#### 2.3.1.1 Funcionamento

O *Nagios* baseia-se numa infraestrutura *Server-Plugins*, ou seja, não permite ao servidor executar tarefas de pedidos e verificações, delegando esse trabalho a componentes externos (*plugins)* disponíveis, que ficaram então encarregues de realizar esses pedidos e verificações, Figura 2 - Exemplo de funcionamento de um *plugin*. A extrema flexibilidade do *Nagios* reside na possibilidade de integrar esses *plugins*, independentemente da fonte e linguagem utilizada para a sua criação.

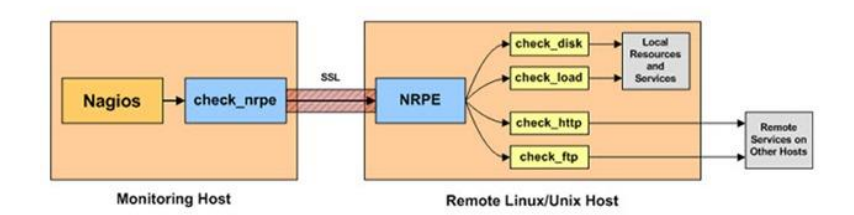

Figura 2 - Exemplo de funcionamento de um *plugin [Pplware, 2015a]*

O *Nagios* divide os vários objetos passiveis de serem monitorizados em duas grande categorias. A primeira categoria é o onde estão inseridos todos os equipamentos físicos tais como servidores, impressoras, *switchs* e *UPS* e designa-se por *Hosts*. Na segunda categoria estão inseridos todos os serviços e funcionalidades dos *hosts*, desde serviços de correio eletrónico, páginas *web*, *webservices*, *printservers* até administração de rede designa-se por *Services*. É possível a criação de um conjunto de *hosts* e também é possível associar a um host um conjunto de *services*, permitindo assim um melhor controlo e organização sobre a estrutura.

Os *plugins* recolhem a informação e passam-na ao servidor, que então analisa essa informação e a converte para a interface web com os vários estados dos objetos.

A informação é apresentada através de uma interface *web* que não se limita a apresentar números e percentagens no ecrã, que podem ser confusos e mal interpretados, mas sim num sistema de cores e níveis de gravidade que podem ser personalizados em função do objeto monitorizado, Figura 3 - Interface web do *Nagios*. Esses níveis e cores revela de uma forma rápida o seu estado e passam de "OK" sem problemas, "WARNING" valores fora do normal, "CRITICAL" problema e "UNKOWN" sem informação. [Nagios, 2015b]

| <b>Nagios</b>                                              |                                          |                      |                 |                                       |                 |                 |                                                                                     |
|------------------------------------------------------------|------------------------------------------|----------------------|-----------------|---------------------------------------|-----------------|-----------------|-------------------------------------------------------------------------------------|
|                                                            | Host                                     | <b>Service</b>       | Statum          | Last Check                            | <b>Duration</b> | Attempt         | <b>Status Information</b>                                                           |
| General                                                    | OC_Example <sup>1954</sup> absentExample |                      | UNKNOWN         | 09-12-2007 09:35:53 1d 0h 57m 55g     |                 | 33              | STATE_UNKNOWN: dummy not found                                                      |
| Home<br>Documentation                                      |                                          | a Example            | <b>WARNING</b>  | 09-12-2007 09:36:22 0d 0h 4m 17s      |                 | 30 <sup>1</sup> | STATE WARNING: adiosHostalExample in MINOR<br>severity status: te: 0 sec.           |
| Monitoring                                                 |                                          | a Example 1          | <b>WARNING</b>  | 09-12-2007 09:36:52 0d 0h 3m 47s      |                 | 33              | STATE WARNING adosHosta Example1 in MINOR<br>severity status; te: 0 sec.            |
| Tactical Overview<br>Service Detail:<br><b>Host Detail</b> |                                          | a Example2           | <b>WARNING</b>  | 09-12-2007 09:37:21 0d 0h 39m 25s 3/3 |                 |                 | STATE WARNING adosHosta Example2 in MINOR<br>severity status; te: 2 sec.            |
| <b>Hostgroup Overview</b><br><b>Hostgroup Summary</b>      |                                          | <b>Example3</b>      | OК              | 09-12-2007 09:34:50 Od 0h 8m 37s      |                 | 13              | STATE OK: adiosHost a Example3 5 2007-09-12<br>09:34:48.28534B: te: 2 sec.          |
| <b>Hostgroup Grid</b><br><b>Servicegroup Overview</b>      |                                          | calcExample          | oк              | 09-12-2007 09:35:20 0d 0h 2m 19s      |                 | 1/3             | STATE OK: adjust tost calcExample 5 2007-09-12<br>09:35:19.823430 : te: 1 sec.      |
| Servicegroup Summary<br>Servicegroup Grid                  |                                          | calcExample1         | <b>WARNING</b>  | 09-12-2007 09:35:49 0d 0h 9m 38s      |                 | 3 <sub>3</sub>  | STATE WARNING: adjosHost.calcExample1 in MINOR<br>severity status; te: 1 sec.       |
| <b>Status Map</b><br>* 3-D Status Map                      |                                          | calcExample2         | oк              | 09-12-2007 09:36:18 0d 0h 1m 21s      |                 | 1/3             | STATE OK: adiosHost calcExample2 5 2007-09-12<br>09:36:17.410902:1e: 1 sec.         |
| <sup>*</sup> Eervice Problems<br><b>Host Problems</b>      |                                          | calcExample3         | <b>CRITICAL</b> | 09-12-2007 09:37:08 0d 0h 1m 31s      |                 | 2/3             | STATUS CRITICAL: adipsHost calcExample3 in MAJOR<br>severity status: te: 5 sec.     |
| Network Outages<br>Show Host:                              |                                          | compressExample OK   |                 | 09-12-2007 09:36:37 0d 1h 18m 40s     |                 | 1/3             | STATE_OK: adiosHost.compressExample 10 2007-09-12<br>09:36:37.048426.3 : te: 0 sec. |
|                                                            | <b>LivEPICS</b>                          | Current Load         | DК              | 09-12-2007 09:34:06 0d 0h 14m 21s 1/4 |                 |                 | OK - load average: 0.19, 0.15, 0.10                                                 |
|                                                            |                                          | <b>Current Users</b> | OК              | 09-12-2007 09:34:36 0d 0h 13m 51s 1/4 |                 |                 | USERS OK - 5 users currently logged in                                              |
| <sup>8</sup> Comments<br><sup>*</sup> Downtime             |                                          | PING:                | оĸ              | 09-12-2007 09:35:05 0d 0h 13m 22s     |                 | 134             | PING OK - Packet loss = 0%, RTA = 0.11 ms                                           |
|                                                            |                                          | <b>Root Parttion</b> | оĸ              | 09-12-2007 09:35:34 0d 0h 12m 53s 1/4 |                 |                 | DISK OK - free space: / 4105 MB (44% inode=95%):                                    |
| <sup>*</sup> Process Info<br>Performance Info              |                                          | Total Processes      | оκ              | 09-12-2007 09:36:04 0d 0h 12m 23s 1/4 |                 |                 | PROCS OK: 39 processes with STATE = RS2DT                                           |

Figura 3 - Interface web do *Nagios*

### 2.3.1.2 Pontos fortes

- Solução *open source*;
- Monitorização intrusiva e não intrusiva;
- Monitorização de servidores (Windows / \*Unix), serviços e equipamentos ativos da rede;
- Possibilidade de desenvolvimento, de *plugins* específicos às necessidades de cada administrador;
- Possibilidade de definir a monitorização da rede de forma hierárquica;
- Escalável, uma vez que os processos de monitorização são executados de forma paralela;
- Capacidade de distribuir a monitorização por vários servidores *Nagios*;
- Notificação para quando é detetado um problema e para quando o mesmo é considerado resolvido;
- Capacidade de executar ações de resolução sobre os problemas quando estes são detetados;
- Grande comunidade e repositório de *plugins*;

### 2.3.1.3 Pontos fracos

- Completa dependência de *plugins*;
- Apenas executa em ambiente *Linux;*
- Exige um alto nível de *know how* para efetuar configurações básicas;
- Falta de uma ferramenta gráfica para configuração da plataforma;
- Interface gráfica bastante técnica e pouco simplificada;
- Falta de *dashboards* editáveis de alta qualidade para representação de elementos de negócios;
- Carência de relatórios mais complexos sobre disponibilidade, planeamento de capacidades e *SLAs*;
- Nativamente não é possível criação de histórico da informação;
- Falta de um mecanismo de *autodiscovery* de elementos de rede;
- Falta de aderência às melhores práticas de gestão de TI, como o ITIL;
- Falta de suporte à interface multilinguagem;

#### 2.3.2 Cacti

O Cacti é uma interface completa escrita em *PHP* para a plataforma *RRDTool* e que armazena os dados numa base de dados *MySQL* que cria e apresenta um conjunto de gráficos dos dados recolhidos. Foi criado por Ian Berry, que quando trabalhava para um *ISP* americano, deparavase com um problema comum de dificuldades na utilização do *RRDTool* devida a sua complexidade e a um interface pouco *user friendly*. No ano de 2001 teve a ideia de aliar as funcionalidades de armazenar e gerar gráficos do *RRDTool* com o *Net-SNMP*, que utiliza o protocolo *SNMP* para efetuar recolha de dados, armazenando esses dados numa base de dados *MySQL* e criar uma interface mais simples e intuitiva para o utilizador, escrita em *PHP*. Nasce assim o *Cacti* que com o seu sucesso tem visto a equipa de desenvolvimento crescer assim como da sua comunidade espalhada pelo mundo. [Wikipedia, 2015a]

#### 2.3.2.1 Funcionamento

O Cacti baseia-se num conjunto de três tarefas, cada uma utilizando uma ferramenta diferente, para monitorizar os objetos desejados.

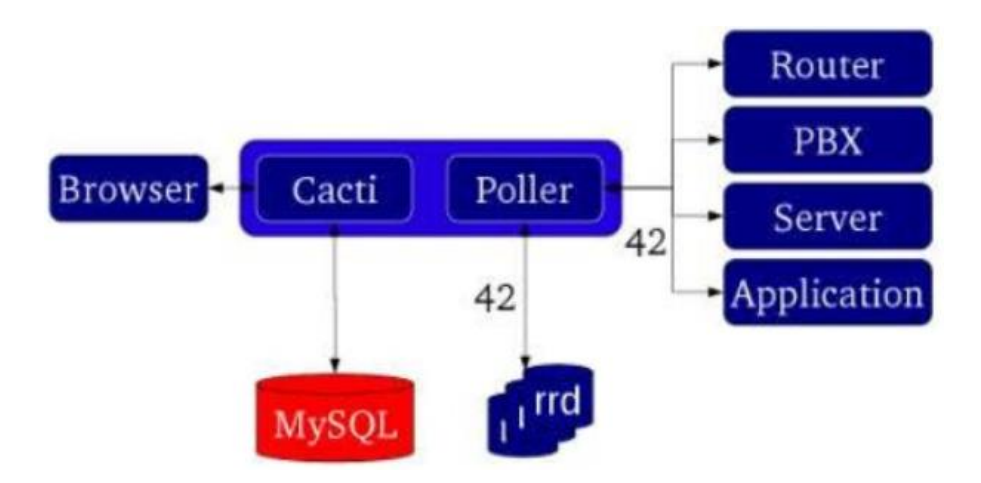

Figura 4 - Princípio de funcionamento base do Cacti

A primeira tarefa é a recolha de dados dos diferentes objetos. Utilizando um *poller*, que é uma aplicação que periodicamente vai efetuar a recolha de dados definido pelo administrador, recaindo esse trabalho na aplicação *Net-SNMP* que utiliza o protocolo *SNMP* para realizar a recolha remotamente, Figura 4 - Princípio de funcionamento base do CactiFigura 4 - Princípio de funcionamento base do Cacti. Todos os equipamentos que tenham funcionalidade *SMNP* são passiveis de ser monitorizados pelo *Cacti*. A segunda tarefa é o armazenamento dos dados onde cabe ao *core* do *Cacti*, o *RRDTool*, que recorre a padrões *RRD* para consolidar a informação recolhida, através de funções como o *AVG*, *MIN*, *MAX* entre outras, evitando assim que a base de dados, em *MySQL*, vá crescendo de tamanho eliminando o trabalho constante de aumento/limpeza da mesma. A tarefa final é disponibilizar a informação. O *Cacti* permite ao administrador gerar relatórios e gráficos com os dados recolhidos e armazenados permitindo assim uma melhor análise do funcionamento dos vários equipamentos. A criação desses gráficos é facilitada pois contém uma área de seleção que permite a customização, dando a possibilidade de amostragem de um único item ou um conjunto de itens, com varias cores e formatos, introdução de campos e legendas recorrendo também a *templates,* Figura 5 - Interface gráfica do Cacti [Cacti, 2015].[Cacti, 2015]

|                                                                                                    |        | <b>CALL Morifs Firefox</b>                                                                                                    |                                                                              |                                                             |                               |                                           |                             |                            |                             |  |
|----------------------------------------------------------------------------------------------------|--------|----------------------------------------------------------------------------------------------------|------------------------------------------------------------------------------|-------------------------------------------------------------|-------------------------------|-------------------------------------------|-----------------------------|----------------------------|-----------------------------|--|
| Elle Edit View Gr. Bookmarks Tods Help<br>3 http://wdpk.actificacti-D.B.A/graph_view.php?actionmised.com_id=1&leaf_id=10<br>graphs<br>console |        |                                                                                                    |                                                                              |                                                             |                               |                                           |                             |                            |                             |  |
|                                                                                                    |        |                                                                                                    |                                                                              | $-10$                                                       |                               |                                           |                             |                            |                             |  |
|                                                                                                    |        |                                                                                                    |                                                                              | settings.                                                   |                               |                                           |                             |                            |                             |  |
| <b>Cracks -&gt; Tres Made</b>                                                                                                    |        |                                                                                                    |                                                                              |                                                             |                               |                                           |                             |                            |                             |  |
|                                                                                                    |        | Tree: Drive, T2-> Hour: HOU-52-1/H1529-2                                                                                                    |                                                                              | In the two type between two two                             |                               |                                           |                             |                            |                             |  |
| Philadelphia                                                                                                    |        | Seta Query: Strict - triarflaw fischeral                                                                                                    | EX (2 1 kg ) (2 c) Machine Nourie (C) as columb following<br>Van 1<br>1.1445 |                                                             |                               |                                           | 回目                          |                            |                             |  |
| <b>R. Charlote, MC</b>                                                                                                    |        |                                                                                                    |                                                                              |                                                             |                               |                                           |                             |                            |                             |  |
| <b>B Charlotenile</b> , VA                                                                                                    | $-111$ |                                                                                                    | consent "I preste                                                            |                                                             |                               |                                           |                             |                            |                             |  |
| IF CALIFORNIA CUR                                                                                                    |        | INC-52-506309-2 - Tro                                                                                                    |                                                                              | hewase                                                      |                               |                                           |                             |                            |                             |  |
| <b>B Dates TX</b>                                                                                                    |        |                                                                                                    | <b>Student Concerts</b>                                                      | <b>Sing' as had included: 1. Ever</b>                       |                               |                                           | <b>Barnett Barrett</b>      |                            | an'l steat                  |  |
| <b>Biskowy</b>                                                                                                    |        |                                                                                                    | --<br><b>Stage Racapacers</b>                                                | <b>CD President</b>                                         |                               |                                           | <b>WELFALLOW MITCHEL</b>    |                            |                             |  |
| Hank HOU 62-5W /646-3                                                                                                    |        | ž                                                                                                    | <b>Expert Friends</b><br><b>HA SIATIN</b>                                    |                                                             |                               |                                           |                             |                            |                             |  |
| New 1100-12-3 Ward #9-2                                                                                                    |        | ì<br>٠                                                                                                    | <b>Bridge</b>                                                                | <b>AGENCIAS</b><br>MARIE 673 2414-1214 CAST                 | $\sim$                        | 19.00000<br>200-398-0-3                   | $-0.6$<br>36.86             | \$7.00<br><b>MOR</b>       | <b>CARD A</b>               |  |
| IF Data Center Cire                                                                                                    |        | ¥                                                                                                    | <b>CONTRACTOR</b>                                                            | blocks warranty with him!                                   | ۰                             | 370.00 MHz                                | Sec.44                      | <b>Died Are</b>            | <b>Lander</b>               |  |
| Hads HOU ALATH 3                                                                                                    |        | Ŀ                                                                                                    | <b>State Grande</b><br><b>Sales Street Photograph</b>                        | ANNIS SESSION NOT GET<br><b>Exclusive Card</b>              | ۰<br>$\rightarrow$            | 2318-003<br>278.38.8.46                   | <b>HORA</b><br>in top       | <b>WE</b><br><b>Kind</b>   | inne.<br><b>JANA</b>        |  |
| Hind: HOLLAL-ATH.D                                                                                                    |        | 02.00 04:00 00:00 00:00 10:00 12                                                                                                    |                                                                              | <b>Konserver</b>                                            | $\rightarrow$                 | <b>VISALA</b>                             | <b>MAP</b>                  | 49.28                      | cars.                       |  |
| Hade HOLLACAING                                                                                                    |        | IS DESIGNED CAPPER D<br>3.54 W peareck<br>7. W. N. W.                                                                                                    | <b>Small</b> , Two-series<br><b>Aug Tarksment</b>                            | culesces.<br><b>PEAREFIELD</b>                              | <b>The Contract</b><br>$\sim$ | 330mm AV<br><b>NEMALE</b>                 | 10                          | ALM .                      | $\rightarrow$<br>ciona.     |  |
| Hadi (100-AL-ATR-2                                                                                                    |        | <b>B</b> ortheest Centers<br>5.66 N Servings<br>5.50 H M                                                                                                    | <b>Sale Subanit</b>                                                          | <b>LIFESTER</b>                                             | $\sim$                        | PERMIT                                    | <b>SHOP</b>                 | pas.                       | LEPS.                       |  |
|                                                                                                    |        |                                                                                                    |                                                                              | <b>AMPARTING</b><br><b>SHIP AND LODGED ACCOUNT</b>          | w<br><b>Service</b>           | <b>SEARCH</b><br><b>VEALS</b>             | 3.46<br>×.                  | <b>With</b>                | <b>HOW</b><br>$\rightarrow$ |  |
| If daytar, on                                                                                                    |        | B00-52-596590-2 - Vinicent                                                                                                    |                                                                              | <b>AS APLANER LIB</b>                                       | $\sim$                        | <b>VIOLEN</b>                             | <b>SEAR</b>                 | ALC:                       | <b>John</b>                 |  |
| R Datrist, NC                                                                                                    |        | $5.0 - 4$                                                                                                    |                                                                              | <b>CO-TOT: FARM GAS</b>                                     | ٠                             | VIVALE R                                  | <b>WAR</b>                  | 65.69                      | <b>SEPR</b>                 |  |
| <b>Billiamsburg, No</b>                                                                                                    |        |                                                                                                    |                                                                              | <b>ER-RPLANSK ARTISER</b><br><b>KID WPL PRINT RALLEY</b>    | <b>Seattle</b>                | <b>KILIKEJA</b><br>370 at 3.31            | 64.90                       | <b>MAIL</b>                | <b>SEPA</b><br>16           |  |
| Shake Holmig Farm                                                                                                    |        | 3.0.8                                                                                                    | <b>System modes</b><br><b>Sal Rategories</b>                                 | <b>AN ARCHIVER MAY LE A</b><br><b>AN APLANAM MALLA L</b>    | <b>STATE</b>                  | PRINTIN                                   | $\mathbb{R}^n$              |                            | $+$                         |  |
| Hads HAT CUST WINNS                                                                                                    |        |                                                                                                    | crahad coast                                                                 | are not passed died by 4                                    | $\sim$                        | PERMIT<br>33311                           | <b>HEAR</b><br>$36 - 46$    | $14 - 14$<br>16.06         | ters.<br><b>JOHN</b>        |  |
| <b>Hadi Hall-CUST-Wallers</b>                                                                                                    |        |                                                                                                    |                                                                              | and other interests detected at                             | <b>SHOW</b>                   | <b>SOUNDED</b>                            |                             |                            | sis.                        |  |
|                                                                                                    |        |                                                                                                    |                                                                              | are new assume men in a<br><b>ATA TARY ANDERS GROUND IN</b> | <b>Brand</b><br>$\sim$        | <b>SOURCE OF</b><br><b>Christian Inc.</b> | in to                       | <b>MAR</b>                 | <b>PR</b><br>sinks.         |  |
| Hants HAVI CLIST WWW2                                                                                                    |        | 0.5<br>02 00 04:00 00:00 00:00 10:00 10                                                                                                    |                                                                              | are not person delivery of                                  | ÷                             | tricial in Mr.                            | tal.mt                      | in al-                     | <b>LEWS</b>                 |  |
| Natchel CLST minute                                                                                                    |        | Il suitant success on current: SELVEY appropri-                                                                                                    |                                                                              | ale distant thru Count<br><b>PS SWORTS SIPS STREET</b>      | $\rightarrow$<br>٠            | sticial del 24<br>of the last add and     | <b>King</b><br><b>WANT</b>  | 1.01<br><b>THE</b>         | pain.<br>some.              |  |
| <b>North HALLOUGT/WWW</b>                                                                                                    |        | Betcast Packets Out Carrent: 900.40 k Autreats                                                                                                    |                                                                              | <b>All Sevina UNI L Det</b>                                 | ÷                             | of this base and lot                      | tar.att                     | <b>List</b>                | state.                      |  |
| <b>Hook: HAT CUST WIEWS</b>                                                                                                    |        |                                                                                                    |                                                                              | <b>PE DESIGN 1073-2 PM</b><br>an excess take it can         | ×                             | <b>INVESTIGATI</b><br>Victorian Ad        | <b>MARK</b><br>sta in       | <b>MAR</b><br><b>Brand</b> | <b>HIN</b><br>m             |  |
| 8 Hood at, TX                                                                                                    | n Ur   |                                                                                                    |                                                                              | <b>PR ENVIRO INFL.4-SAY</b>                                 | ×                             | are to looking                            | <b>Date And</b>             | VALUE                      | sterio                      |  |
| B Hanc R                                                                                                    |        | HOL-S2-SHESO3-2 - Tru                                                                                                    |                                                                              | <b>VS SWYTES 2071-3 WAY</b>                                 | ٠                             | 173 M WA 19                               | 38.68                       | priuti                     | m                           |  |
| El Public Peterstop                                                                                                    |        |                                                                                                    |                                                                              | <b>AN AWARDS CORP IS ONE</b><br><b>Kurlman Bridge #5</b>    |                               | JOE RUBLER<br>with AA Pro Sale            | 344.07<br>36.44             | <b>Wilde</b><br>149.34     | <b>HAS</b><br>inin          |  |
|                                                                                                    |        |                                                                                                    |                                                                              | <b>Saltast Stides PA</b><br><b>MONTH ANNA</b>               | m                             | <b>200 27 70 AW</b>                       | <b>SALES</b>                | <b>SHACK</b>               | <b>Lender</b><br>m          |  |
| <b>Hoch: III.A 4 B - 720 S-1</b>                                                                                                    |        |                                                                                                    |                                                                              | <b>RE-ARCHIVAGE</b>                                         | <b>Service</b><br>-           | 476, 168, 6, 5<br>2916146                 | w.                          |                            | sania                       |  |
| Ill Program, AZ                                                                                                    |        |                                                                                                    |                                                                              | <b>NG APLIABING COST</b>                                    | ÷                             | VISALE M                                  | $-11$                       | <b>Widow</b>               | tarika                      |  |
| <b>Riddle Lake City, 177</b>                                                                                                    |        | Normall Marches<br>                                                                                                    |                                                                              | <b>BE APLIABED AWAYS A</b><br><b>PA MT NEWS BRIDE &amp;</b> | $\sim$                        | <b><i>ATRICA ME</i></b><br>19.868         | <b>Ball</b><br><b>Holes</b> | <b>MAR</b><br>13.8         | inne.<br>come to            |  |
| Lan Drago, CA                                                                                                    |        |                                                                                                    |                                                                              |                                                             |                               |                                           |                             |                            |                             |  |
| <b>B. San Francisco, CA</b>                                                                                                    |        |                                                                                                    |                                                                              | <b>The Party of Company's</b>                               |                               |                                           |                             |                            |                             |  |
| <b>Santa Fa, 109</b>                                                                                                    |        | 62.00 84100 00:00 00:00 12:00 12:00 14:00 16:00 16:00 20:00 22:00                                                                                                    |                                                                              |                                                             |                               |                                           |                             |                            |                             |  |
| <b>W Syracuse, MY</b>                                                                                                    |        | E record correct: 25.04 k secrets: \$5.30 k Marinee, 225.71 k foral car 4 for OC<br>Continued Correct: 213.70 K. Framps: 201.70 K. Muchean: 082.07 K. Tutal out: 22.95 CD |                                                                              |                                                             |                               |                                           |                             |                            |                             |  |
|                                                                                                    |        |                                                                                                    |                                                                              |                                                             |                               |                                           |                             |                            |                             |  |
| <b>W Yamon, PL</b>                                                                                                    |        | NX-52-598509-2 - Nyleast Packets - 1/2                                                                                                    |                                                                              |                                                             |                               |                                           |                             |                            |                             |  |
| <b>III: Transart, PLE</b>                                                                                                    |        |                                                                                                    |                                                                              |                                                             |                               |                                           |                             |                            |                             |  |
| Done                                                                                                    |        |                                                                                                    |                                                                              |                                                             |                               |                                           |                             |                            |                             |  |
|                                                                                                    |        |                                                                                                    |                                                                              |                                                             |                               |                                           |                             |                            |                             |  |

Figura 5 - Interface gráfica do Cacti [Cacti, 2015]

### 2.3.2.2 Pontos fortes

- Solução *open source*;
- Bastante rápido não exigindo um grande poder de processamento;
- Execução em ambientes *Linux* e *Windows*;
- Permite a introdução de *plugins*;
- Configuração bastante acessível;
- $\bullet$  Interface gráfica simples e limpa;
- Gráficos gerados com vários níveis de customização;
- Os registros do *RRDtool* armazenados nos arquivos "*.rrd*" mantêm o mesmo tamanho e não aumentam;

### 2.3.2.3 Pontos fracos

- Nativamente apenas permite monitorizar equipamentos com funcionalidades *SNMP*;
- Apenas permite monitorização, sem funcionalidade de alarmística;
- Falta de um mecanismo de *autodiscovery* de elementos de rede;
- Instalação individual dos vários elementos necessários;
- Exige a introdução manual de todos os equipamentos a monitorizar;
- Apenas monitoriza equipamento físico, não contempla serviços;

#### 2.3.3 SpiceWorks

Foi fundado em Janeiro de 2006 por um grupo de 4 pessoas, Scott Abel, Jay Hallberg, Greg Kattawar e Francis Sullivan que tinham como intuito criar um software de gestão de TI que iria apoiar todos os profissionais de TI espalhados pelo mundo. A meio do ano de 2006 lançaram uma versão beta, que teve uma excelente aceitação por parte de comunidade, sendo lançada a versão 1.0 em Novembro de 2006, tendo no fim desse ano um total de 120,000 utilizadores. Desde 2006 a comunidade tem vindo a crescer e a tornar cada vez mais esta aplicação mais robusta e fiável. Esse apoio tem permitido a evolução do software, o que tem levado ao lançamento de novas versões com mais funcionalidades. [Wikipedia, 2015b]

De notar que é uma aplicação gratuita, mas que contem vários elementos de publicidade que para sua remoção exige o pagamento de um valor.

#### 2.3.3.1 Funcionamento

O SpiceWorks IT Desktop é uma ferramenta composta por vários módulos cada um pensado para uma função específica.

O módulo de inventários de rede (Inventory Management), Figura 6 - Módulo de Inventário [SpiceWorks, 2015], permite ao administrador catalogar todo o hardware existente no seu parque informático. Tem embebido a funcionalidade de fazer um pesquisa pela rede indo recolhendo todo e qualquer equipamento que tenha um endereço IP associado, desde computadores/servidores Windows, Mac, e Linux, unidades de armazenamento, switch e routers, ups e permite controlar dispositivos fora da rede. Neste módulo é possível também criar listas de todo o *software* instalado num determinando dispositivo ou efetuar um rastreio completo de todas as licenças de software assim como descobrir, monitorar e gerir serviços de *cloud* na rede ate mesmo os que não são reportados pelos utilizadores. Tem também embebido uma funcionalidade de criação de relatórios dos todos os ativos da rede possuindo dezenas de relatórios internos e milhares de partilhados pela comunidade. [SpiceWorks, 2015]

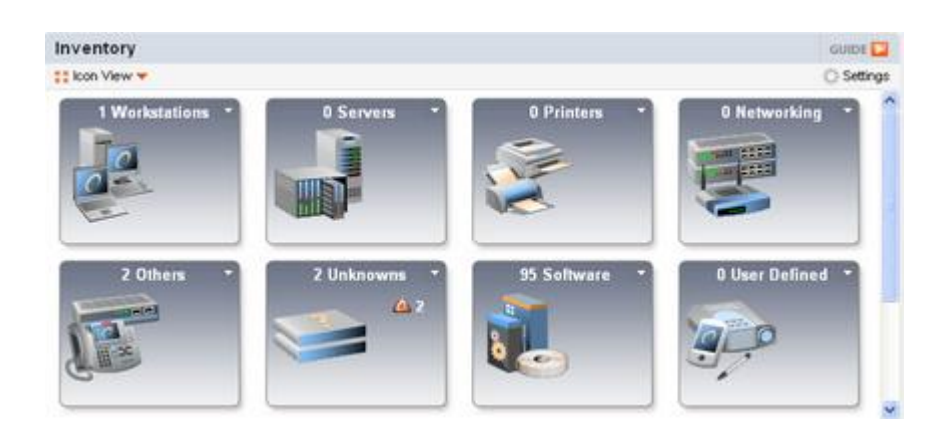

Figura 6 - Módulo de Inventário [SpiceWorks, 2015]

Com o módulo de monitorização da rede (Network Monitoring) o administrador de Sistemas tem ao seu dispor uma ferramenta que lhe permite saber, em tempo real, o estado da sua rede e dos equipamentos ativos que a constituem, Figura 7 - Interface gráfica do *Spiceworks [SpiceWorks, 2015]*. Mantendo o controlo do desempenho dos, por exemplo de, servidores e tempos de atividade podem ser monitorizados se algum equipamento esta a ter um comportamento anormal. Este módulo permite também que o administrador possa ficar informado de softwares instalados e por qual utilizador podendo aceder aos *logs* e eventos dos equipamentos da rede. A nível de rede física permite analisar a saturação da rede e largura de banda podendo localizar possíveis *bottlenecks* e outros pontos de problemas.

Existe também um módulo de gestão de pedidos e de *Help Desk*, que permite registar ocorrências de problemas, atribuir a equipa para resolução dos mesmos e notificando o utilizador do estado. Nos dias de hoje este módulo é considerado como um elemento essencial para o administrador de redes/sistema. [SpiceWorks, 2015]

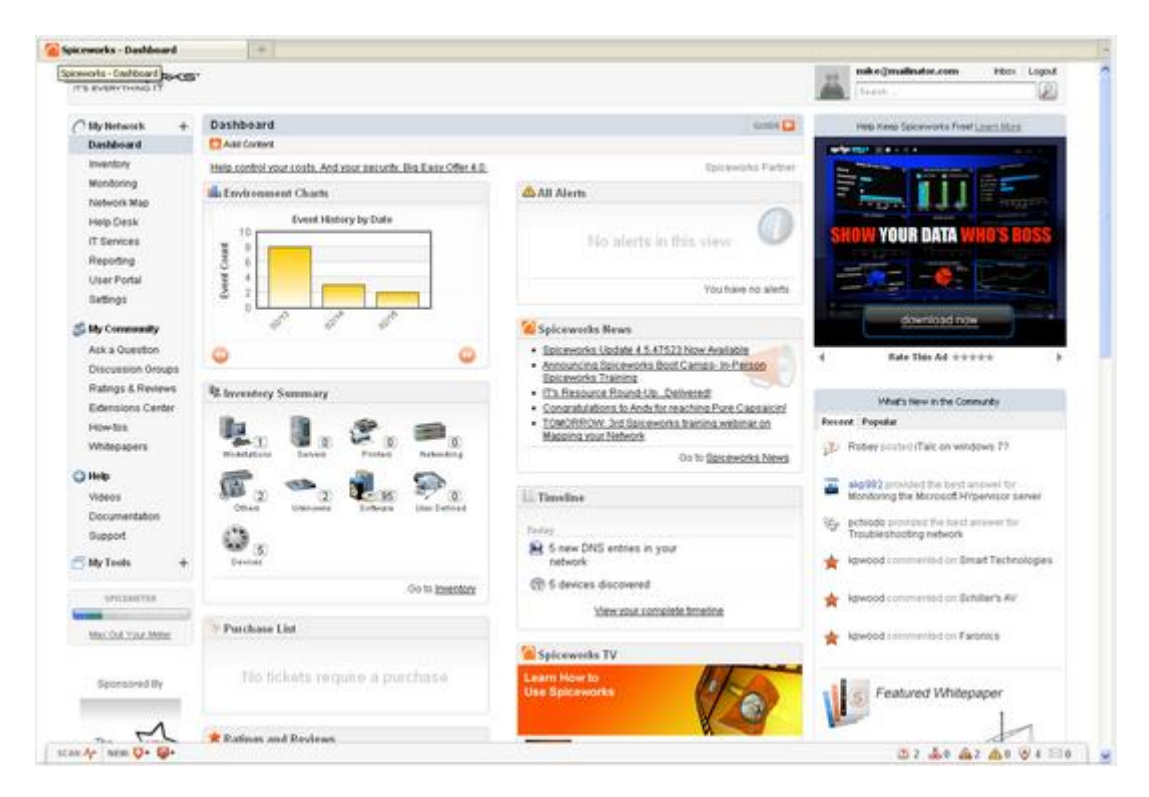

Figura 7 - Interface gráfica do *Spiceworks [SpiceWorks, 2015]*

## 2.3.3.2 Pontos fortes

- Aplicação completamente gratuita;
- Dimensão da comunidade;
- Constante evolução;
- Conjuga varias ferramentas de administração/monitorização de sistemas e redes uma só solução;
- Extensível com outros produtos;
- Intuitiva e de fácil utilização/compreensão;
- Baixa curvatura de aprendizagem.

### 2.3.3.3 Pontos fracos

- Só é suportado em sistemas *Windows*;
- Publicidade pode torna-se incomodativa e usa a informação do utilizador para a direcionar;
- Baixa performance em redes de grande dimensão;
- Escalabilidade reduzida;
- Limitações na deteção de equipamento com sistemas operativos não Windows;
- Não permite um nível de profundidade de monitorização e controlo, que outras soluções apresentam;
- Requer configurações iniciais nos equipamentos de modo a serem reconhecidas pelo Spicework.

### 2.3.4 Observium

Ao longo do tempo o Observium foi designado por vários nomes. Em 2006 Adam Armstrong iniciou o projeto *Project Observer*. Mais tarde em 2008 adotou o nome de *ObserverNMS* até 2010 onde teve a designação final. Este projeto foi crescendo com intuito de colmatar uma lacuna existente, que é falta de um sistema *NMSes* de fácil utilização. Destina-se a fornecer ao administrador de sistemas uma interface mais "*user-frindelly*" que permita observar a performance e saúde da sua rede. Os seus objetivos principais baseiam-se na coleta do máximo possível de informação do histórico dos equipamentos, sendo este completamente autónomo no descobrimento dos mesmos, com pouca ou nenhuma intervenção tendo contudo uma interface intuitiva. Este foi pensado principalmente para redes Cisco e Linux, mas não se baseia apenas nessas arquiteturas oferecendo suporte a uma ampla gama de ativos de rede e de sistemas operativos. [Wikipedia, 2015c]

### 2.3.4.1 Funcionamento

Fortemente enraizada na aplicação, a plataforma *RRDtool* utiliza o protocolo SNMP para recolher informações dos equipamentos, o que lhe permite a ter a capacidade incrível de auto reconhecimento total de toda a rede, isto com pouca ou nenhuma intervenção humana, criando assim um inventário exato. Graças a essa funcionalidade o Observium suporta uma grande variedade de sistemas operativos e equipamentos, tais como *Linux*, *Windows*, *FreeBSD*, *Cisco*, HP, *Dell*, *NetApp*, *Juniper*, *Brocade*, *Foundry* e muitos mais.

Tendo por base uma infraestrutura *PHP/MySQL* apresenta uma interface gráfica robusta, Figura 8 - Interface gráfica do Observium[Observium, 2015], mas ao mesmo tempo simples que permite passar ao administrador toda a informação recolhida através de um conjunto de gráficos padronizáveis, gráficos esses que lhe permitirão analisar a saúde e performance da rede. A recolha de dados é a um nível massivo, recolhendo tudo o que é passível de ser recolhido de determinado equipamento.

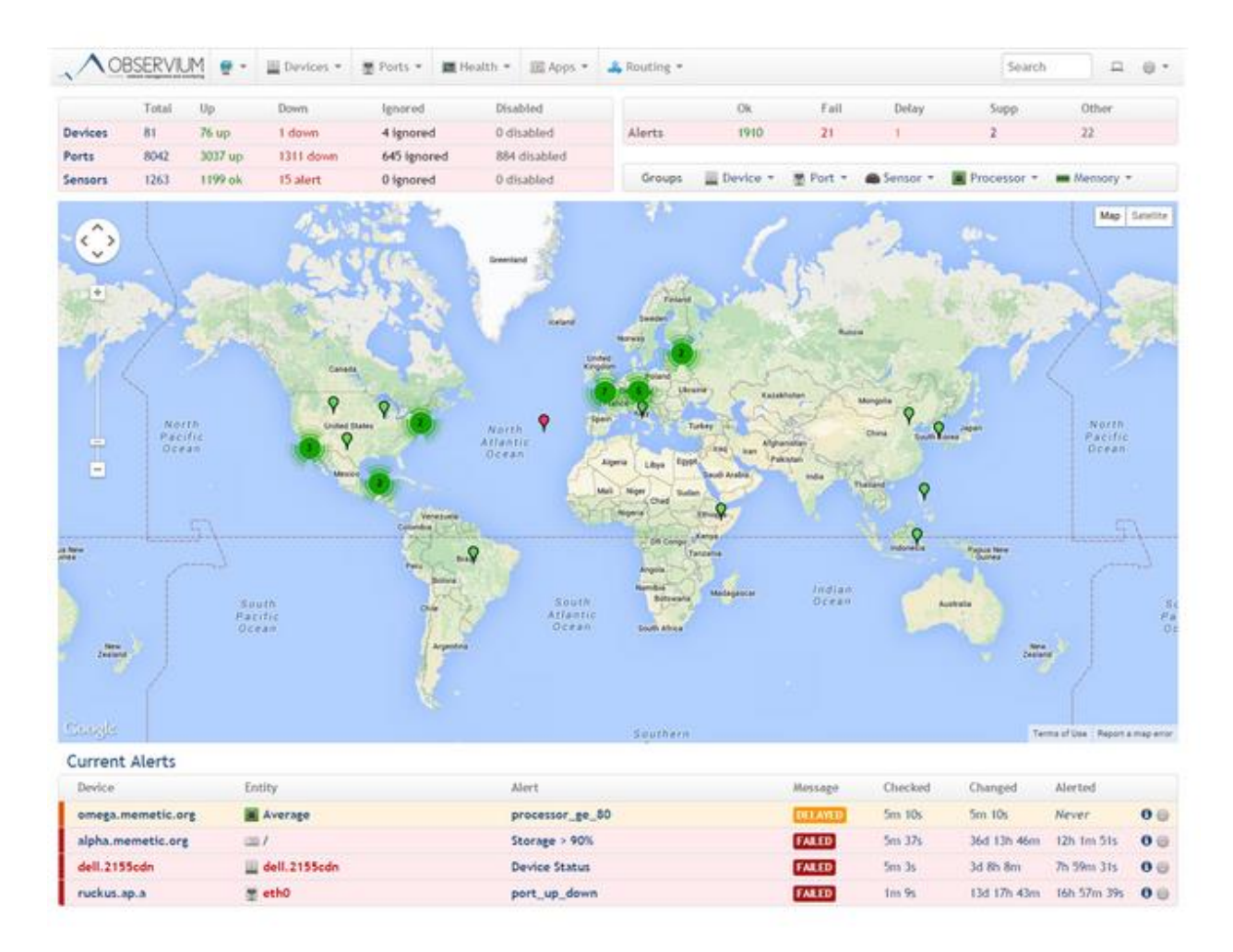

Figura 8 - Interface gráfica do Observium[Observium, 2015]

Sendo este o *core* de funcionamento do Observium, o controlo sobre a recolha é nulo não permitindo selecionar que dados são relevantes ou não sobre determinado equipamento, tendo apenas a escolha o alcance de tempo que os gráficos são apresentados, Figura 9 - Dados recolhidos pelo Observium [Observium, 2015]. Esta recolha massiva acarta problemas de latência que devem ser bem ponderados e estudos antes da implementação desta solução.

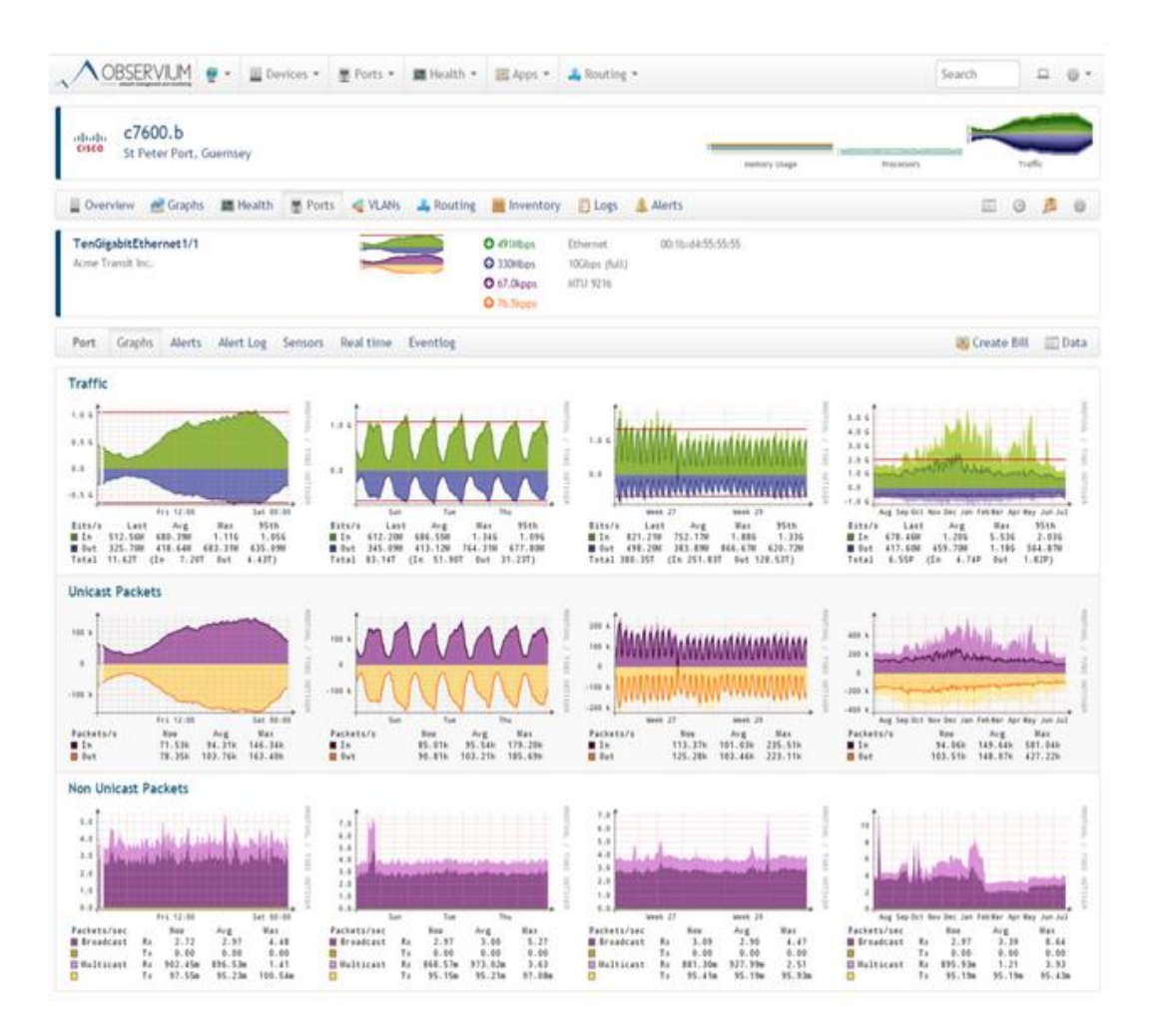

Figura 9 - Dados recolhidos pelo Observium [Observium, 2015]

Na versão gratuita de Observium não apresenta qualquer tipo de alarmística nativa, sendo necessário o uso de outro tipo de aplicação para esse efeito.

## 2.3.4.2 Pontos fortes

- Aplicação completamente gratuita;
- Suporte a um enorme número de sistemas operativos/hardware;
- Autodescoberta de equipamentos;
- Intuitiva e de fácil instalação/utilização/compreensão;
- Trafego em tempo real.

## 2.3.4.3 Pontos fracos

• Sem sistema de alarmística;

- Apenas baseado em SNMP;
- Não possibilidade de monitorização de serviços em portas;
- Pode causar baixa performance em redes de grande dimensão;
- Impossibilidade de configuração da informação a recolher/apresentar.

### 2.3.5 Zabbix

O Zabbix começou por ser um projeto interno, desenvolvido por Alexei Vlasishev em 1998. Mais tarde, 2001, é lançada a primeira versão não estável do Zabbix sobre uma licença GPL. Esta versão foi sendo corrigida e melhorada e em 2004 sai a sua primeira versão estável (v.1.0). No ano de 2005 é fundada a companhia Zabbix SIA que começa a fornecer suporte técnico e comercial do produto. Mais recentemente abre em 2012 a Zabbix Japão LLC, continuando assim o seu crescimento incluído cada vez mais funcionalidades e potencialidade. [Wikipedia, 2015d]

É um software de monitorização distribuído e Open Source, considerado por muitos como uma das melhores ferramentas de monitorização da atualidade, devido ao conjunto de funcionalidades que disponibiliza, a simplicidade do seu *frontend,* Figura 10 - Interface Web do Zabbix*,* em questões como a instalação, configuração, manutenção e gestão de todos os seus componentes e suporte a uma inúmera quantidade de tecnologias tais como SNMP v1,v2,v3 , IPMI , JMX, SSH, Agentes, *VMware*, Bases de Dados, Sites e muito mais.
| <b>ZABBIX</b>                                                                                                    |                                                          |                                      |  |       |                                                                                                    |     |                           |  |    | Help Get support Print Profile Logout |        |
|----------------------------------------------------------------------------------------------------|----------------------------------------------------------|--------------------------------------|--|-------|----------------------------------------------------------------------------------------------------|-----|---------------------------|--|----|---------------------------------------|--------|
| Monitoring Inventory                                                                                             | Reports Configuration Administration                     |                                      |  |       |                                                                                                    |     |                           |  |    |                                       |        |
| Dashboard   Overview   Web   Latest data   Triggers   Events   Graphs   Screens   Maps   Discovery   IT services |                                                          |                                      |  |       |                                                                                                    |     |                           |  |    |                                       | Search |
| History: Queue » Configuration of GUI » Dashboard » Custom graphs » Dashboard                                    |                                                          |                                      |  |       |                                                                                                    |     |                           |  |    |                                       | राष्ट  |
| <b>PERSONAL DASHBOARD</b>                                                                                        |                                                          |                                      |  |       |                                                                                                    |     |                           |  |    |                                       |        |
| 同风<br><b>Favourite graphs</b>                                                                                    | <b>Status of Zabbix</b>                                  |                                      |  |       |                                                                                                    |     |                           |  | 回风 |                                       |        |
| No graphs added.                                                                                                 | <b>Parameter</b>                                         |                                      |  | Value | <b>Details</b>                                                                                         |     |                           |  |    |                                       |        |
| <b>Graphs</b> »                                                                                                  | Zabbix server is running                                 |                                      |  |       | 127.0.0.1:10051                                                                                        |     |                           |  |    |                                       |        |
| 同风<br><b>Favourite screens</b>                                                                                   | Number of hosts (monitored/not monitored/templates) 587  |                                      |  |       | 131 / 98 / 358                                                                                         |     |                           |  |    |                                       |        |
| No screens added.                                                                                                | Number of items (monitored/disabled/not supported) 12957 |                                      |  |       | 11595 / 1347 / 15                                                                                      |     |                           |  |    |                                       |        |
| Screens »                                                                                                    | Number of triggers (enabled/disabled) [problem/ok]       |                                      |  | 1694  | 1581 / 113 [151 / 1430]                                                                                |     |                           |  |    |                                       |        |
|                                                                                                    | Number of users (online)                                 |                                      |  | 21    |                                                                                                    |     |                           |  |    |                                       |        |
| 同风<br><b>Favourite maps</b>                                                                                      | Required server performance, new values per second 43.68 |                                      |  |       | ÷                                                                                                    |     |                           |  |    |                                       |        |
| No maps added.                                                                                                   | <b>Updated: 12:11:35</b>                                 |                                      |  |       |                                                                                                    |     |                           |  |    |                                       |        |
| Maps »                                                                                                    | 回风<br><b>Last 20 issues</b>                              |                                      |  |       |                                                                                                    |     |                           |  |    |                                       |        |
|                                                                                                    | <b>Host</b>                                              | <b>Issue</b>                         |  |       | <b>Last change</b>                                                                                     | Age | <b>Info Ack Actions</b>   |  |    |                                       |        |
|                                                                                                    | sinfgeral                                                | Plan Cont 0   LAST   sinf57720   Ser |  |       | 31 Oct 2014 12:02:38 8m 57s                                                                            |     |                           |  |    |                                       |        |
|                                                                                                    |                                                          |                                      |  |       | MP SINF57323 - STMO - 29 Media Player MP SINF57323 - STMO - 29 is down 30 Oct 2014 00:53:42 1d 11h 17m |     | No                        |  |    |                                       |        |
|                                                                                                    | <b>IPOPHORADEV</b>                                       |                                      |  |       | Low free disk space on IPOPHORADEV volume d: <mark>25 Sep 2014 12:48:39</mark> 1m 6d                   |     |                           |  |    |                                       |        |
|                                                                                                    | MP SINF57307 - TAC - 33                                  |                                      |  |       | Media Player MP SINF57307 - TAC - 33 is down 23 Jul 2014 11:18:51 3m 10d 1h                            |     | 匜                         |  |    |                                       |        |
|                                                                                                    |                                                          |                                      |  |       |                                                                                                    |     | 4 of 151 issues are shown |  |    |                                       |        |
|                                                                                                    | <b>Updated: 12:11:35</b>                                 |                                      |  |       |                                                                                                    |     |                           |  |    |                                       |        |
|                                                                                                    | <b>System status</b>                                     |                                      |  |       |                                                                                                    |     |                           |  | E  |                                       |        |
|                                                                                                    | <b>Host status</b>                                       |                                      |  |       |                                                                                                    |     |                           |  | E  |                                       |        |
|                                                                                                    | <b>Web monitoring</b>                                    |                                      |  |       |                                                                                                    |     |                           |  | 回风 |                                       |        |
|                                                                                                    | <b>Host group Ok</b>                                     | <b>Failed</b>                        |  |       | <b>Unknown</b>                                                                                         |     |                           |  |    |                                       |        |
|                                                                                                    | Web Pages                                                |                                      |  |       |                                                                                                    |     |                           |  |    |                                       |        |
|                                                                                                    | <b>Updated: 12:11:25</b>                                 |                                      |  |       |                                                                                                    |     |                           |  |    |                                       |        |
|                                                                                                    |                                                          |                                      |  |       |                                                                                                    |     |                           |  |    |                                       |        |
|                                                                                                    |                                                          |                                      |  |       |                                                                                                    |     |                           |  |    |                                       |        |
|                                                                                                    |                                                          |                                      |  |       |                                                                                                    |     |                           |  |    |                                       |        |
|                                                                                                    |                                                          |                                      |  |       |                                                                                                    |     |                           |  |    |                                       |        |
|                                                                                                    |                                                          |                                      |  |       |                                                                                                    |     |                           |  |    |                                       |        |

Figura 10 - Interface Web do Zabbix

# 2.3.5.1 Funcionamento

Na sua composição estão presentes vários elementos permitindo assim de antemão, planear como será a sua estrutura. A base da estrutura do Zabbix passa por três componentes essenciais, um servidor Zabbix, uma base de dados e a interface Web.

O servidor Zabbix é o elemento central e é responsável pela recolha e armazenamento de todos os dados monitorizados, basicamente é um repositório central de dados, Figura 11 - Principio de funcionamento base do Zabbix [Pplware, 2015b]. Essa recolha pode ser efetuada por ele próprio ou com o auxílio de agentes e *proxies*. Cabe-lhe também a tarefa de criar gráficos e mapas, assim como cálculo e o despoletar de *triggers* e executar as ações a eles inerentes, desde envio de notificações como execuções a scripts. Apesar de disponibilizar agentes aos mais diversos sistemas operativos o servidor tem que estar hospedado numa máquina com Linux ou Mac OS. Outro elemento chave é a base de dados onde serão armazenadas todas as configurações do Zabbix assim como de toda a informação recolhida. Toda a recolha de informação é centralizada numa única interface Web, 100% online, que permite a consulta/análise dos dados, assim como

a criação de todas as configurações. Este permite a criação de perfis de utilizadores e atribuir acessos e quais ações este podem executar. Um elemento que, não sendo central, traz um leque de opções que permite por um lado diminuir a carga do servidor, descentralizando a recolha num único ponto mitigando assim *bottlenecks* por outro permitir a monitorização de ambientes remotos, é o Zabbix proxy. Os agentes da *proxies* enviam os dados para o Zabbix proxy que por sua vez reencaminha para o Zabbix server sendo assim necessário utilizar apenas um porto de comunicação evitando assim grandes configurações nas *firewalls* implementadas. Este sistema previne perda de informação pois mesmo que a ligação servidor-proxy se perca, a *proxy* continuara a recolher informação, passando-a quando a ligação for reestabelecida. Outra opção são os agentes Zabbix correm nas maquinas a monitorizar funcionado como um *deamon* ou serviço, e são responsáveis por enviar todas as informações requisitadas pelo servidor/proxy. [Zabbix, 2015]

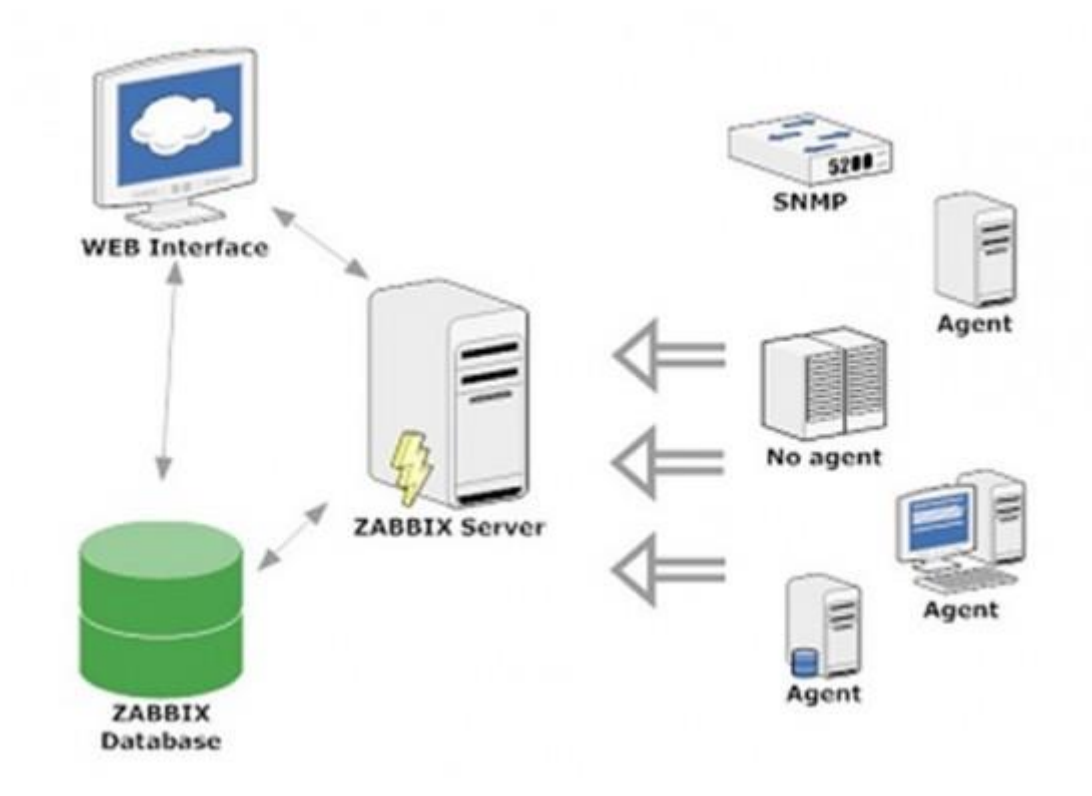

Figura 11 - Principio de funcionamento base do Zabbix [Pplware, 2015b]

# 2.3.5.2 Pontos fortes

- Licença Open Source;
- Interface Web 100% *online*;
- Fácil instalação e customização;
- · Solução distribuída;
- Autodescoberta de equipamentos;
- Grande variedade de *templates* pré-definidos;
- Criação de gráficos em tempo real.

# 2.3.5.3 Pontos fracos

- Curva de aprendizagem alta;
- Necessita de um bom planeamento para ambientes de grandes dimensões;
- Grande consumidor de recursos.

Depois de analisadas todas as capacidades e funcionalidades das várias aplicações acima apresentadas foi possível criar uma tabela, Tabela 1 - Comparativo de Soluções, onde é possível efetuar uma análise frente-a-frente, que permite uma escolha mais consciente e acertada, tendo em conta o que é necessário configurar para o cenário em questão.

Pode-se observar que existem alguns pontos em comum entre as aplicações, mas os pontos não contemplados por umas aplicações, permitem ser um ponto de decisão sobre essa solução em detrimento das outras aplicações. Essa escolha está sempre condicionada ao objetivo final do projeto assim como dos recursos.

| Nome da Solução                     |                  | <b>CACTI Nagios</b> |                          | OBSERVIUM SPICEW/RKS ZABBIX |                                                 |
|-------------------------------------|------------------|---------------------|--------------------------|-----------------------------|-------------------------------------------------|
| Relatórios IP SLA                   | Sim              | Via plugin          | Sim                      | Sim                         | Sim                                             |
| Grupos Lógicos                      | Sim              | Sim                 | Sim                      | Não                         | Sim                                             |
| Tendências                          | Sim              | Sim                 | Sim                      | Sim                         | Sim                                             |
| Previsão de Tendências              | Sim              | Não                 | Não                      | Não                         | Não                                             |
| Auto Descobrimento                  | Via plugin       | Via plugin          | Sim                      | Sim                         | Sim                                             |
| Agentless                           | Sim              | Suportado           | Suportado                | Sim                         | Suportado                                       |
| <b>SNMP</b>                         | Sim              | Via plugin          | Sim                      | Sim                         | Sim                                             |
| Syslog                              | Sim              | Via plugin          | Sim                      | Sim                         | Sim                                             |
| Plugins                             | Sim              | Sim                 | Sim                      | Sim                         | Sim                                             |
| Triggers / Alertas                  | Sim              | Sim                 | Sim                      | Sim                         | Sim                                             |
| WebApp                              | Controlo Total   | Controlo Total      | Sim                      | Sim                         | Controlo Total                                  |
| Monitoração Distribuída             | Sim              | Sim                 | Não                      | Não                         | Sim                                             |
| Inventario                          | Sim              | Via plugin          | Sim                      | Sim                         | Sim                                             |
| Plataforma                          | <b>PHP</b>       | C, PHP              | PHP                      | PHP                         | C, PHP                                          |
| Método de Armazenamento<br>de dados | RRDtool<br>MySQL | Flat file<br>SQL    | RRDtool<br>MySQL         | SQLite                      | Oracle, MySQL<br>PostgreSQL, IBM<br>DB2, SQLite |
| Licença                             | <b>GPL</b>       | GPL                 | <b>QPL</b><br>Commercial | <b>GPL</b>                  | <b>GPL</b>                                      |
| Mapas                               | Via plugin       | Sim                 | Sim                      | Não                         | Sim                                             |
| Controlo de Acessos                 | Sim              | Sim                 | Sim                      | Não                         | Sim                                             |
| IPv6                                | Sim              | Sim                 | Sim                      | Sim                         | Sim                                             |

Tabela 1 - Comparativo de Soluções

Como se pode observara pela Figura 12 - Posicionamento das aplicações, se o objetivo se inclinar mais para a monitorização dos sistemas então o spiceworks e o cacti contem melhores argumentos, enquanto que, se for necessário uma aplicação virada para a supervisão do sistema, a escolha pode tender mais para aplicações como o Observium e o Nagios. Se quisermos uma aplicação mais global que junta o melhor dos dois mundos, monitorização e supervisão, então Zabbix deve ser tomado em conta na decisão final.

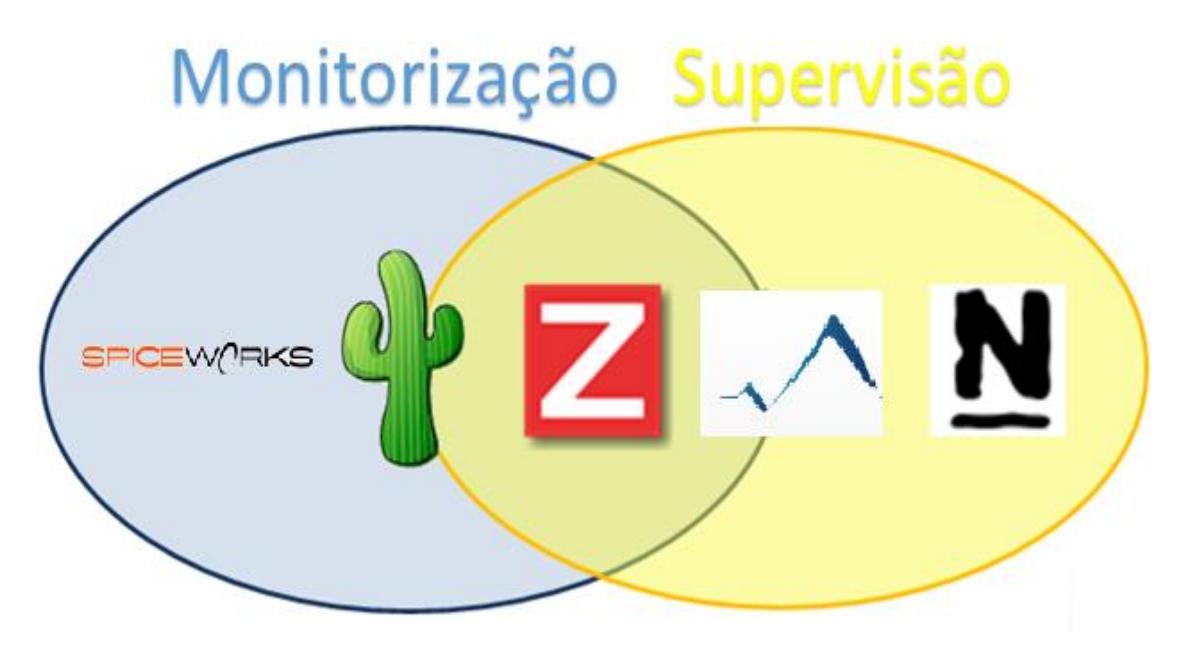

Figura 12 - Posicionamento das aplicações

# **2.4 Visão da solução**

Aquando do início deste projeto, nas reuniões iniciais foram determinadas um conjunto de funcionalidades e características que foram divididas em três níveis, essenciais, relevantes e opcionais. Como essenciais foram agrupadas todas as funcionalidades que a solução tinha que permitir. Neste grupo estavam inseridos as questões de criação de um sistema alarmístico que devesse notificar de diferentes modos os vários elementos da equipa.

Também ficou definido como essenciais questões de monitorização relativas a violações de portas nos routers e switchs (acesso não autorizado), e a monitorização de portas chave onde se encontravam equipamentos críticos para o normal funcionamento da instituição e equipamentos que estavam ligados a questões com suporte básico de vida e/ou questões de vida ou morte. Como característica principal tinha de ser um sistema que não envolvesse qualquer custo na aquisição e suporte da solução.

No grupo das funcionalidades relevantes entravam questões de monitorização de equipamentos, elaborar um estudo de possibilidades de monitorização e a partir desse estudo tomar decisões de quais e como deviam ser adicionadas ao plano de monitorização. A disposição da informação também foi marcado como um ponto relevante, a criação de um *dashboard* onde a informação mais crítica deverá ser apresentada, maior destaque para problemas que estão a acontecer em tempo real, mas também com a apresentação de mapas por edifício e andar de toda a instituição, gráficos de maior relevância e relatórios de estados.

Outra funcionalidade relevante é a possibilidade de serem tomadas ações aquando dos problemas, como a execução de scripts. O auto preenchimento de informação de cada equipamento, criando assim um inventário do que existe na rede assim como as suas características. Característica relevante seria ser possível aceder a aplicação remotamente sem grande necessidade de configurações, permitindo assim ter acesso a informação sem a necessidade de ser necessário de deslocação ao serviço de informática fora do seu horário de funcionamento.

Como opcional e sendo uma ideia a implementar no futuro a integração do sistema de monitorização e alarmística com o sistema OTRS, já implementado de Helpdesk e ticketing, permitindo que questões consideradas não criticas e passiveis de serem resolvidas pelos elementos da equipa de microinformática e/ou por elementos da equipa do serviço de instalações e equipamentos (SIET).

Também como trabalho futuro ficou pensado a criação de um sistema de *Bussiness Inteligence* para analisar todo o histórico da informação recolhida, que permitisse a criação de relatórios e executar auditorias a todo sistema e rede.

No serviço de informática existem já implementados dois sistemas de monitorização, um com a solução *Zabbix*, que estava apenas focado na monitorização do *datacenter* da instituição, e ou outro com *Observium* versão gratuita, que estava virada para a monitorização de rede. Foi feito um levantamento das solução existentes que permitissem criar o sistema de monotorização e foram postas lado a lado, as características que cada aplicação fornecia com o que era exigido e chegou-se a conclusão que a solução que melhor encaixava com os requisitos, e permitia também uma maior abertura para futuros projectões que venham a auxiliar no bom funcionamento do serviço e da própria instituição, foi o *Zabbix*.

Foi uma escolha mais óbvia pois das apresentadas apresentava as mais-valias sendo uma solução bastante completa e que permite uma configuração mais específica e focalizada, assim como um maior controlo na disponibilidade da informação. Permitindo ao mesmo tempo um maior equilíbrio entre a monotorização e a supervisão do sistema.

# **3 Ambiente de trabalho**

# **3.1 Metodologia de trabalho**

O serviço de informática está dividido em três áreas, direção, departamento de microinformática composto por sete elementos, e departamento de sistemas, composto por cinco elementos. O departamento de microinformática é a porta de entrada de onde todos os problemas, relativos ao serviço de informática, passam, sendo que passa primeiro por um elemento do departamento, designado de primeira linha, sendo este contacto efetuado via telefone, correio eletrónico ou presencial.

Esse pedido sofre uma triagem. Se este problema estiver dentro das competências do elemento de suporte da primeira linha é então analisado e se possível resolvido. Se o problema se encontrar fora das suas competências é então reencaminhado para os elementos da segunda linha. A segunda linha é onde estão inseridos os restantes membros da equipa e está dividida nos dois departamentos:

- Microinformática responsável por problemas de hardware e instalação/reinstalações/remoções de software;
- Sistemas responsável por todos os sistemas da instituição desde Bases de dados, armazenamento, updates/upgrades, rede e envio de relatórios a fornecedores de problemas.

Estes departamentos funcionam em constante interação um com o outro, tentando fornecer o melhor serviço possível a todo o hospital, Figura 13 - Metodologia de trabalho do serviço de informática.

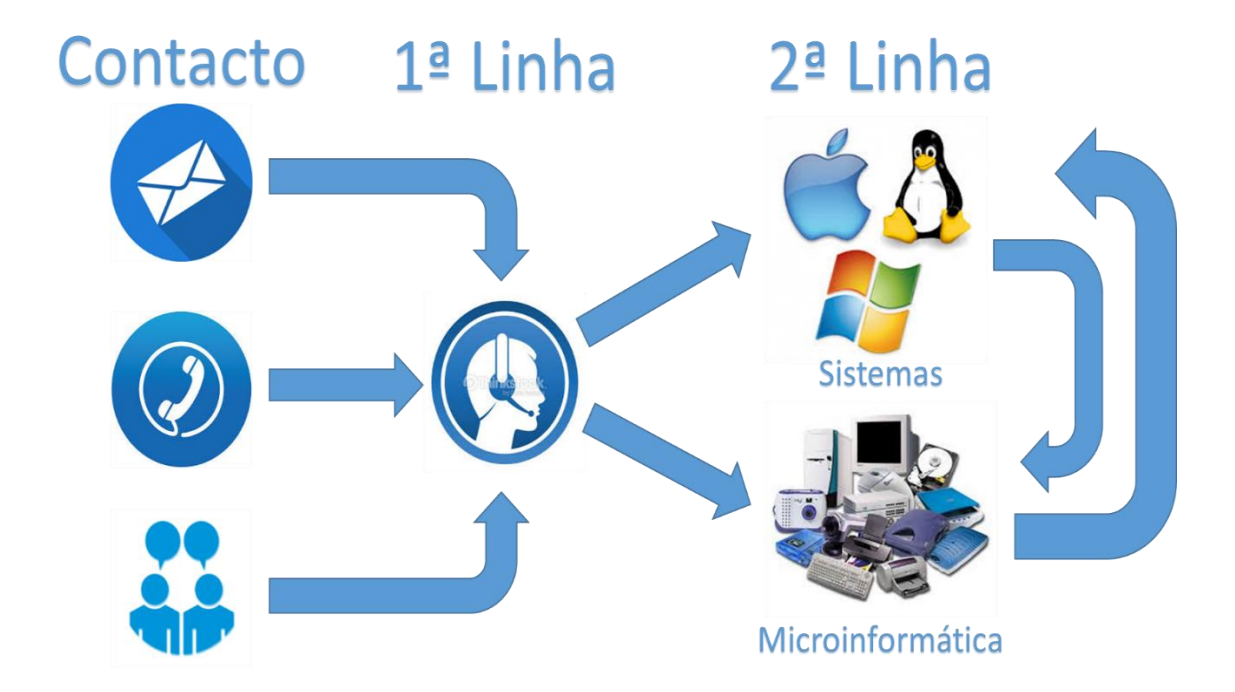

Figura 13 - Metodologia de trabalho do serviço de informática

O projeto da criação do novo sistema de monitorização e alarmística foi inserido no departamento de sistemas, visto que era o departamento que obtinha mais ganhos com a sua criação, não impedindo este facto de o departamento de microinformática poder também interagir com o sistema, analisando a informação e tirando conclusões que lhe permita perceber a causa e resolução dos mesmos, que estejam inserido na sua lista de competências.

Todas as ações tomadas eram precedidas de reuniões onde os objetivos eram definidos. Todos os estudos, configurações e testes foram efetuados em regime flexivel, devido ao facto de estarem a ser realizados em ambiente de teste estanque. Foi criada documentação para suportar/auxiliar as várias tomadas de decisão, permitindo assim fundamentar a relevância/não relevância dos itens escolhidos. No final da tarefa, depois de analisada toda a informação recolhida e as configurações efetuadas, foram realizados debates para discutir possíveis correções e modos alternativos de configuração, assim como novas ideias de cenários não contemplados.

# **3.2 Planeamento de trabalho**

No início do projeto, nas primeiras reuniões ficou definido que o projeto ia ser dividido em duas fases, uma fase de desenvolvimento e outra de produção. A primeira fase, Tabela 2 - Mapa de Grant da fase de desenvolvimento, foi estruturada num conjunto de tarefas, que deviam ser cumpridas dentro de um prazo estabelecido, podendo este ser ultrapassado mas ficando definido como derrapagem. Estas tarefas estão interligadas exigindo assim que sejam completas por ordem sequencial.

| Tarefa                                                 | Início | Duração (Dias) | Derrapagem |
|--------------------------------------------------------|--------|----------------|------------|
| Definição de Requisitos                                | 0      | 1              | Ω          |
| Instalação de sistema de testes                        | 1      | 3              | 0          |
| Estudo de versões                                      | 4      | 5              | 0          |
| Replicação de sistema (Switch)                         | 9      | 15             | 0          |
| Estudo de elementos de alarmistica (Switch)            | 24     | 3              | 0          |
| Aplicação de alarmistica no sistema de testes (Switch) | 27     | 15             | 0          |
| Testes do sistema                                      | 42     | 10             | 0          |
| Replicação de sistema (UPS)                            | 52     | 15             | 0          |
| Estudo de elementos de alarmistica (UPS)               | 67     | 3              | 0          |
| Aplicação de alarmistica no sistema de testes (UPS)    | 70     | 15             | 0          |
| Testes do sistema                                      | 85     | 5              | 0          |
| Replicação de sistema (AP)                             | 90     | 15             | 0          |
| Estudo de elementos de alarmistica (AP)                | 105    | 3              | 0          |
| Aplicação de alarmistica no sistema de testes (AP)     | 108    | 15             | 0          |
| Testes do sistema                                      | 123    | 5              | 0          |
| Estudo e aplicação da disposição da informação         | 128    | 10             | 0          |
| Decisão Tecnológica                                    | 138    | 2              | 0          |
|                                                        | Total  | 140            | 0          |

Tabela 2 - Mapa de Grant da fase de desenvolvimento

A segunda fase do projeto, a fase de passagem para produção, foi dividida também num conjunto de várias tarefas, Tabela 3 - Mapa de Grant da fase de transição para produção, sendo estas executadas igualmente de uma forma sequencial. Essas tarefas focalizaram-se na importação das configurações e introdução de todos os equipamentos no sistema e na criação do modelo de visualização de toda a informação.

| Tarefa                   | Início | Duração (Dias) | Derrapagem |
|--------------------------|--------|----------------|------------|
| Definição de Nomes       |        |                |            |
| Criação novos hostgroups |        |                |            |
| Importar Templates       | 2      |                |            |
| Criação de novos hosts   | 4      | 10             |            |
| Criação de mapas         | 14     | 10             |            |
| Importar mapas           | 24     |                |            |
| Criação de screens       | 26     | 10             |            |
| Importação de screens    | 36     |                |            |
| Criação de slide show    | 38     | 4              |            |
| Testes do sistema        | 42     | 10             |            |
| Decisão Tecnológica      | 52     | $\overline{2}$ | O          |
|                          | Total  | 54             |            |

Tabela 3 - Mapa de Grant da fase de transição para produção

# **3.3 Tecnologias usadas**

Durante toda a realização do projeto foram utilizadas diversas ferramentas e tecnologias que permitiram a conclusão do projeto com sucesso. As ferramentas principais foram o sistema operativo de base do Zabbix, Cent OS 6.5, e a aplicação Zabbix em si, versão Zabbix 2.0.3. a elaboração de toda a documentação auxiliar foi realizada com recurso ao Microsoft Office, desde Microsoft Word, Microsoft Excel, Microsoft Power Point e Microsoft Visio. No descobrimento de endereços de IP e outra informação necessária, nomeadamente nos equipamentos de apoio, foram utilizadas as ferramentas Angry IP Scanner e Wireshark. Para a análise das Mibs dos equipamentos além da utilização do protocolo SNMP foi também utilizada a ferramenta MIB Browser da iREASONING. O Notepad++ foi uma ferramenta bastante funcional, pois facilitava a visualização e modificação dos ficheiros xml utilizados na importação das configurações de todos os elementos do sistema.

Toda a fase de testes foi realizada com o apoio de equipamento defeituoso, ou com equipamento em funcionamento onde foram postas em prática medidas e configurações, altamente não recomendadas pelos fabricantes dos equipamentos, que permitiram a ocorrência de erros e problemas.

# **4 Descrição técnica**

# **4.1 Análise e experiências**

De modo a ser possível uma tomada uma decisão de quais os pontos que serão marcados como relevantes de serem monitorizados foi necessário realizar inicialmente um estudo de todos os itens que cada equipamento possui. Esse estudo passou pela criação de um ambiente de testes, composto por um *access point* da marca Cisco modelo *Air* 1210, uma *UPS* da marca *Riello* modelo Netman11 e um *switch* da marca *Nortel* modelo *Nortel* 47-24T. A escolha destes equipamentos foi tomada tendo em conta os seguintes pontos:

- *Switch*, apesar de existirem alguns modelos e marcas de equipamentos, este é o que se encontram em maior numero variando apenas no número de portas que disponibilizavam, todos os outros foram deixados para estudo futuro depois da criação do plano inicial de monitorização.
- *Access Point* e *UPS*, por serem os modelos únicos utilizados por toda a instituição;

De referir que esse estudo foi tendo como base todos os ativos que já estavam a ser monitorizados pelo software *Observium*, mas devido a sua falta de possibilidade de configuração e disposição da informação, foi usado como uma referência de possíveis pontos de monitorização, que foram tomados em conta no estudo efetuado, sendo que este sistema apenas estava configurado para monitorizar os switches, todos os outros elementos tiveram que ser analisados do início.

Este estudo foi dividido em três elementos que foram analisados individualmente sendo criado documentação de modo a poder fomentar mais tarde todas as decisões tomadas.

## 4.1.1 Switch

No estudo realizado no switch de testes foi efetuada a recolha de todos os elementos disponíveis através do protocolo SNMPv2 que devolveu os respetivos OIDs presentes na MIB, que foram utilizados na elaboração do ficheiro de apoio a replicação e atualização do sistema antigo para o novo, Tabela 4 - Excerto de dados recolhidos da MIB do Switch.

Neste ficheiro estão registadas as análises efetuadas assim como todos os elementos que foram configurados para monitorização, encontrando-se o documento completo em Anexo I – Dados recolhidos da MIB do Switch.

| <b>Tipo</b>         | Nome                                          | <b>OID</b>                          | <b>Tipo dados</b> | Exemplo                                                                                |
|---------------------|-----------------------------------------------|-------------------------------------|-------------------|----------------------------------------------------------------------------------------|
| <b>DISMAN-EVENT</b> | DISMAN-EVENT-MIB::svsUpTimeInstance           | 1.3.6.1.2.1.1.3.0                   | <b>Timeticks</b>  | 2:38:28.43                                                                             |
|                     | SNMPv2-MIB::sysDescr.0                        | 1.3.6.1.2.1.1.1.0                   | <b>STRING</b>     | Ethernet Switch 470-24T HW:35 FW:3.6.0.7 SW:v3.7.1.08 BN:00 ISVN:2 (c) Nortel Networks |
| SNMP <sub>v2</sub>  | SNMPv2-MIB::sysName.0                         | 1.3.6.1.2.1.1.5.0                   | <b>STRING</b>     | Switch Test IPO                                                                        |
|                     | SNMPv2-MIB::sysLocation.0                     | 1.3.6.1.2.1.1.6.0                   | <b>STRING</b>     | DataCenter Edificio A Piso 2                                                           |
|                     | IF-MIB::ifOperStatus.1                        | 1.3.6.1.2.1.2.2.1.8.1               | <b>INTEGER</b>    | down(2)                                                                                |
|                     | IF-MIB::ifInFrrors.1                          | 1.3.6.1.2.1.2.2.1.14.1              | Counter32         |                                                                                        |
| Interface           | IF-MIB::ifOutErrors.1                         | 1.3.6.1.2.1.2.2.1.20.1              | Counter32         |                                                                                        |
|                     | IF-MIB::ifInOctets.1                          | 1.3.6.1.2.1.2.2.1.10.1              | Counter32         | n                                                                                      |
|                     | IF-MIB::ifOutOctets.1                         | 1.3.6.1.2.1.2.2.1.16.1              | Counter32         |                                                                                        |
|                     | IP-MIB::icmpInErrors.0                        | 1.3.6.1.2.1.5.2.0                   | Counter32         | n                                                                                      |
| IP                  | IP-MIB::icmpOutErrors.0                       | 1.3.6.1.2.1.5.15.0                  | Counter32         | n                                                                                      |
|                     | IP-MIB::icmpInMsgs.0                          | 1.3.6.1.2.1.5.1.0                   | Counter32         | 29                                                                                     |
|                     | IP-MIB::icmpOutMsgs.0                         | 1.3.6.1.2.1.5.14.0                  | Counter32         | 29                                                                                     |
|                     | IP-MIB::ipInDelivers.0                        | 1.3.6.1.2.1.4.9.0                   | Counter32         | 25102                                                                                  |
|                     | TCP-MIB::tcpActiveOpens.0                     | 1.3.6.1.2.1.6.5.0                   | Counter32         |                                                                                        |
| <b>TCP</b>          | TCP-MIB::tcpPassiveOpens.0                    | 1.3.6.1.2.1.6.6.0                   | Counter32         | O                                                                                      |
|                     | TCP-MIB::tcpAttemptFails.0                    | 1.3.6.1.2.1.6.7.0                   | Counter32         |                                                                                        |
| <b>UDP</b>          | UDP-MIB::udpInErrors.0                        | 1.3.6.1.2.1.7.3.0                   | Counter32         | n                                                                                      |
|                     | UDP-MIB::udpOutDatagrams.0                    | 1.3.6.1.2.1.7.4.0                   | Counter32         | 27488                                                                                  |
|                     | EtherLike-MIB::dot3StatsECSErrors.1           | 1.3.6.1.2.1.10.7.2.1.3.1            | Counter32         |                                                                                        |
| EtherLike           | EtherLike-MIB::dot3StatsExcessiveCollisions.1 | 1.3.6.1.2.1.10.7.2.1.9.1            | Counter32         | n                                                                                      |
|                     | dot3StatsInternalMacTransmitErrors            | 1.3.6.1.2.1.10.7.2.1.10.1           | Counter32         |                                                                                        |
|                     | dot3StatsCarrierSenseErrors                   | 1.3.6.1.2.1.10.7.2.1.11.1 Counter32 |                   | n                                                                                      |
| <b>SNMP</b>         | SNMPv2-MIB::snmpInPkts                        | 1.3.6.1.2.1.11.1.0                  | Counter32         | 25561                                                                                  |
|                     | SNMPv2-MIB::snmpOutPkts                       | 1.3.6.1.2.1.11.2.0                  | Counter32         | 25561                                                                                  |

Tabela 4 - Excerto de dados recolhidos da MIB do Switch

Os elementos de alarmística, como sendo uma parte não implementada no sistema existente, requereu de um estudo mas incisivo sobre quais os elementos importantes de serem marcados assim como quais as condições de serem ativados e desativados novamente, informando o operador dessas mudanças de estado. Erros de comunicação, quer físicos quer lógicos, mudanças de estado de portas (violações) e no próprio estado de funcionamento do aparelho em questão, foram os elementos foram mais focados.

# 4.1.2 Access Point

No estudo dos access points, foram também efetuadas as mesmas análises da MIB para assim se ficar a saber quais os elementos relevantes de ser monitorizados, Tabela 5 - Excerto de dados recolhidos da Mib do Access Point, encontrando-se em Anexo II - Dados recolhidos da MIB do Access Point.

.

| Tipo                                                               | Nome                                     | <b>OID</b>           | Tipo dados       | Exemplo                 |
|--------------------------------------------------------------------|------------------------------------------|----------------------|------------------|-------------------------|
| System                                                             | sysUpTime                                | 1.3.6.1.2.1.1.3      | <b>Timeticks</b> | (932774) 2:35:27.74     |
|                                                                    | ifPhysAddress                            | 1.3.6.1.2.1.2.2.1.6  | <b>STRING</b>    | 0:11:21:cc:86:30        |
|                                                                    | <b>ifAdminStatus</b>                     | 1.3.6.1.2.1.2.2.1.7  | <b>INTEGER</b>   | down(2)                 |
| Interface<br>IP<br><b>ICMP</b><br><b>TCP</b><br><b>UDP</b><br>SNMP | ifOperStatus                             | 1.3.6.1.2.1.2.2.1.8  | <b>INTEGER</b>   | down(2)                 |
|                                                                    | ifLastChange                             | 1.3.6.1.2.1.2.2.1.9  | <b>Timeticks</b> | (855) 0:00:08.55        |
|                                                                    | <i>ifInOctets</i>                        | 1.3.6.1.2.1.2.2.1.10 | Counter32        | 755421                  |
|                                                                    | ifInUcastPkts                            | 1.3.6.1.2.1.2.2.1.11 | Counter32        | 4896                    |
|                                                                    | ifInNUcastPkts                           | 1.3.6.1.2.1.2.2.1.12 | Counter32        | 3728                    |
|                                                                    | <b>ifOutDiscards</b>                     | 1.3.6.1.2.1.2.2.1.19 | Counter32        | 0                       |
|                                                                    | <b>ifOutErrors</b>                       | 1.3.6.1.2.1.2.2.1.20 | Counter32        | $\overline{0}$          |
|                                                                    | <b>pForwarding</b>                       | 1.3.6.1.2.1.4.1      | <b>INTEGER</b>   | notForwarding(2)        |
|                                                                    | ipInDiscards                             | 1.3.6.1.2.1.4.8      | Counter32        | 0                       |
|                                                                    | ipInDelivers                             | 1.3.6.1.2.1.4.9      | Counter32        | 6333                    |
|                                                                    | ipOutDiscards                            | 1.3.6.1.2.1.4.11     | Counter32        | $\overline{2}$          |
|                                                                    | ipOutNoRoutes                            | 1.3.6.1.2.1.4.12     | Counter32        | $\overline{0}$          |
|                                                                    | <b>ipRoutingDiscards</b>                 | 1.3.6.1.2.1.4.23     | Counter32        | $\overline{0}$          |
|                                                                    | <i>icmplnMsgs</i>                        | 1.3.6.1.2.1.5.1      | Counter32        | 2338                    |
|                                                                    | <i>icmplnErrors</i>                      | 1.3.6.1.2.1.5.2      | Counter32        | 0                       |
|                                                                    | icmpInDestUnreachs                       | 1.3.6.1.2.1.5.3      | Counter32        | $\overline{\mathbf{4}}$ |
|                                                                    | icmpInEchos                              | 1.3.6.1.2.1.5.8      | Counter32        | 2334                    |
|                                                                    | icmpOutMsgs                              | 1.3.6.1.2.1.5.14     | Counter32        | 2336                    |
|                                                                    | icmpOutErrors                            | 1.3.6.1.2.1.5.15     | Counter32        | 0                       |
|                                                                    | icmpOutDestUnreachs                      | 1.3.6.1.2.1.5.16     | Counter32        | $\overline{4}$          |
|                                                                    | icmpOutEchos                             | 1.3.6.1.2.1.5.21     | Counter32        | $\overline{0}$          |
|                                                                    | tcpActiveOpens                           | 1.3.6.1.2.1.6.5      | Counter32        | $\overline{0}$          |
|                                                                    | tcpPassiveOpens                          | 1.3.6.1.2.1.6.6      | Counter32        | 234                     |
|                                                                    | tcpInSegs                                | 1.3.6.1.2.1.6.10     | Counter32        | 1684                    |
|                                                                    | tcpOutSegs                               | 1.3.6.1.2.1.6.11     | Counter32        | 2060                    |
|                                                                    | udpInDatagrams                           | 1.3.6.1.2.1.7.1      | Counter32        | 847                     |
|                                                                    | udpNoPorts                               | 1.3.6.1.2.1.7.2      | Counter32        | 1534                    |
|                                                                    | snmpInPkts                               | 1.3.6.1.2.1.11.1     | Counter32        | 887                     |
|                                                                    | snmpOutPkts                              | 1.3.6.1.2.1.11.2     | Counter32        | 869                     |
|                                                                    | snmpInBadCommunityNames 1.3.6.1.2.1.11.4 |                      | Counter32        | 18                      |
|                                                                    | snmpInBadCommunityUses                   | 1.3.6.1.2.1.11.5     | Counter32        | 0                       |

Tabela 5 - Excerto de dados recolhidos da Mib do Access Point

Foi também efetuado o levantamento das questões importantes sobre quais os pontos críticos a introduzir no sistema de alarmística.

# 4.1.3 Uninterruptible power supply

A MIB da ups de teste forneceu todos os elementos que foram discriminados e devidamente estudadas, retirando apenas os relevantes para a monitorização permitindo assim ter um conhecimento do seu funcionamento sem perda de recursos com elementos sem interesse, Tabela 6 – Excerto de dados recolhidos da Mib da UPS.

| Tipo              | Nome                             | <b>OID</b>                  | Tipo dados     | Exemplo                                |
|-------------------|----------------------------------|-----------------------------|----------------|----------------------------------------|
| System            | sysUpTimeInstance                | .1.3.6.1.2.1.1.3.0          | <b>INTEGER</b> | 156831                                 |
|                   | sysAttachedDevices               | 1.3.6.1.2.1.33.1.1.6.0      | Hex-STRING     | 00 00 00 00 00 00 00 00 00 00 00 00 00 |
|                   | batteryStatus                    | .1.3.6.1.2.1.33.1.2.1.0     | <b>INTEGER</b> |                                        |
|                   | batterySecondsOn                 | .1.3.6.1.2.1.33.1.2.2.0     | <b>INTEGER</b> | 0                                      |
|                   | batteryEstimatedMinutesRemaining | .1.3.6.1.2.1.33.1.2.3.0     | <b>INTEGER</b> | $\Omega$                               |
| Battery           | batteryVoltage                   | .1.3.6.1.2.1.33.1.2.5.0     | <b>INTEGER</b> | 274                                    |
|                   | batteryCurrent                   | .1.3.6.1.2.1.33.1.2.6.0     | <b>INTEGER</b> | 0                                      |
|                   | batteryTemperature               | 1.3.6.1.2.1.33.1.2.7.0      | <b>INTEGER</b> | 0                                      |
| Input             | inputVoltage                     | .1.3.6.1.2.1.33.1.3.3.1.3.1 | <b>INTEGER</b> | 225                                    |
|                   | inputCurrent                     | .1.3.6.1.2.1.33.1.3.3.1.4.1 | <b>INTEGER</b> | 0                                      |
| Output            | outputVoltage                    | .1.3.6.1.2.1.33.1.4.4.1.2.1 | <b>INTEGER</b> | 223                                    |
|                   | outputCurrent                    | .1.3.6.1.2.1.33.1.4.4.1.3.1 | <b>INTEGER</b> | 0                                      |
|                   | upsWellKnownAlarms               | 1.3.6.1.2.1.33.1.6.3.1      |                |                                        |
|                   | upsAlarmChargerFailed            | 1.3.6.1.2.1.33.1.6.3.13     |                |                                        |
|                   | upsAlarmUpsOutputOff             | 1.3.6.1.2.1.33.1.6.3.14     |                |                                        |
|                   | upsAlarmUpsSystemOff             | 1.3.6.1.2.1.33.1.6.3.15     |                |                                        |
| Well Known Alarms | upsAlarmFanFailure               | 1.3.6.1.2.1.33.1.6.3.16     |                |                                        |
|                   | upsAlarmChargerFailed            | 1.3.6.1.2.1.33.1.6.3.13     |                |                                        |
|                   | upsAlarmUpsOutputOff             | 1.3.6.1.2.1.33.1.6.3.14     |                |                                        |
|                   | upsAlarmUpsSystemOff             | 1.3.6.1.2.1.33.1.6.3.15     |                |                                        |
|                   | upsAlarmFanFailure               | 1.3.6.1.2.1.33.1.6.3.16     |                |                                        |

Tabela 6 – Excerto de dados recolhidos da Mib da UPS

A alarmística pensada para este *hardware* foi retirada dos elementos acima em conjunto com os pedidos, e baseiam-se em elementos de excesso de voltagem, potencia e corrente, e falta de carga ou demasiado tempo em carga. Encontrando-se em Anexo III - Dados recolhidos da MIB da UPS todos os dados para consulta.

# **4.2 Desenvolvimento da solução e testes**

O desenvolvimento da solução foi avançando seguindo o plano inicialmente traçado e contemplado no mapa de Gant da fase de desenvolvimento (fase 1). Todas as tarefas foram iniciadas por uma reunião com o coordenador do projeto, definido um objetivo, seguidos de um estudo e configuração, finalizando com um teste. Estas configurações e testes foram realizados de uma forma cíclica de tentativa e erro.

# **Definição de requisitos**

Na fase de definição de requisitos foram estabelecidos todos os moldes que estavam na base da realização do projeto. Foi atingida através de uma reunião como os gestores de projeto, Eng. Renato Magalhães, Diretor do serviço de Informático do IPO Porto, Pedro Alvarenga, elemento da equipa responsável pela rede da instituição e Eng. Hugo Soares, elemento da equipa responsável pelos serviços de monitorização já existentes. Nela foram apresentados os moldes

e objetivos principais e secundários que já estavam em mente antes do início do projeto assim como a inclusão de novos discutidos no decorrer da reunião e que foram estabelecidos como o ponto de partida, assim como algumas ideias inicias de trabalho futuro como a possibilidade de expansão do projeto a outras áreas de conhecimento. No final foi elaborado o mapa de Gant, Anexo IV - Mapas de Gant, onde se encontra todo o planeamento, dividido em tarefas e os despectivos prazos de conclusão.

## **Estudo de versões**

Antes de se iniciar com a implementação de um ambiente de teste foi necessário fazer um levantamento das várias versões existente da aplicação *Zabbix* e quais as sua diferenças entre elas. Esta tarefa apesar de ser iniciada foi passada a frente, pois como já existia um sistema implementado Zabbix, ouve o receio de versões mais recentes não serem compatíveis com o trabalho já elaborado, foi então tomada a decisão de utilizar a versão já instalada (Zabbix 2.0.3) em vez da última disponível (Zabbix 2.2.1). Em relação ao sistema operativo a ser utilizado este recaiu sobre a última versão do sistema operativo que o serviço de informática institucionalizou como sendo *standard*, Cent OS 6.5.

#### **Instalação de sistema de testes**

O objetivo desta tarefa era a criação de um sistema estanque de desenvolvimento, composto por um elemento de cada tipo (ativo) na rede a monitorizar, um Switch Nortel 47-24T, um Access Point Cisco Air 1210 e uma UPS Riello Netman11. Para a instalação da aplicação foi criada um maquina virtual com o sistema operativo Cent OS 6.5, com a versão do Zabbix 2.0.3, que ficou definido no estudo da tarefa anterior. Neste ambiente seriam efetuadas todas as recolhas, configurações e teste que tinham que ser realizados para elaborar o estudo de capacidades, sem que estes interfiram com o sistema em produção, que mais tarde servirão para a tomada de decisão dos pontos relevantes para o novo sistema.

## **Replicação de sistema (Switch)**

Depois de devidamente instalado o ambiente de testes, foi necessário também ter acesso ao sistema já implementado em Observium de modo a poder ter um ponto de partida e base de comparação com o que já existe e o que pode vir a ser implementado na passagem para o novo sistema Zabbix. Foi então tomada a decisão de fazer uma cópia integral da máquina com o Observium para o ambiente de testes de modo a facilitar esse acesso, sem interferência com o ambiente produtivo. Foi realizado o levantamento/comparativo de todos os itens que o

Observium monitorizava com os que o Switch dispunha, dando origem ao documento final, Anexo V – Estudo integral do Switch. Documento esse que foi depois usado na tomada de decisão de todos os itens que deviam transpor para o novo sistema assim como os que não estavam presentes e que foram marcados como necessários. Foi também decidido que tipo de informação a guardar e através de que método de visualização seria apresentado, Tabela 7 - Excerto do estudo do Switch.

## Tabela 7 - Excerto do estudo do Switch

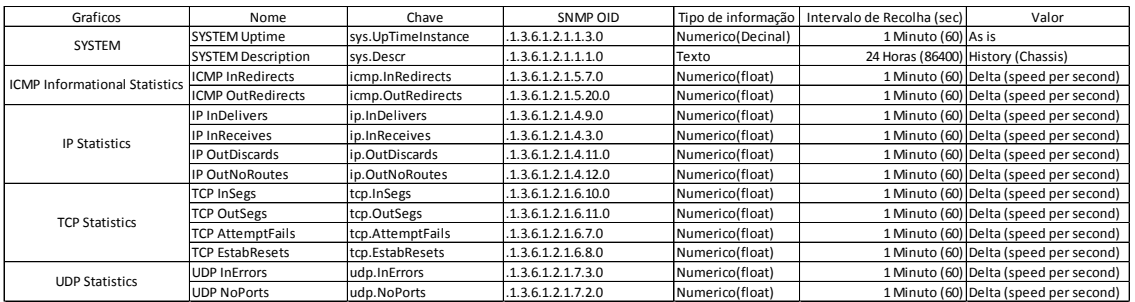

A configuração dos elementos acima recolhidos foi efetuada no novo sistema sendo este dividido em quatro áreas:

- Switch Dados relativos ao funcionamento geral do switch, informação do equipamento e estatísticas, Anexo V – Estudo integral do Switch;
- Interfaces Dados recolhidos por interface do Switch, informação da interface e trafego, Anexo V – Estudo integral do Switch;
- Estatísticas de erros dados estatísticos dos vários erros de transição de pacotes, Anexo V – Estudo integral do Switch;
- Estatísticas de interface Dados estatístcos por interface, Anexo V Estudo integral do Switch;

## **Estudo de elementos de alarmística (Switch)**

Como o sistema Observium não disponibilizava qualquer tipo de definição na criação de uma alarmística, foi necessário analisar os elementos recolhidos e decidir quais os itens que deviam estar integrados nesse novo sistema, assim como decidir os tempos e numero de dados que tenham que acontecer para que seja disparado um problemas e sua respetiva notificação e/ou ação, Tabela 8 - Excerto do estudo de alarmística a definir no switch.

| Nome do Trigger         | Condição                      | Nível           |
|-------------------------|-------------------------------|-----------------|
| Switch Down             | Immediately (0)               | Warning         |
| Switch Down (3 Minutes) | 3 Minutes (180)               | High            |
| Switch Down (1 Hour)    | 1 Hour (3600)                 | <b>Disaster</b> |
| <b>ICMP In Errors</b>   | +10 erros for 5 minutes (300) | Warning         |
| <b>ICMP Out Frrors</b>  | +10 erros for 5 minutes (300) | Warning         |
| <b>UDP In Frrors</b>    | +10 erros for 5 minutes (300) | Warning         |
| <b>UDP No Ports</b>     | +10 erros for 5 minutes (300) | Warning         |
| IF InErrors.1           | +10 erros for 5 minutes (300) | Warning         |
| IF OutErrors.1          | +10 erros for 5 minutes (300) | Warning         |
| IF InDiscards.1         | +10 erros for 5 minutes (300) | Warning         |
| IF OutDiscards 1        | +10 erros for 5 minutes (300) | Warning         |
| IF AdminStatus.1        | Immediately (0)               | Average         |
| IF OperStatus.1         | 5 Minutes (300)               | Warning         |

Tabela 8 - Excerto do estudo de alarmística a definir no switch

## **Aplicação de alarmística no sistema de testes (Switch)**

A aplicação dos elementos alarmísticos, não se baseou apenas em configurá-los no sistema, foi necessário definir configurações condicionais para que, questões como falsos positivos por picos de valores, não sejam despoletados. Assim a implementação de condições/regras como só ser considerado como um problema real se, por exemplo, o registo de ocorrência de erros se mantiver constante durante um determinado período de tempo. Outra funcionalidade que foi implementada foi a escalabilidade de problemas, ou seja à medida que o problema se mantem ao longo do tempo, este vai escalando quanto a sua gravidade, sendo tomadas outras ações ou formas de notificar os elementos chave da equipa, Anexo VI – Estudo completo da alarmística do Switch.

# **Testes do sistema**

Estes testes apenas decorreram no ambiente de testes e tiveram como finalidade testar a configuração dos itens, se estavam corretos e a devolver os dados devidos. Também foram testados os intervalos de tempo de recolha se se adequavam ao item referente e se os gráficos criados com a informação apresentavam a informação correta, visível e de fácil entendimento.

Estes testes basearam-se em efetuar ligação ao Switch de equipamento sem problemas assim como equipamento defeituoso para que haja uma recolha de dados diversificados, abrangendo o máximo de itens possíveis, permitindo assim também testar a alarmística.

## **Replicação de sistema (UPS)**

Os bastidores principais da infraestrutura de rede da instituição são suportados por uma fonte de energia ininterrupta (Uninterruptible Power Supply), que em caso de falta de energia, ou flutuação de potência, evitam que o bastidos ser desligue abruptamente ou tenha danos elétricos. Por essa razão, a monitorização desse equipamento se torna importante, para garantir que problemas de maior relevância não aconteçam, Tabela 9 - Excerto do estudo da UPS.

Este tipo de equipamento também não se encontrava abrangido no sistema Observium, sendo necessário um estudo mais aprofundado quanto a funcionalidade e potencial dos itens existentes nas UPS. No documento em Anexo VII - Estudo integral da UPS, pode-se ver na íntegra todos os itens analisados e que foram passados para o sistema.

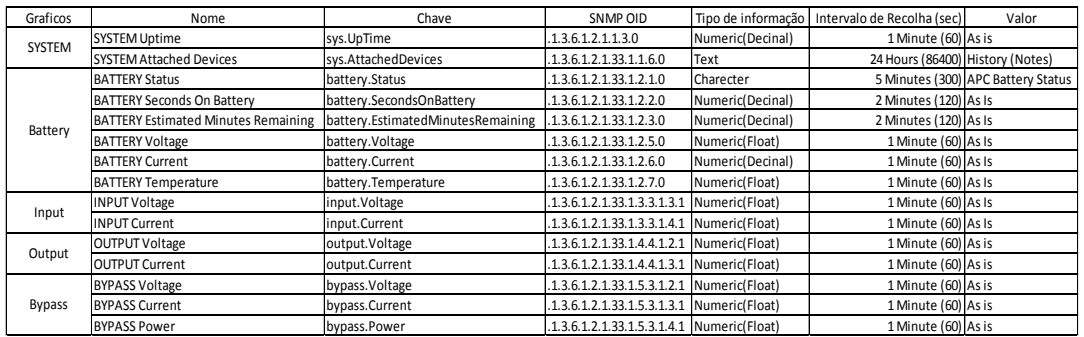

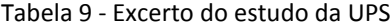

## **Estudo de elementos de alarmística (UPS)**

Os passos desta tarefa foram os mesmos que os efetuados no estudo do Switch, Tabela 10 - Excerto do estudo de alarmística a definir nas UPS, mas foram focadas questões mais técnicas como valores de entrada e saída de corrente e potencia, se estava a passar carga para o bastidor ou se era de fonte externa, tempos de utilização e eminente descarga total.

| Nome do trigger                           | Condição                                 | Severity    |
|-------------------------------------------|------------------------------------------|-------------|
| <b>Battery Low</b>                        | Immediately (0)                          | Warning     |
| <b>Battery Depleted</b>                   | Immediately (0)                          | High        |
| Device On Battery                         | Immediately (0)                          | Information |
| Device On Battery (5 Minutes)             | On for 5 minutes (300)                   | Warning     |
| Device On Battery (10 Minutes)            | On for 10 minutes (600)                  | High        |
| 15 Minutes Of Battery Left                | Immediately (0)                          | Warning     |
| 10 Minutes of Battery Left                | Immediately (0)                          | Average     |
| 5 Minutes of Battery Left                 | Immediately (0)                          | High        |
| 1 Minute of Battery Left                  | Immediately (0)                          | Disaster    |
| <b>Battery Not Fully Charged</b>          | Immediately (0)                          | Information |
| <b>Battery Voltage Too High</b>           | $bVol > 230$ for 2 minutes (120)         | Warning     |
| <b>Battery Current Too High</b>           | bCurr > 4 for 2 minutes (120)            | Warning     |
| <b>Battery Temperature Too High</b>       | Temp > $60^{\circ}$ for 5 minutes (300)  | Warning     |
| Battery Temperature Too High (15 Minutes) | Temp > $60^{\circ}$ for 15 minutes (900) | High        |
| Input Too Many Line Bads                  | $i$ Lnbad > 5                            | Warning     |
| Input Frequency Too High                  | iFreq > 600 for 2 minutes (120)          | Warning     |
| Input Voltage Too High                    | iVol > 275 for 2 minutes (120)           | Warning     |
| Input Current Too High                    | iCurr > 4 for 2 minutes (120)            | Warning     |
| <b>Output Frequency Too High</b>          | oFreq > 600 for 2 minutes (120)          | Warning     |
| Output Voltage Too High                   | oVol > 235 for 2 minutes (120)           | Warning     |
| <b>Output Current Too High</b>            | oCurr > 4 for 2 minutes (120)            | Warning     |
| Output Power Too High                     | oPwr > 500 for 2 minutes (120)           | Warning     |
| Output Percent Load Too High              | oPerLd > 90 for 2 minutes (120)          | Warning     |
| <b>Bypass Frequency Too High</b>          | bFreq $>600$ for 2 minutes (120)         | Warning     |
| <b>Bypass Voltage Too High</b>            | $bVol > 230$ for 2 minutes (120)         | Warning     |
| <b>Bypass Current Too High</b>            | bCurr > 4 for 2 minutes (120)            | Warning     |
| <b>Bypass Power Too High</b>              | $bPwr > 500$ for 2 minutes (120)         | Warning     |

Tabela 10 - Excerto do estudo de alarmística a definir nas UPS

## **Aplicação de alarmística no sistema de testes (UPS)**

Neste passo, em específico, a definição das condições foi auxiliada por elemento da equipa do SIET, nas questões relacionadas com intervalos de valores aceitáveis no que diz respeito a frequência, potência, voltagem, etc, para a definição dos alarmes, Anexo VIII - Estudo completo da alarmística da UPS.

# **Testes do sistema**

O plano de testes manteve-se para este equipamento, foi ligado ao ambiente de teste uma ups com problemas nas baterias, foram avaliados a receção dos valores de entrada e de saída e ao

efetuar o desligamento dos equipamentos da corrente os alarmes e tempos de carga foram também testados.

# **Replicação de sistema (AP)**

Como no caso das UPS, também os Access Point não estavam inseridos no Observium. Apesar de o número de equipamentos ser reduzido, limitado apenas ao edifício principal (edifício A), piso 3, andar onde estão localizadas as clínicas do IPO Porto, que fornecem um serviço de internet gratuito aos utentes da instituição.

Com este equipamento foi necessário efetuar o estudo de dados, Anexo IX - Estudo integral do Access Point, referente a conectividade entre o servidor e o Access Point, assim como da dispersão do sinal, Tabela 11 - Excerto do estudo do Access Point.

| Graficos                           | Nome                     | Chave                    | SNMP OID                               | Tipo de informação | Intervalo de Recolha (sec) | Valor                                                             |
|------------------------------------|--------------------------|--------------------------|----------------------------------------|--------------------|----------------------------|-------------------------------------------------------------------|
| System                             | <b>SYSTEM Uptime</b>     | sys.UpTime               | .1.3.6.1.2.1.1.3.0                     | Numeric(Decinal)   | 1 Minute (60) As Is        |                                                                   |
|                                    | IF PhysAddress.Ra0       | if.PhysAddress.Ra0       | .1.3.6.1.2.1.2.2.1.6.1                 | Text               | 24 Hours (86400)           |                                                                   |
| Interface                          | IF AdminStatus.Ra0       | if.AdminStatus.Ra0       | .1.3.6.1.2.1.2.2.1.7.1                 | Charecter          |                            | 1 Hour (3600)/1 Minute (60) SNMP interface status (ifAdminStatus) |
|                                    | IF OperStatus.Ra0        | if.OperStatus.Ra0        | .1.3.6.1.2.1.2.2.1.8.1                 | Charecter          |                            | 1 Hour (3600)/1 Minute (60) SNMP interface status (ifOperStatus)  |
|                                    | IF LastChange.Ra0        | if.LastChange.Ra0        | .1.3.6.1.2.1.2.2.1.9.1                 | Numeric(Decinal)   | 1 Hour (3600) As is        |                                                                   |
|                                    | IF InOctets.Ra0          | if.InOctets.Ra0          | .1.3.6.1.2.1.2.2.1.10.1                | Numeric(Float)     |                            | 1 Minute (60) Delta (speed per second)                            |
| Traffic                            | IF InUcastPkts.Ra0       | if.InUcastPkts.Ra0       | .1.3.6.1.2.1.2.2.1.11.1 Numeric(Float) |                    |                            | 1 Minute (60) Delta (speed per second)                            |
|                                    | IF InNUcastPkts.Ra0      | if.InNUcastPkts.Ra0      | .1.3.6.1.2.1.2.2.1.12.1                | Numeric(Float)     |                            | 1 Minute (60) Delta (speed per second)                            |
| Errors                             | IF OutDiscards.Ra0       | if.OutDiscards.Ra0       | .1.3.6.1.2.1.2.2.1.19.1 Numeric(Float) |                    |                            | 1 Minute (60) Delta (speed per second)                            |
|                                    | IF OutErrors.Ra0         | lif.OutErrors.Ra0        | .1.3.6.1.2.1.2.2.1.20.1 Numeric(Float) |                    |                            | 1 Minute (60) Delta (speed per second)                            |
|                                    | IP Forwarding            | ip.Forwarding            | .1.3.6.1.2.1.4.1.0                     | Charecter          |                            | 1 Hour (3600) Forwarding State                                    |
|                                    | IP InDiscards            | ip.InDiscards            | .1.3.6.1.2.1.4.8.0                     | Numeric(Float)     |                            | 1 Minute (60) Delta (speed per second)                            |
| <b>IP Statistics</b>               | IP InDelivers            | ip.InDelivers            | .1.3.6.1.2.1.4.9.0                     | Numeric(Float)     |                            | 1 Minute (60) Delta (speed per second)                            |
|                                    | IP OutDiscards           | ip.OutDiscards           | .1.3.6.1.2.1.4.11.0                    | Numeric(Float)     |                            | 1 Minute (60) Delta (speed per second)                            |
|                                    | IP OutNoRoutes           | ip.OutNoRoutes           | .1.3.6.1.2.1.4.12.0                    | Numeric(Float)     |                            | 1 Minute (60) Delta (speed per second)                            |
|                                    | IP ForwDatagrams         | ip.ForwDatagrams         | .1.3.6.1.2.1.4.6.0                     | Numeric(Float)     |                            | 1 Minute (60) Delta (speed per second)                            |
| IP Errors                          | IP RoutingDiscards       | ip.RoutingDiscards       | .1.3.6.1.2.1.4.23.0                    | Numeric(Float)     |                            | 1 Minute (60) Delta (speed per second)                            |
|                                    | <b>ICMP InMsgs</b>       | icmp.InMsgs              | .1.3.6.1.2.1.5.1.0                     | Numeric(Float)     |                            | 1 Minute (60) Delta (speed per second)                            |
|                                    | <b>ICMP InErrors</b>     | icmp.InErrors            | .1.3.6.1.2.1.5.2.0                     | Numeric(Float)     |                            | 1 Minute (60) Delta (speed per second)                            |
|                                    | ICMP InDestUnreachs      | icmp.InDestUnreachs      | .1.3.6.1.2.1.5.3.0                     | Numeric(Float)     |                            | 1 Minute (60) Delta (speed per second)                            |
| <b>ICMP Statistics</b>             | <b>ICMP InEchos</b>      | icmp.InEchos             | .1.3.6.1.2.1.5.8.0                     | Numeric(Float)     |                            | 1 Minute (60) Delta (speed per second)                            |
|                                    | <b>ICMP OutMsgs</b>      | icmp.OutMsgs             | .1.3.6.1.2.1.5.14.0                    | Numeric(Float)     |                            | 1 Minute (60) Delta (speed per second)                            |
|                                    | <b>ICMP OutErrors</b>    | licmp.OutErrors          | .1.3.6.1.2.1.5.15.0                    | Numeric(Float)     |                            | 1 Minute (60) Delta (speed per second)                            |
|                                    | ICMP OutDestUnreachs     | icmp.OutDestUnreachs     | .1.3.6.1.2.1.5.16.0                    | Numeric(Float)     |                            | 1 Minute (60) Delta (speed per second)                            |
|                                    | <b>ICMP OutEchos</b>     | icmp.OutEchos            | .1.3.6.1.2.1.5.21.0                    | Numeric(Float)     |                            | 1 Minute (60) Delta (speed per second)                            |
|                                    | <b>TCP Active Opens</b>  | tcp.ActiveOpens          | .1.3.6.1.2.1.6.5.0                     | Numeric(Float)     |                            | 1 Minute (60) Delta (speed per second)                            |
| <b>TCP Statistics</b>              | <b>TCP PassiveOpens</b>  | tcp.PassiveOpens         | .1.3.6.1.2.1.6.6.0                     | Numeric(Float)     |                            | 1 Minute (60) Delta (speed per second)                            |
|                                    | <b>TCP InSegs</b>        | tcp.InSegs               | .1.3.6.1.2.1.6.10.0                    | Numeric(Float)     |                            | 1 Minute (60) Delta (speed per second)                            |
|                                    | <b>TCP OutSegs</b>       | tcp.OutSegs              | .1.3.6.1.2.1.6.11.0                    | Numeric(Float)     |                            | 1 Minute (60) Delta (speed per second)                            |
| <b>UDP Statistics</b>              | <b>UDP InDatagrams</b>   | udp.InDatagrams          | .1.3.6.1.2.1.7.1.0                     | Numeric(Float)     |                            | 1 Minute (60) Delta (speed per second)                            |
|                                    | <b>UDP NoPorts</b>       | udp.NoPorts              | .1.3.6.1.2.1.7.2.0                     | Numeric(Float)     |                            | 1 Minute (60) Delta (speed per second)                            |
| <b>SNMP Packet Type Statistics</b> | <b>SNMP InPkts</b>       | snmp.InPkts              | .1.3.6.1.2.1.11.1.0                    | Numeric(Float)     |                            | 1 Minute (60) Delta (speed per second)                            |
|                                    | <b>SNMP OutPkts</b>      | snmp.OutPkts             | .1.3.6.1.2.1.11.2.0                    | Numeric(Float)     |                            | 1 Minute (60) Delta (speed per second)                            |
| <b>SNMP Errors</b>                 | SNMP InBadCommunityNames | snmp.InBadCommunityNames | .1.3.6.1.2.1.11.4.0                    | Numeric(Float)     |                            | 1 Minute (60) Delta (speed per second)                            |
|                                    | SNMP InBadCommunityUses  | snmp.InBadCommunityUses  | .1.3.6.1.2.1.11.5.0                    | Numeric(Float)     |                            | 1 Minute (60) Delta (speed per second)                            |

Tabela 11 - Excerto do estudo do Access Point

# **Estudo de elementos de alarmística (AP)**

Toda a alarmística deste equipamento baseou-se em excesso de erros por parte da conectividade, quer com o servidor, quer como a transmissão de dados pelo meio. O estado do seu funcionamento também foi adicionado na alarmística, Tabela 12 - Excerto do estudo de alarmística a definir no Access Point.

| Nome do trigger               | Condição                      | Nível           |
|-------------------------------|-------------------------------|-----------------|
| Access Point Down             | Immediately (0)               | Warning         |
| Access Point Down (3 Minutes) | 3 Minutes (180)               | High            |
| Access Point Down (1 Hour)    | 1 Hour (3600)                 | <b>Disaster</b> |
| <b>ICMP In Frrors</b>         | +10 erros for 5 minutes (300) | Warning         |
| <b>ICMP Out Errors</b>        | +10 erros for 5 minutes (300) | Warning         |
| <b>ICMP In DestUnreachs</b>   | +10 erros for 5 minutes (300) | Warning         |
| <b>ICMP Out DestUnreachs</b>  | +10 erros for 5 minutes (300) | Warning         |
| IP RoutingDiscards            | +10 erros for 5 minutes (300) | Warning         |
| <b>IP In HdrErrors</b>        | +10 erros for 5 minutes (300) | Warning         |
| <b>IP In AddrErrors</b>       | +10 erros for 5 minutes (300) | Warning         |

Tabela 12 - Excerto do estudo de alarmística a definir no Access Point

## **Aplicação de alarmística no sistema de testes (AP)**

A configuração da alarmística deste equipamento foi dividida em duas parte, uma relativa apenas as conexões entre o servidor e o Access Point, rede física, e a segunda nos possíveis problemas e informação com a rede sem fios, Anexo X - Estudo completo da alarmística do Access Point.

## **Testes do sistema**

Os testes realizados com este equipamento foram auxiliados por um computador portátil, com uma placa de rede sem fios e foram testados diversos cenários de funcionalidade e falhas, quer a nível de rede física como rede sem fios.

#### **Estudo e aplicação da disposição da informação**

Toda esta recolha dos elementos dos vários aplicativos de pouco serve se não for pensada uma forma de disponibilizar a informação de uma forma que, rapidamente e intuitivamente, se possa visualizar e analisar os estados, erros e funcionamento destes mesmos. Assim foram criados vários conjuntos de gráficos, agrupando vários elementos, que permitem uma comparação e descobrir a possível causa de problemas apenas com a sua visualização, tornando a resolução desse problema mais incisiva, ido ao centro do problema, evitando vários passos

de troubleshooting, ganhando tempo e evitando perda de serviço/recursos, pois essa procura pelo problemas no cenário atual tinha que haver primeiro um contacto do utilizador final reportando essa falha.

A Figura 14 - Gráfico de tráfego, apenas é um exemplo de um dos gráficos produzidos pelo sistema, existindo uma variedade de gráficos que passa por estatísticas, quer de estatísticas dos aparelhos, estatísticas de cada porta e também de gráficos ao segundo que mostram em tempo real o que esta a acontecer.

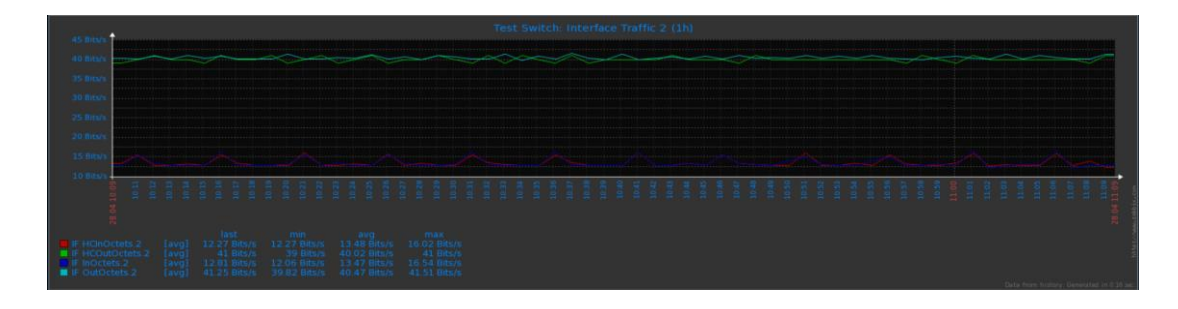

Figura 14 - Gráfico de tráfego

A Tabela 13 – Listagem de gráficos criados apresenta uma tabela com o tipo de gráfico e respetivos nomes assim como qual a informação que o mesmo apresenta.

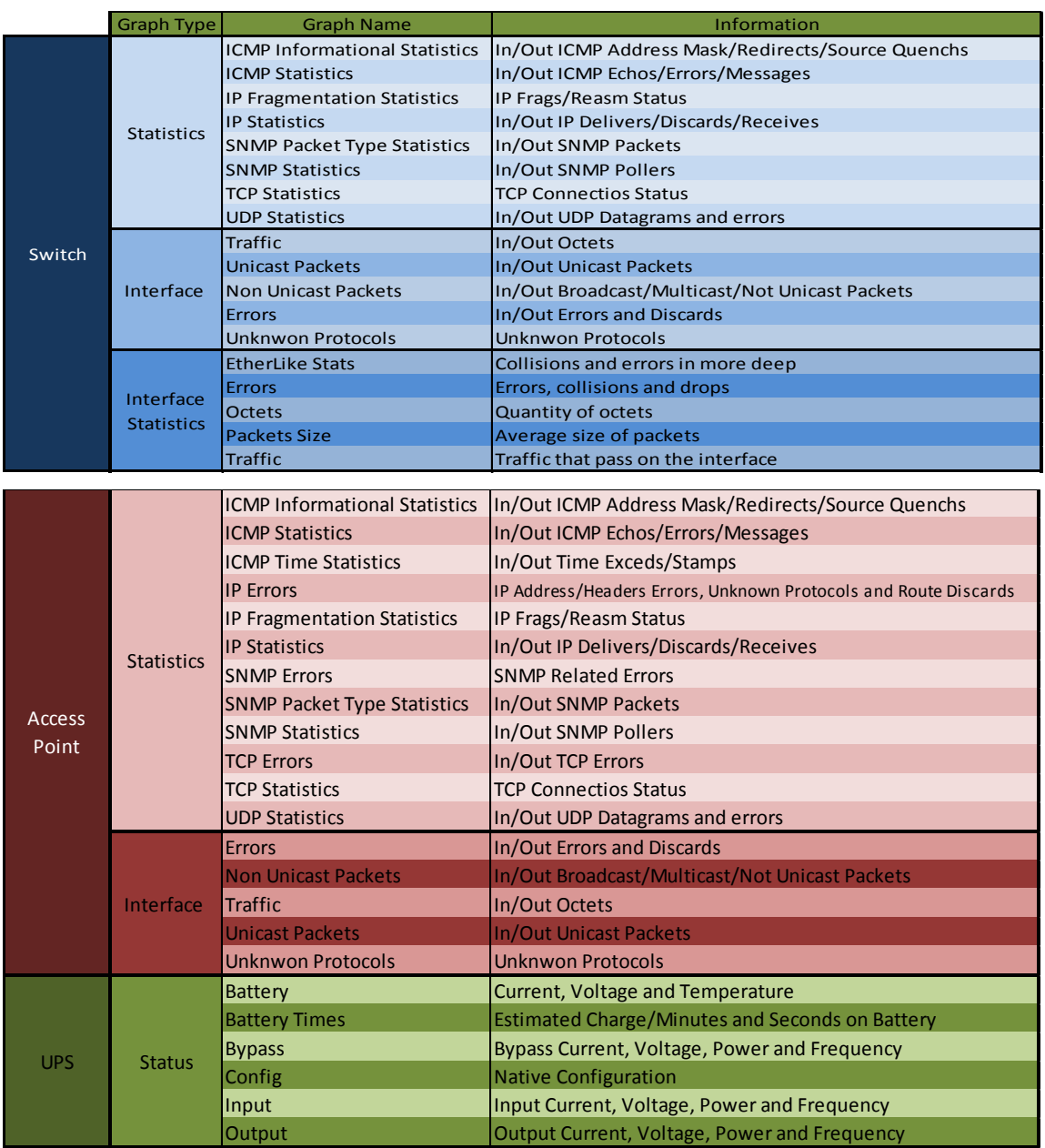

#### Tabela 13 – Listagem de gráficos criados

Estes gráficos existem para facilitar a resolução de um evento anormal, permitindo uma ajuda na análise de onde, quando e porque esse evento ocorreu.

## **Decisão Tecnológica**

A tarefa final da primeira fase ficou estabelecida como a análise/fusão de todos os elementos acima referidos e todo o trabalho, quer de configuração, teste e aplicação, ficando decidido todos os pontos que deveriam passar para a segunda fase, a de implementação das configurações em ambiente de testes para o ambiente de produção.

Antes da transição para a fase seguinte foi requisitado uma explicação mais fundamentada de como funcionava o sistema de notificações do Zabbix. Foi então elaborado o documento que se encontra em Anexo XI - Processo de envio de notificações na íntegra, de modo a permitir aos elementos da equipa, findo este estágio, perceber a lógica e sequência de eventos necessários na criação de notificações/ações de modo a que futuras ações possam ser introduzidas no sistema.

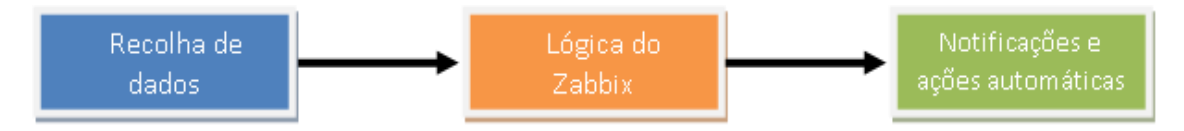

Figura 15 - Logica do zabbix

A passagem da fase de testes para produção, segunda fase do projeto, manteve o mesmo modo de trabalho da primeira fase, existindo a reunião e definição de objetivos, estudo, configuração e testes. No final foram tiradas as devidas conclusões sobre o que foi feito e o que falhou, como foi feito e o que é possível ser feito para o futuro.

#### **Definição de Nomes**

De forma a criar um sistema que todos os elementos da equipa do serviço de informática entendam foi necessário reunir com a equipa toda e definir todo um conjunto de nomenclaturas que rapidamente permita identificar qual o equipamento em questão, função e sua localização.

## **Criação de novos hostgroups**

Com a nova informação decidida no ponto anterior criou-se a necessidade de criação de novos grupos que permitissem a separação dos equipamentos por tipo e função, criando assim um sistema mais fácil de entender e perceber a fonte do problema. Foram então criados três novos grupos:

- Rede Todos os ativos de rede foram introduzidos neste grupo. Switches , Access Points, Concentradores de rede foram depois divididos em subgrupos mais pequenos;
- Apoio Todo o equipamento de apoio a infraestrutura da instituição (UPS);
- Servidores Os elementos que já existiam referentes aos servidores da instituição foram transpostos para este grupo.

#### **Importar Templates**

A importação dos templates para os 94 equipamentos foi sendo executada de uma forma gradual, para que deste modo, possíveis erros na importação possam ser detetados e corrigidos de imediato, para que não causem problemas nas tarefas adiante. Estes templates foram criados e testados no ambiente de testes mas nesta transição tiveram que ser novamente testados de modo a garantir a total funcionalidade dos mesmos, sendo necessário adapta-los aos equipamentos, pois nem todos os Switches são da mesma marca e modelo do utilizado no ambiente de testes.

#### **Criação de novos hosts**

Todos os equipamentos(hosts) que não existiam no sistema tiveram que ser criados e testados para confirmar que comunicavam com o servidor Zabbix e que transmitiam a informação desejada.

#### **Criação de mapas**

Criar um mapa por edifício e por andar, foi uma das formas encontradas de visualização de problemas. Foi necessário ter acesso às plantas de cada edifício e respetivo andar para se poder posicionar no devido lugar todo o equipamento existente nesse mesmo andar, facilitando assim aos elementos da equipa, na eventualidade de ser necessário a deslocação ao local para resolução do problema, saber a sua localização exata.

#### **Importar mapas**

Finalizando a criação dos mapas de todos os edifícios da instituição, estes foram importados para o novo sistema, permitindo assim ser acedidos por todos os intervenientes do sistema.

## **Criação de screens**

Para uma monitorização mais geral foi criado um dashboard, Figura 16 - Dashboard do sistema, que mostra o estado do sistema como um todo. Este dashboard foi dividido em quatro secções:

- 1. Estado do servidor de Zabbix Mostra o estado do servidor de Zabbix, mostrando estatística de todos os hosts, itens e triggers presentes no sistema assim como os seus estados;
- 2. Triggers Info por grupo Nesta secção são apresentados os estados de todos os triggers presente no sistema, divididos pelo seu grupo. Esta secção permite, de uma forma

rápida, verificar em que grupo o problema se encontra, reduzindo assim a procura de elementos;

- 3. Estado do Sistema O estado do sistema permite, não só perceber onde está o problema, mas também a quantidade de problemas por grupo e a sua gravidade. Para além da quantidade e gravidade de problemas por grupo, permite de uma forma simples e rápida perceber também qual o problema, em que host e a quanto tempo este problema esta a manifestar-se;
- 4. Histórico de eventos O histórico de eventos permite analisar as mudanças dos vários eventos, mostrando quando ocorreram, em que aparelho, qual o problema, o seu estado e a sua gravidade. Com esta informação pode-se analisar possíveis padrões de acontecimentos, se acontecem sempre a mesma hora, se é sempre a mesma maquina a ter problemas, assim como outra informação relevante que fornece um melhor entendimento dos problemas e facilita a sua resolução.

| <b>SCREENS</b>                               |                                  |                 |             |                                 |                         |  |                    |  | 国田<br>Sovers          |  |
|----------------------------------------------|----------------------------------|-----------------|-------------|---------------------------------|-------------------------|--|--------------------|--|-----------------------|--|
| <b>System Status</b>                         |                                  |                 |             |                                 |                         |  |                    |  | Sowers System Status  |  |
|                                              |                                  | or Palace       |             |                                 |                         |  |                    |  |                       |  |
|                                              |                                  |                 |             |                                 |                         |  |                    |  |                       |  |
| Zalbbix server info                          |                                  |                 |             |                                 | <b>Status of Zabbix</b> |  |                    |  |                       |  |
| Updated: Wed. 21 May 2014 09:30:56 +0100     |                                  |                 |             |                                 |                         |  |                    |  |                       |  |
| Users (prime): 2(1)                          | Host group                       | <b>Disaster</b> | <b>High</b> | Average                         | Warning                 |  | <b>Information</b> |  | <b>Not classified</b> |  |
| Logged in an Admin                           | <b>Telesco Corvic</b>            |                 |             |                                 |                         |  |                    |  |                       |  |
| Zabbis senier in<br>Hosts (min/s 97); (MF-1) | <b>Dugest Device</b>             |                 |             |                                 |                         |  |                    |  |                       |  |
| <b>Berns (milton): 2193(  491)</b>           | <b>Vipilated: 09:30:56</b>       |                 |             |                                 |                         |  |                    |  |                       |  |
| Trippers (eithbod) 506/306/01 27 1           |                                  |                 |             |                                 |                         |  |                    |  |                       |  |
| Tragers into Group "Network Devices"         |                                  |                 |             |                                 |                         |  |                    |  |                       |  |
| 961 Ok                                       | Time                             | <b>Host</b>     |             | <b>Description</b>              |                         |  | Value              |  | <b>Severity</b>       |  |
| 0 Not classified                             | 05 May 2014 12:00:30 Test Seath  |                 |             | Setch Down (1, Hour)            |                         |  |                    |  | <b>Seattle</b>        |  |
| <b>O Information</b>                         | 29 Apr 2014 11:30:12 Test Switch |                 |             | Setch Down (1.16pg)             |                         |  |                    |  | <b>Barnette</b>       |  |
| 1 Warning                                    | 29 Apr 2014 09:49:36 Test Switch |                 |             | Sentat Down (1.16pp)            |                         |  | <b>PROBLEM</b>     |  | <b>Service</b>        |  |
| 1 Average<br>0 High                          | 28 Apr 2014 07:56:11 Twe Switch  |                 |             | Pat 2 - Oper Status             |                         |  |                    |  | Warning               |  |
| <b>2 Diseaster</b>                           | 28 Apr 2014 07:56:11 Twe Switch  |                 |             |                                 |                         |  |                    |  | <b>Service</b>        |  |
|                                              |                                  |                 |             | Smith Down (S.Hour)             |                         |  |                    |  |                       |  |
| Triggers info Group "Support Devices"        | 23 Apr 2014 15:00:13 UPS wat     |                 |             | Dealer On Baltimor              |                         |  |                    |  | Information           |  |
| 23.06<br>0 Not classified                    | 23 Apr 2014 14 SB 13 UPS and     |                 |             | Dontar On Batters (1. Moutos)   |                         |  |                    |  | Warning               |  |
| 0 Information                                | 23 Apr 2014 14 SE 13 UPS and     |                 |             | Dental On Baltimo (10 Mexico)   |                         |  |                    |  | op.                   |  |
| 0 Marming                                    | 23 Apr 2014 14:34:13 UPS and     |                 |             | Lithoan Of Batters Left         |                         |  | <b>PROBLEM</b>     |  | <b>Service</b>        |  |
| <b>0 Average</b><br>0 High                   | 23 Apr 2014 14:30:13 UPS was     |                 |             | Deaks On Batters (10 Mouto)     |                         |  | أتناول بالمراكب    |  | <b>High</b>           |  |
| <b>I</b> Diseaster                           | 23 Apr 2014 14:26:13 UPS and     |                 |             | Dealer Dr. Baltimo 23. Moulest  |                         |  | PROBLEM            |  | <b>Warning</b>        |  |
|                                              | 23 Apr 2014 14:25:13 UPS and     |                 |             | Output industry Too Halb        |                         |  |                    |  | Riening               |  |
|                                              | 23 Apr 2014 14:23:13 UPS and     |                 |             | <b>OAKVANKTIKHO</b>             |                         |  |                    |  | <b>Warring</b>        |  |
|                                              | 23 Apr 2014 14:20:13 UPS and     |                 |             | Desta On Battery                |                         |  | men on             |  | <b>Information</b>    |  |
|                                              | 23 Apr 2014 13:57:13 UPS and     |                 |             | <b>Battery William Top High</b> |                         |  |                    |  | Warning               |  |

Figura 16 - Dashboard do sistema

# **Importação de screens**

Gráficos, mapas e tabelas foram embebidos nesses ecrãs, foram importados e testados, confirmando que mostravam a informação desejada sem falhas e de forma passível de ser entendida por toda a equipa.

## **Criação de slide show**

A possibilidade de ter um modo de visualização da informação que permita abranger todos os pontos críticos sem constante interação com o sistema foi um dos fatores de escolha do software.

Foi criado, utilizando a funcionalidade de Slide Show do Zabbix, uma ordem sequencial de ecrãs que se revezam de 10 em 10 segundos, sendo o primeiro ecrã o dashboard do sistema, percorrendo a lista que é composta por mapas dos pontos mais relevantes da instituição e gráficos de desempenho.

#### **Testes do sistema**

O último passo foi a criação de um conjunto de testes que abrangessem todos os itens de todos os equipamentos, assim como testes de carga para verificar como o sistema se comportaria em casos extremos. Nos testes dos elementos configurados quer de monitorização quer de alarmística, foram detetados alguns problemas que foram sido corrigidos mediante a sua aparição. Com pouca carga verificou-se que o sistema funcionava sem problemas, recolhendo os dados e detetando os problemas que foram intencionalmente criados.

Com o aumento de carga, o sistema começou a mostrar falhas no tratamento de toda a informação, inicialmente a dar falsos positivos por atraso da leitura dos dados e perda de valores, até ao colapso total do sistema.

#### **Decisão Tecnológica**

A análise final do sistema revelou que, a transição de todos os elementos já monitorizados pelo sistema Observium foi concluída com sucesso, assim como a adição dos novos elementos. A criação da alarmística também revelou-se acima da expectativa inicial pois permitia ao serviço de informática um novo modus operandi, pois evitava que a deteção de problemas tivesse que ser reportado através de fonte externa ao serviço, podendo assim fornecer um ação mais incisiva sobre o problema, antes mesmo de este causar transtorno, e permitindo que medidas possam ser tomadas de antemão, atenuando possíveis ambientes de desastre.

Foram também tomadas em conta o planeamento de novas medidas de resolução autómatas de certos problemas que, de outra maneira, necessitavam de intervenção humana na resolução.

Foi também observado que o hardware que compunha o sistema, com estas novas funcionalidades se demonstrou insuficiente para efetuar o tratamento da informação e manter o sistema estável, percebendo-se da necessidade de planeamento de um novo sistema que consiga suportar o sistema assim como margem de manobra para futura expansão. Foi tomada a decisão de elaborar um estudo de uma nova arquitetura de alta disponibilidade, pensada com medidas de segurança e replicação dos dados, capaz de manter o sistema sempre disponível e fiável.

# **4.3 Proposta de solução alternativa**

Devido ao facto do sistema não conseguir acompanhar com todas as novas configurações surgiu a necessidade de planear e projetar uma nova arquitetura que permitisse não só incluir essas configurações, mas também habilitar o novo sistema de medidas que permitiam uma maior performance, disponibilidade e segurança do sistema e de toda a informação.

O sistema em produção baseava-se numa arquitetura simples que, apesar de funcional, continha muitas lacunas no que diz respeito a disponibilidade e segurança, Figura 17 - Diagrama da arquitetura em produção, pois existia um único componente que, na eventualidade de falha ou corrupção da informação, se revelaria fatal para todo o sistema. A performance do mesmo também sofria significativamente devido a confluência de todos os dados para um único ponto, que em número elevado levava a perda de informação algo que não era aceitavel para a instituição.

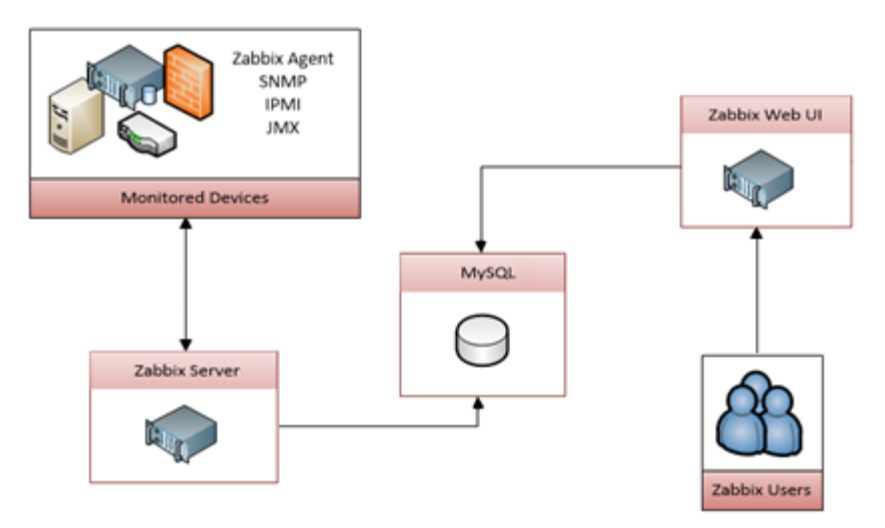

Figura 17 - Diagrama da arquitetura em produção

A inclusão dos novos elementos mostra uma enorme disparidade de valores em comparação com os valores dos elementos já existentes. Na Figura 18 - Valores dos novos elementos é possível observar o número de novos elementos que terão que estar incluídos no sistema que em comparação com o que existe, Figura 19 – Valores dos elementos existentes, é possível quantificar o salto no incremento de valores.

| <b>Host</b>               |                   |                | Items        |     |                        | <b>Triggers</b> |     |                        |
|---------------------------|-------------------|----------------|--------------|-----|------------------------|-----------------|-----|------------------------|
| Host                      | <b>Type</b>       | <b>Hosts</b>   | <b>Items</b> |     | Host/Type   Total/Type | <b>Triggers</b> |     | Host/Type   Total/Type |
| Switch                    | 24                | 4              | 1814         | 4   | 7256                   | 487             | 4   | 1948                   |
| Switch                    | $24 - 24$         |                | 3504         |     | 3504                   | 960             |     | 960                    |
| Switch                    | $24 - 50$         |                | 5402         |     | 5402                   | 1480            |     | 1480                   |
| Switch                    | 48                | 15             | 3566         | 15  | 53490                  | 967             | 15  | 14505                  |
| Switch                    | 48-24             |                | 5256         |     | 5256                   | 1440            |     | 1440                   |
| Switch                    | 48-48             | 15             | 7008         | 15  | 105120                 | 1920            | 15  | 28800                  |
| Switch                    | $48 - 48 - 24$    | 1              | 8760         |     | 8760                   | 2400            |     | 2400                   |
| Switch                    | $48 - 48 - 48$    |                | 10512        |     | 10512                  | 2880            |     | 2880                   |
| Switch                    | 48 - 48 - 48 - 48 |                | 14016        |     | 14016                  | 3840            |     | 3840                   |
| Switch                    | 50                | $\overline{2}$ | 3712         | 2   | 7424                   | 1007            | 2   | 2014                   |
| Switch                    | $50 - 48$         |                | 7154         |     | 7154                   | 1960            |     | 1960                   |
| Switch                    | $50 - 50$         | 3              | 7362         | 3   | 22086                  | 2007            | 3   | 6021                   |
| <b>Partial Totals</b>     |                   | 46             | 78066        | 46  | 249980                 | 21348           | 46  | 68248                  |
| <b>Access Point Cisco</b> |                   | 13             | 186          | 13  | 2418                   | 40              | 13  | 520                    |
| <b>Partial Totals</b>     |                   | 13             | 186          | 13  | 2418                   | 40              | 13  | 520                    |
| <b>UPS</b>                | Riello            | 46             | 47           | 46  | 2162                   | 27              | 46  | 1242                   |
| <b>Partial Totals</b>     |                   | 46             | 47           | 46  | 2162                   | 27              | 46  | 1242                   |
| <b>Totals</b>             |                   | 105            | 78299        | 105 | 254560                 | 21415           | 105 | 70010                  |

Figura 18 - Valores dos novos elementos

| Status of Zabbix                                        |              |                     |  |  |  |  |
|---------------------------------------------------------|--------------|---------------------|--|--|--|--|
| <b>Parameter</b>                                        | <b>Value</b> | <b>Details</b>      |  |  |  |  |
| Zabbix server is running                                | Yes:         | 127.0.0.1:10051     |  |  |  |  |
| Number of hosts (monitored/not monitored/templates) 497 |              | 124 / 74 / 299      |  |  |  |  |
| Number of items (monitored/disabled/not supported)      | 3061         | 9/1188/274          |  |  |  |  |
| Number of triggers (enabled/disabled) [problem/ok]      | 933          | 843 / 90 [17 / 826] |  |  |  |  |
| Number of users (online)                                | 20           |                     |  |  |  |  |
| Required server performance, new values per second      | 20.61        |                     |  |  |  |  |
| <b>Updated: 14:38:53</b>                                |              |                     |  |  |  |  |

Figura 19 – Valores dos elementos existentes

Este estudo teve em consideração este aumento permitindo, ao mesmo tempo, escalar estes valores tendo em conta futuras adições de novos equipamentos e desenvolvimentos que não foram integrados inicialmente no desenho/implementação do novo sistema, por não serem considerados relevantes no presente.

Foi pensada então a nova arquitetura, Figura 20 – Diagrama da nova arquitetura, tendo em mente também a limitação dos recursos disponíveis no serviço de informática, baseando-se numa arquitetura de alta disponibilidade e de alto desempenho (HA).

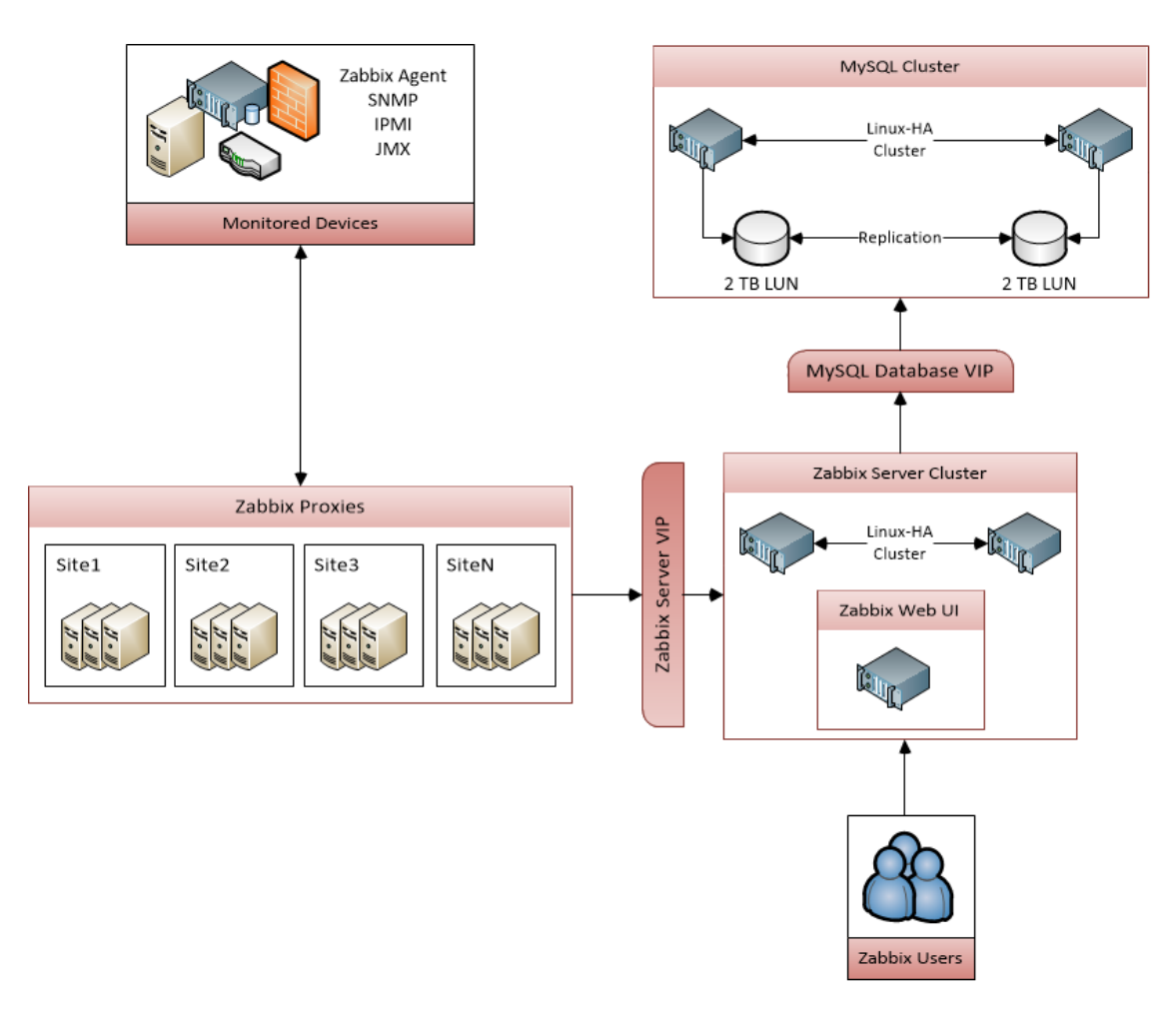

Figura 20 – Diagrama da nova arquitetura

Foi então proposta a criação de dois *clusters* no sistema, um para a base de dados, sendo o outro para o servidor *Zabbix*.

O cluster de base de dados têm que estar capacitado de um poder de leitura e escrita de dados bastante elevado devido à elevada carga de informação por ele tem que passar. Aconselhadamente deve ser configurado como ativo-ativo e ser composto por 2 TB LUN replicáveis entre si, criando assim um ambiente disponível, redundante e seguro.

O cluster do servidor Zabbix configurado como ativo-passivo, deve ter um bom poder de processamento pois é o responsável pelos pedidos e análise da informação recolhida, despoletando os vários eventos e ações. Neste deve estar embebido a interface Web onde vão ser apresentados todos os ecrãs e mapas criados.

A inclusão de proxies no sistema irá permitir a eliminação de bottleneck no servidor Zabbix pois permite a divisão da recolha, ou seja o processamento de pedidos e recolha caia sobre a proxy e não sobre o servidor, aumentado ao mesmo tempo a segurança pois cada proxy tem em si configurada uma base de dados local que armazena todos os dados antes de os enviar para o servidor, evitando assim a perda de informação.

Estas proxies deverão ser divididas em três grupos separados pela sua função:

- Servidores e bases de dados Onde estão inseridos todos os servidos e bases de dados de toda a instituição;
- Ativos de rede Onde está inserido todo o equipamento de rede;
- Equipamentos de suporte Equipamentos de suporte a instituição serão introduzidos neste grupo.

Na eventualidade de no futuro novos grupos tenham que ser criados, esta arquitetura permite a adição dos mesmos sem necessidade de grandes configurações.

A nível de hardware, e como mencionado acima, foi necessário jogar com os recursos que o IPO Porto possuía, para a apresentação desta proposta, Figura 21 – Proposta de configuração do sistema. Ao nível dos clusters de base de dados e do servidor é importante que estes possam ser máquinas físicas, dedicadas apenas para este fim, devido a necessidade de processamento e leitura/escrita. Quanto as proxies estas podem ser virtualizadas pois não necessitam de grande poder de processamento. Foi também proposto a instalação da última versão dos aplicativos, quer das bases de dados, quer do Zabbix pois permitiam um acréscimo de configuração e desempenho. De referenciar que a ultima versão do Zabbix permitia já a recolha de dados SNMP em Bulk em vez de um de cada vez, o que trás um decremento no numero de pedidos aumentando assim o desempenho de todo o sistema.

| Zabbix server  | Zabbix database | Zabbix proxies | <b>SAN</b> |
|----------------|-----------------|----------------|------------|
| 12x cores      | 12x cores       | 4x cores       | 2x 2TB LUN |
| 4GB memory     | 8GB memory      | 2GB memory     |            |
| 128GB disk     | 2TB SAN         | 50GB disk      |            |
| CentOS 6.5 x64 | CentOS 6.5 x64  | CentOS 6.5 x64 |            |
| Zabbix 2.2.4   | MySQL 5.6.12+   | Zabbix 2.2.4   |            |
|                |                 | MySQL 5.6.12+  |            |

Figura 21 – Proposta de configuração do sistema

Todo o sistema foi pensado para fornecer um alto desempenho e disponibilidade, tendo para isso ter em conta as configurações dos clusters e proxies.

Sumarizando os vários pontos mais importantes a ter em conta, assim como outras propostas, de modo a se poder obter um sistema estável, fiável, sem perdas de informação ou de serviço e ao mesmo tempo escalável:

- Ter o servidor e a base de dados a executar em sistema separados;
- Particionar sempre que possível as tabelas da base de dados;
- Definir os intervalos de atualização dos vários itens com tempos realistas;
- Utilizar proxies para monitorizar conjuntos de equipamentos equiparáveis;
- Manter um controlo sobre a performance da base de dados (esta ao crescer vais necessitar de afinamento);
- Planear os templates com antecedência de modo a não se ter que andar constantemente a altera-los;
- Limitar o número de utilizadores com acesso ao servidor Zabbix para o absolutamente necessário assim como remover o separador "overview" do menu de monotorização;
- Adicionar um novo servidor de base de dados para replicação dos dados;
- Executar um full backup a base de dados assim como a base de dados replicada;
- A medida que o sistema vai crescendo aumentar/afinar os pollers e as caches;
- Utilizar os itens de controlo interno que o sistema proporciona e implementar outros que sejam relevantes para monitorização de todo o sistema;
- Ter um sistema de gestão de configurações solido ou um gestor de pacotes de modo que se seja capaz de implementar e gerir as configurações dos agentes, binários e scripts;

 Resolver todos os itens que não sejam suportados assim como triggers ou então desativa-los.

O documento completo com todo o estudo encontra-se em Anexo XII - Nova arqutetura Zabbix.

# **5 Conclusões**

# **5.1 Resumo do relatório**

Este documento descreve todo o trabalho envolvido na implementação do novo sistema de monitorização e alarmística do IPO Porto. Explica todos os passos que foram necessários efetuar e todos os requisitos e recursos utilizados para a implementação assim como todos os estudos e testes efetuados. Apresenta também todas as funcionalidades e objetivos que foram implementados e compridos e limitação que causaram desvios dos planos inicialmente traçados.

# **5.2 Objetivos realizados**

Os objetivos definidos no início do projeto foram concluídos com relativo sucesso. Relativo sucesso porque, apesar de as configurações e implementações testadas e aprovadas em ambiente de testes, a transição para o ambiente de produção que se encontrava em vigor se mostrou impossível. Essa razão deveu-se a dimensão da infraestrutura do Hospital e dos poucos recursos alocados no sistema de produção, que não estavam pensados para o incremento de carga que essas novas configurações traziam.

As questões com a monitorização de todos os ativos de rede e de suporte de todos os itens considerados relevantes foram introduzidos, assim como a criação do todo o sistema alarmístico, com definição de notificações e auto-resposta aos problemas. A escalabilidade e o controlo de despoletação dos problemas foram introduzidos, assim como as questões de acesso indivíduos.

A disposiçao da informação de problemas, estudo de comportamentos e de performance e histórico foram introduzidos e simplificados permitindo leituras rápidas sem grande necessidade de execução de estudos profundos.

# **5.3 Outros trabalhos realizados**

Todas as doenças conhecidas tem um identificador único internacional fornecendo ao pessoal médico um meio de identificação de doenças, transparente em qualquer parte do mundo. Foi então proposto a criação de um novo método de visualização e consulta da Classificação
Internacional de Doenças versão 9 (International Classification of Diseases 9). Para esta tarefa foi utilizada a aplicação Help & manual 6, que permite a criação de uma listagem de conteúdos de uma forma hierárquica, Figura 22 – Listagem hierárquica do identificador de doenças.

#### Classificação Internacional de Doenças 9

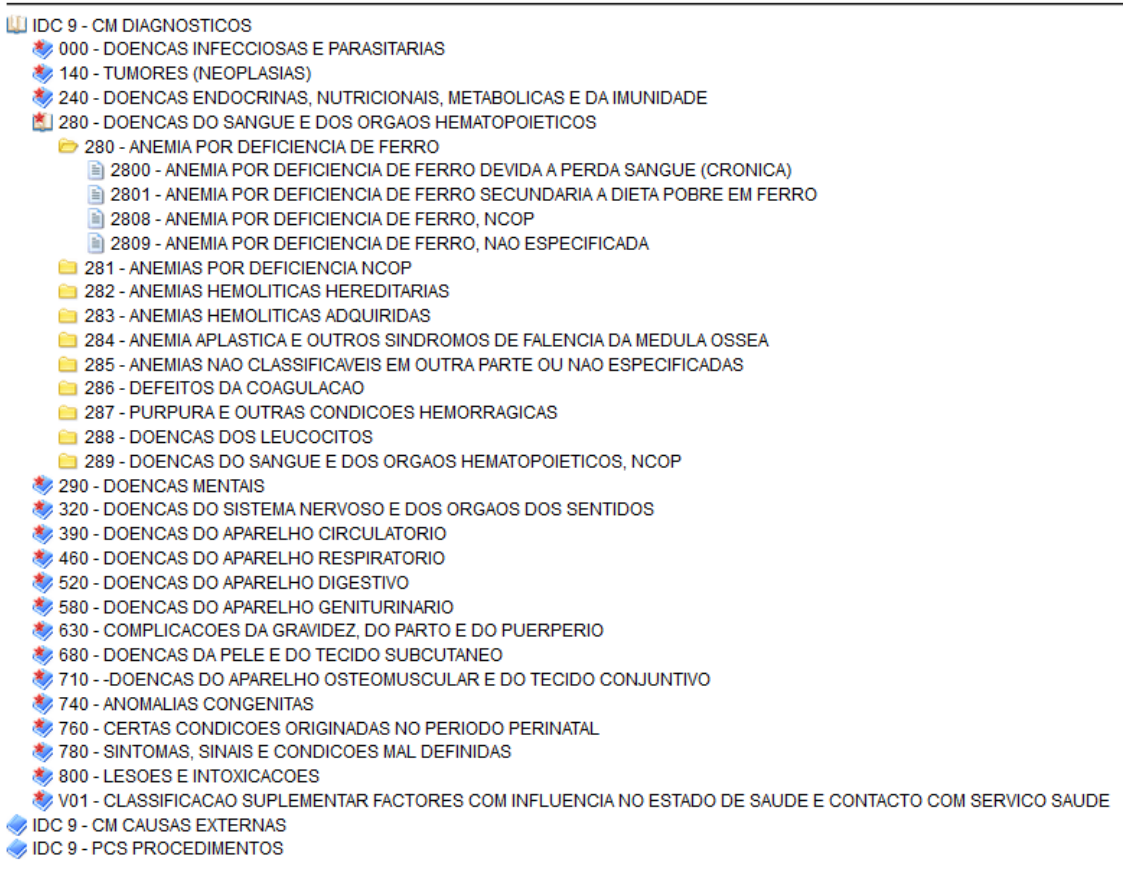

Figura 22 – Listagem hierárquica do identificador de doenças

Esta listagem foi incorporada no portal de saúde do IPO Porto estando assim disponível para consulta por todo o pessoal.

### **5.4 Limitações e trabalho futuro**

Ao longo da realização do projeto foram-se deparando com problemas e limitações que foram atrasando o projeto e que levaram a alteração da ideia inicial. A limitação principal deparou-se com falta de capacidade do sistema já implementado suportar as novas configurações do novo sistema. Foi necessário a elaboração de um estudo de uma arquitetura que permitisse a incorporação dessas configurações deixando espaço de manobra para futuras melhorias/funcionalidades.

Foram deixadas algumas ideias, que devido a falta de tempo e/ou recursos tiveram que ser deixadas de parte, sendo consideradas como trabalho futuro:

- Estudo, limpeza e reestruturação da monitorização/alarmística já implementada, pois foram detetados certos itens que estão duplicados, em contradição, não suportados pelos equipamentos e alguns inúteis.
- Estudo e implementação de novos itens de monitorização, e respetiva alarmística, seguindo interesse mostrado por vários elementos da equipa de informática:
- Ligar o Zabbix ao OTRS para que este, na existência de um problema, automaticamente crie um novo *ticket* para a (s) pessoa (s) devida (s).
- Estudar a possibilidade de ligação do Zabbix ao sistema do sinfNotifica na inevitabilidade de "crash" ou sistemas em baixo os utilizadores sejam notificado de um "downtime" do serviço evitando assim um contacto telefónico ou de outro tipo.
- Criação de uma página no portal onde será possível ver o estado dos vários servidores/serviços da instituição permitindo assim que o utilizador final a consulte previamente antes de efetuar o contacto com a informática.

O documento elaborado encontra-se na íntegra em Anexo XIII - Plano para desenvolvimento futuro .

### **5.5 Apreciação final**

#### 5.5.1 Planeamento do trabalho

O planeamento do todo o projeto foi, a meu ver, definido de uma forma correta, sendo definidos logo a partida quais os objetivos principais e secundários, sendo logo definidos também tempos de conclusão, existindo abertura de alteração desses tempo mediante problemas e situações que foram sendo deparados ao longo do tempo. A validação dos mesmos antes da passagem para uma próxima fase/tarefa também se mostrou produtiva, com a inclusão de novas ideias e alterações evitando assim os casos de ter que voltar a fases anterior consideradas como fechadas, permitindo um melhor controlo de tempo.

### 5.5.2 Solução

A escolha da solução, também a meu ver, mostrou-se a acertada pois revelou-se bastante intuitiva na criação e configuração de todos os elementos necessários para a implementação de todos os ojetivos propostos, existindo outras funcionalidades que não sendo utilizadas, abriam portas a futuros desenvolvimentos de outros projetos.

### **6 Referências**

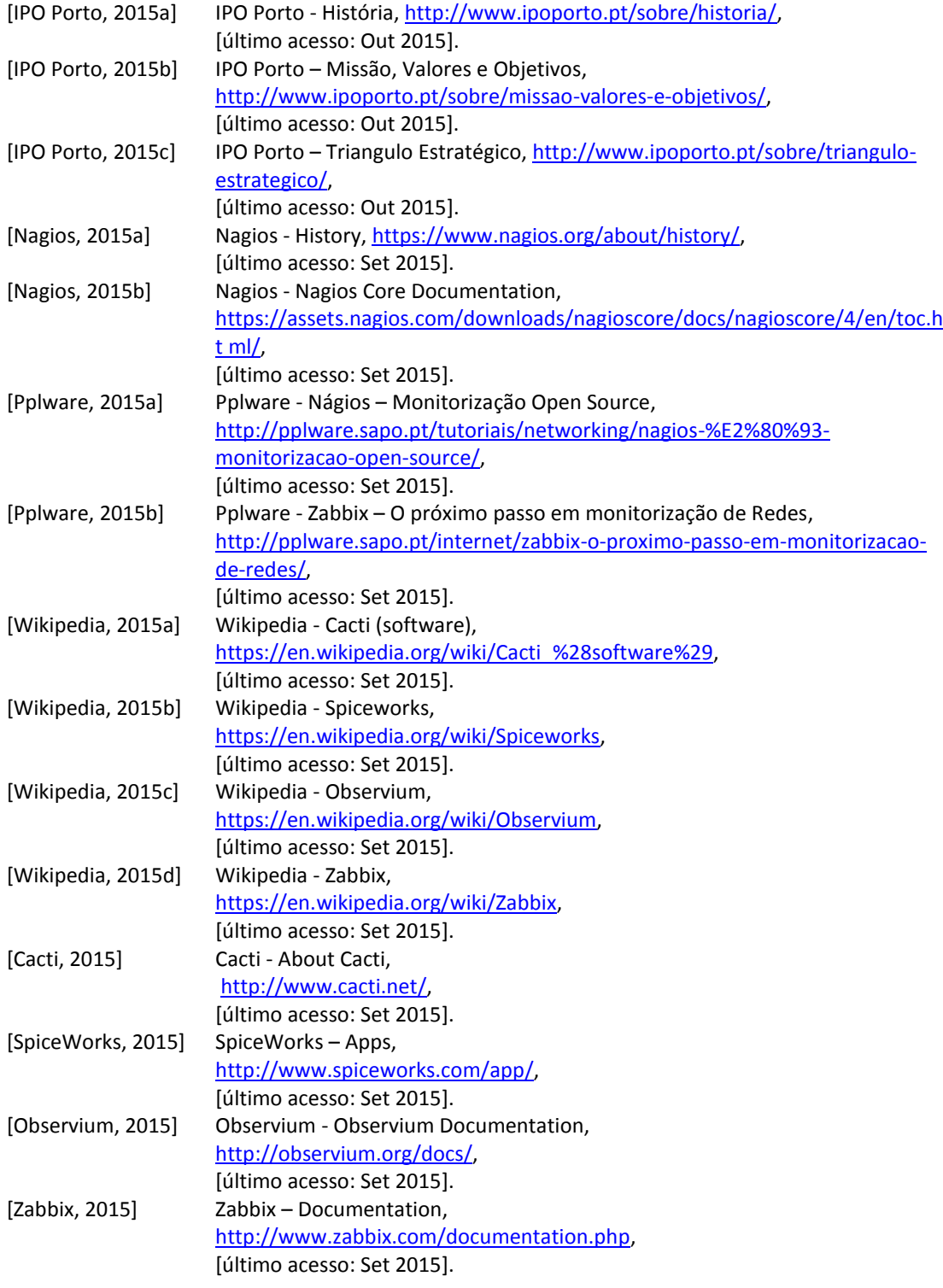

### Anexo I

Dados recolhidos da MIB do Switch

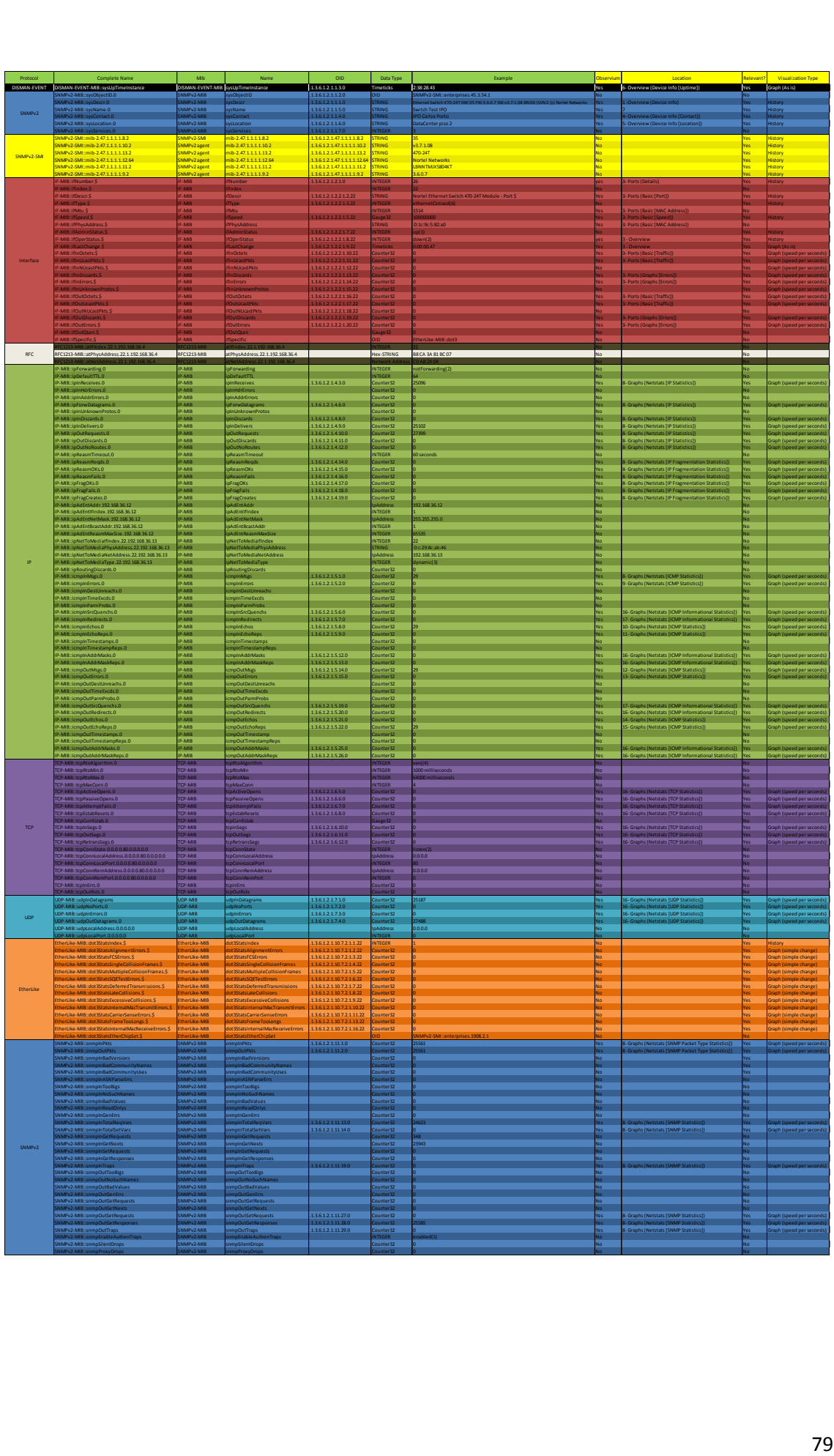

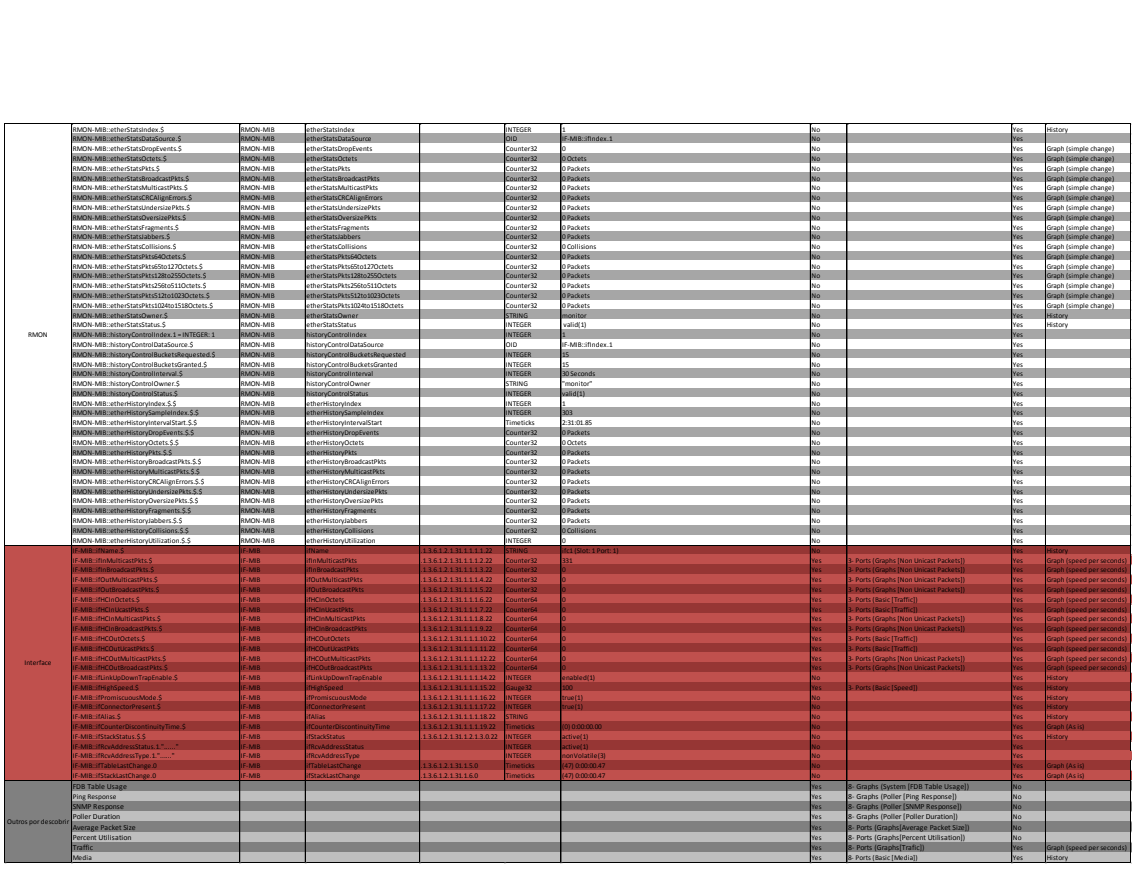

## Anexo II

### Dados recolhidos da MIB do Access Point

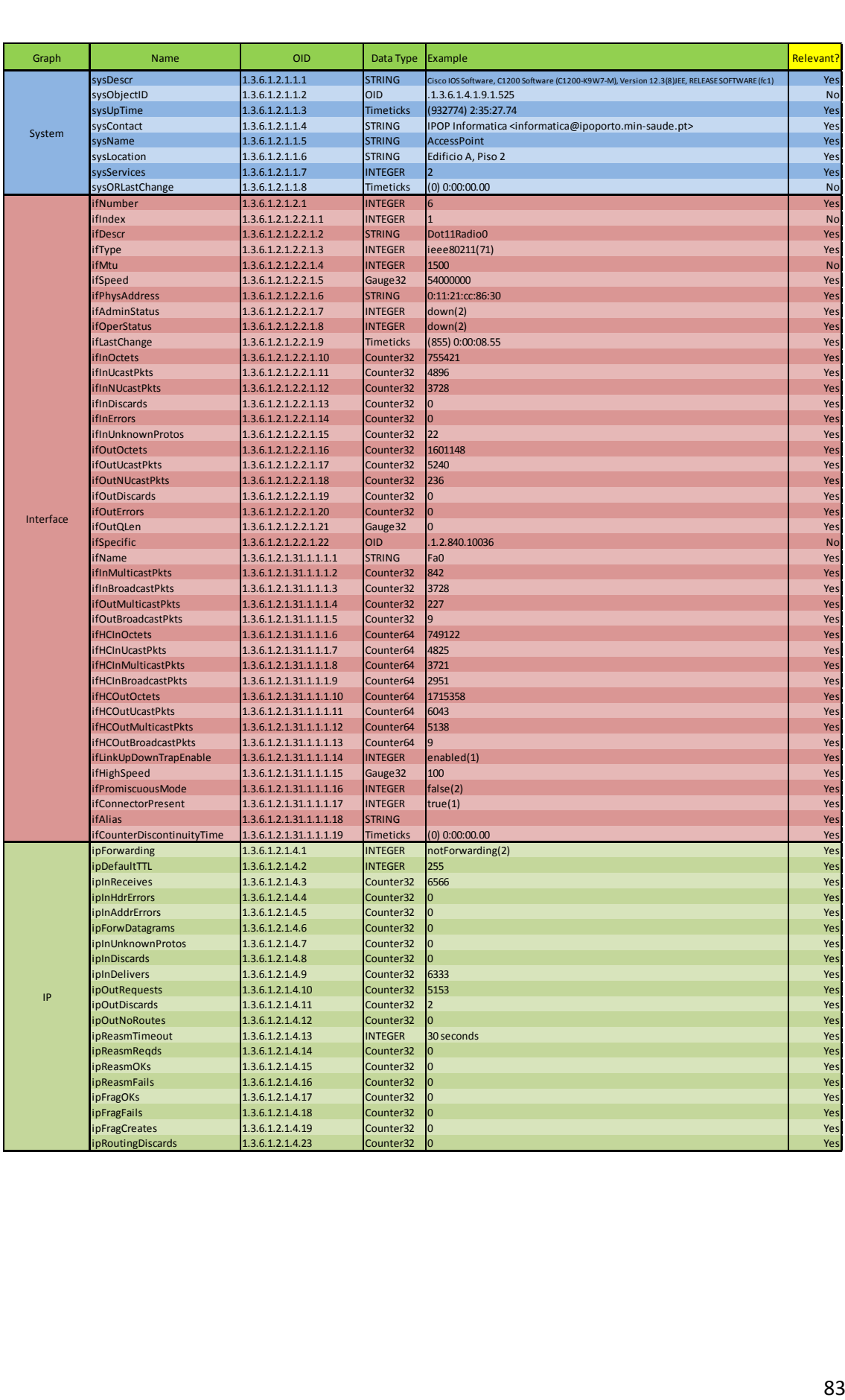

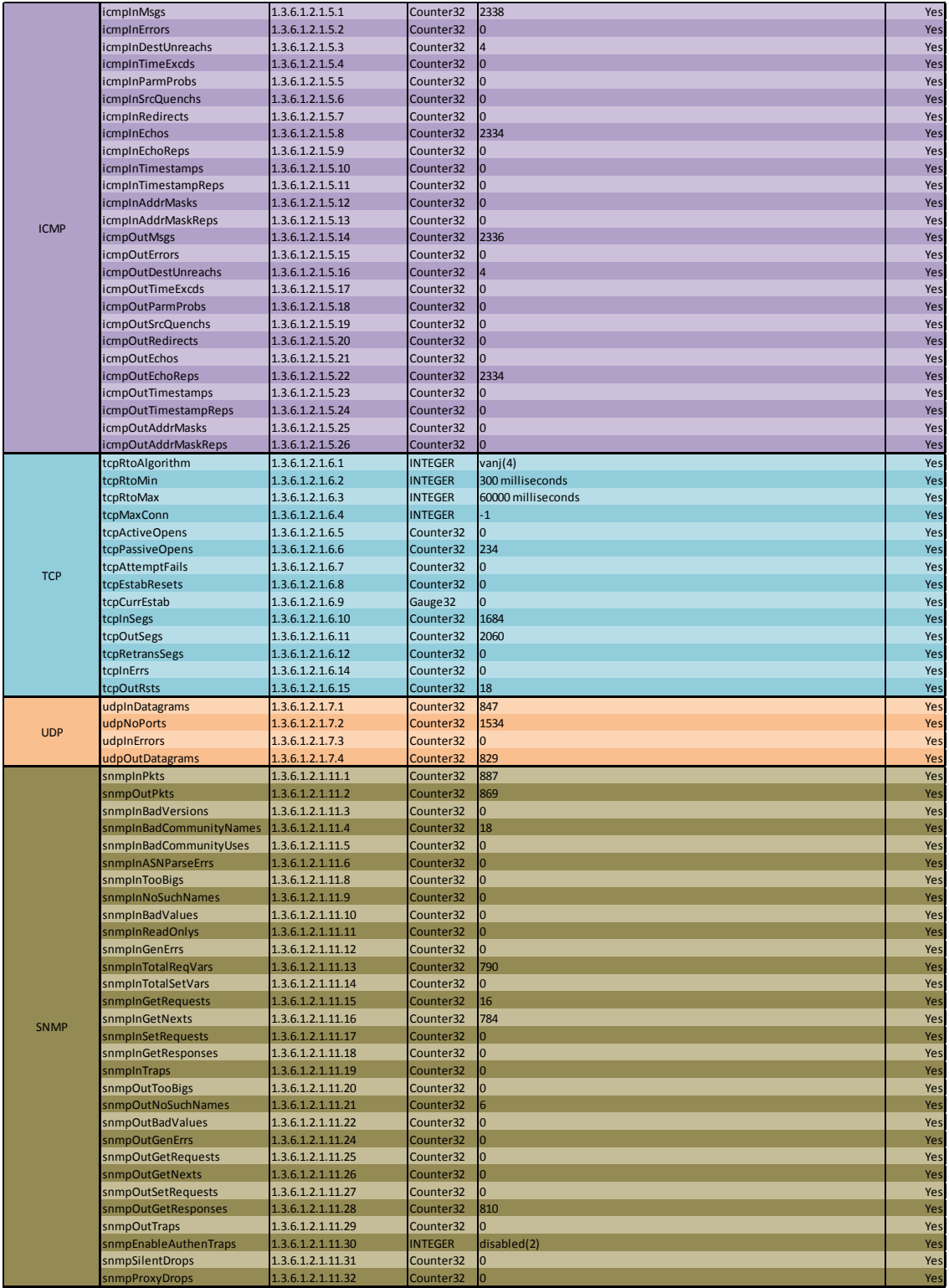

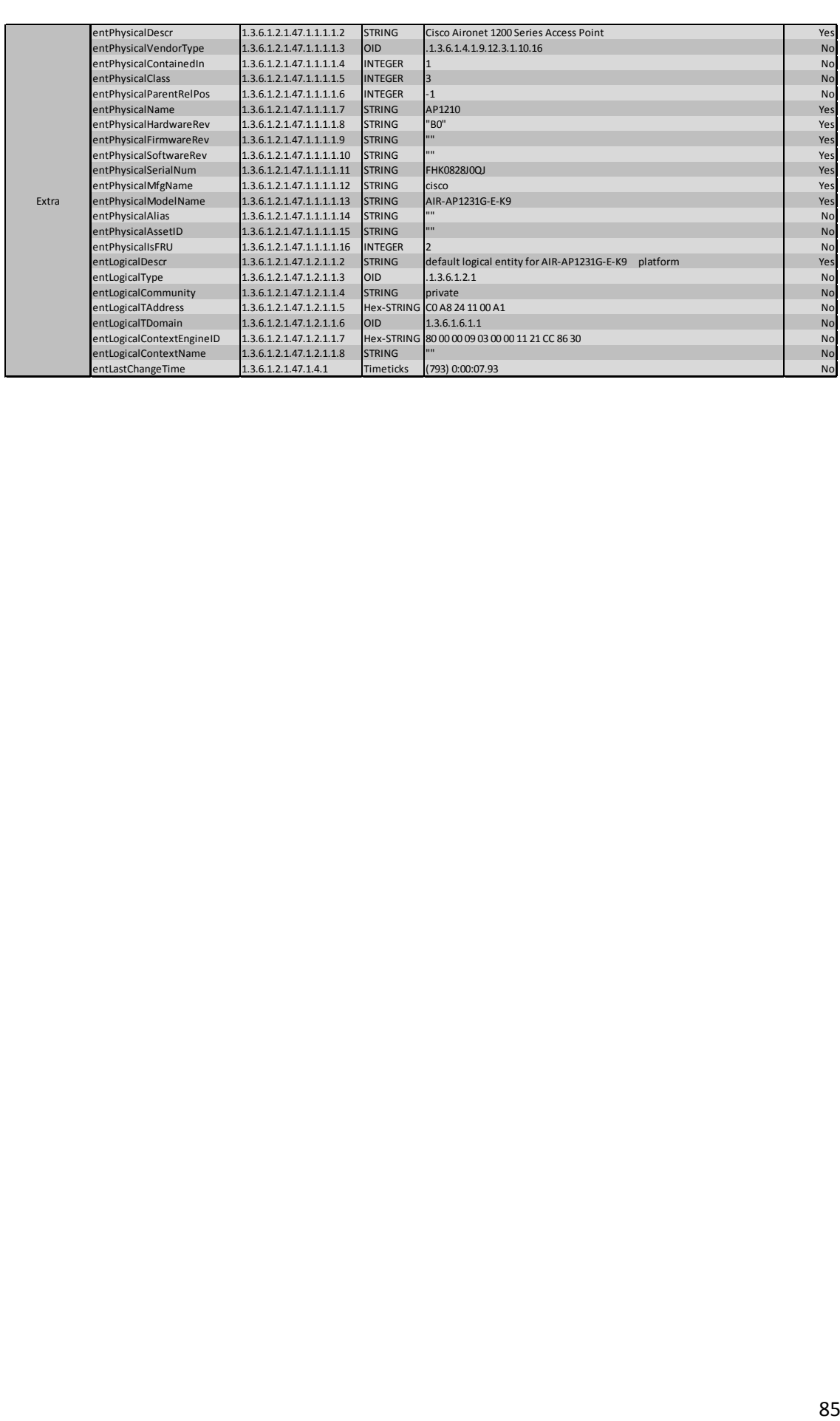

## Anexo III

Dados recolhidos da MIB da UPS

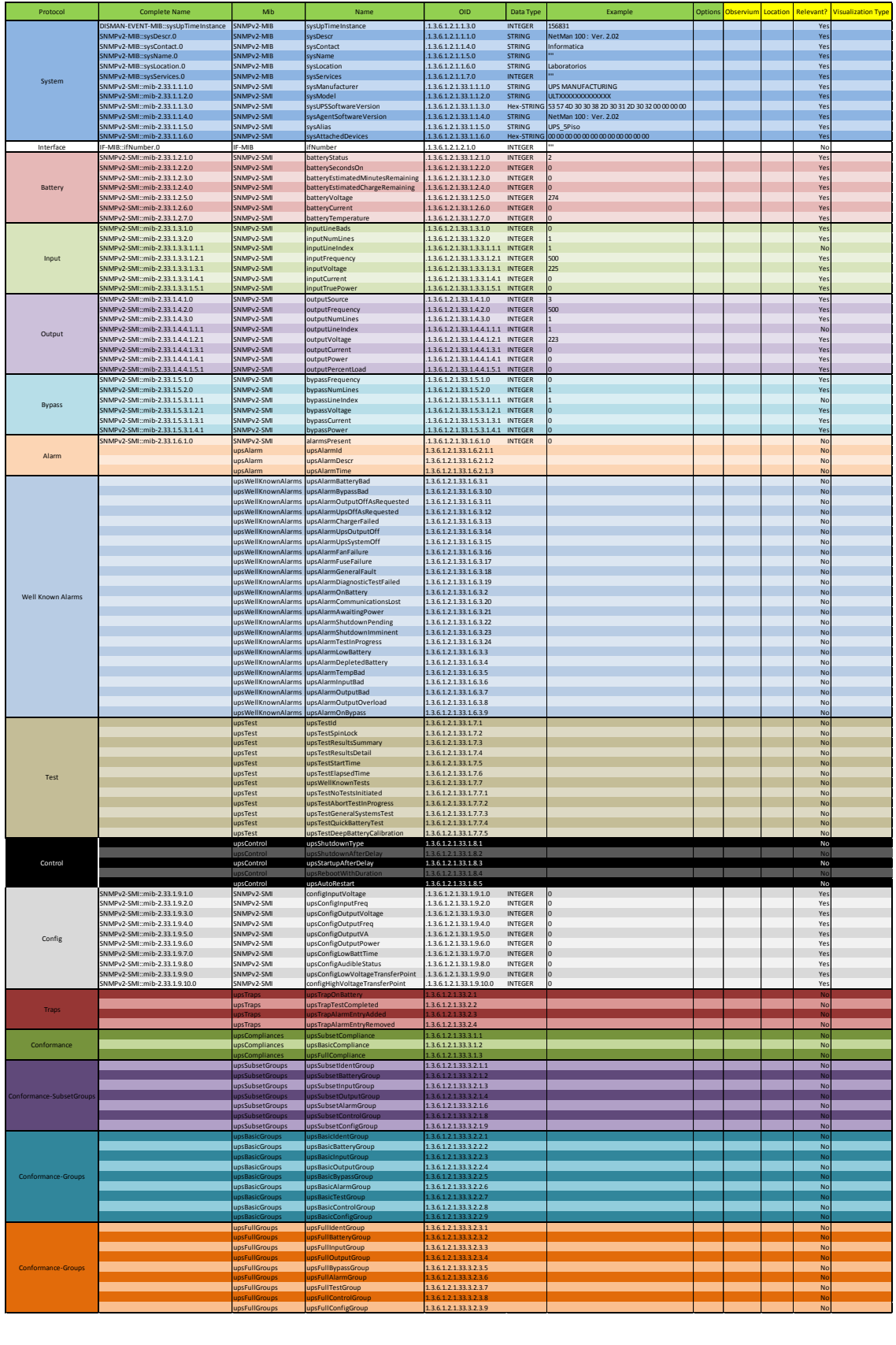

## Anexo IV

Mapas de Gant

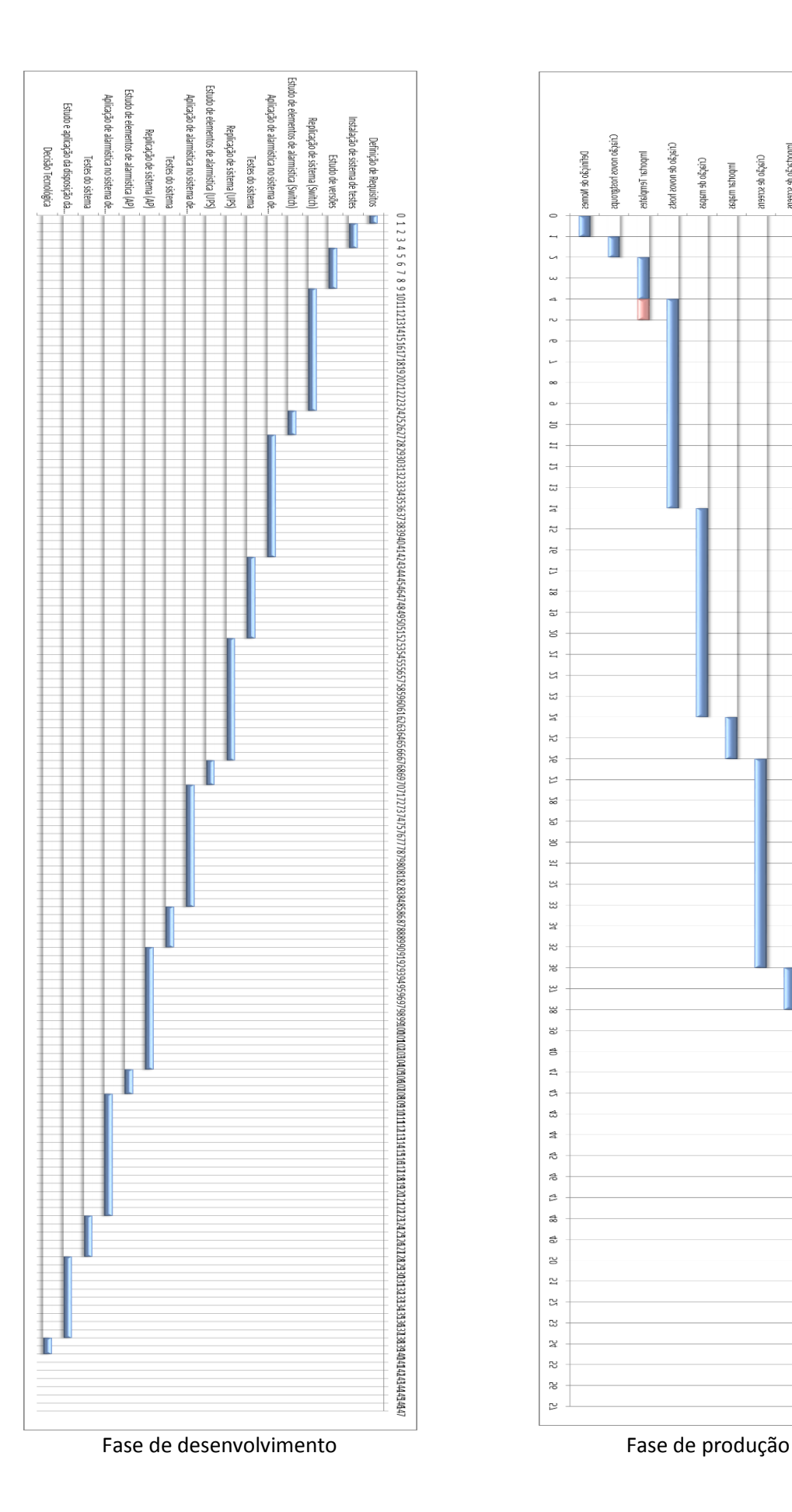

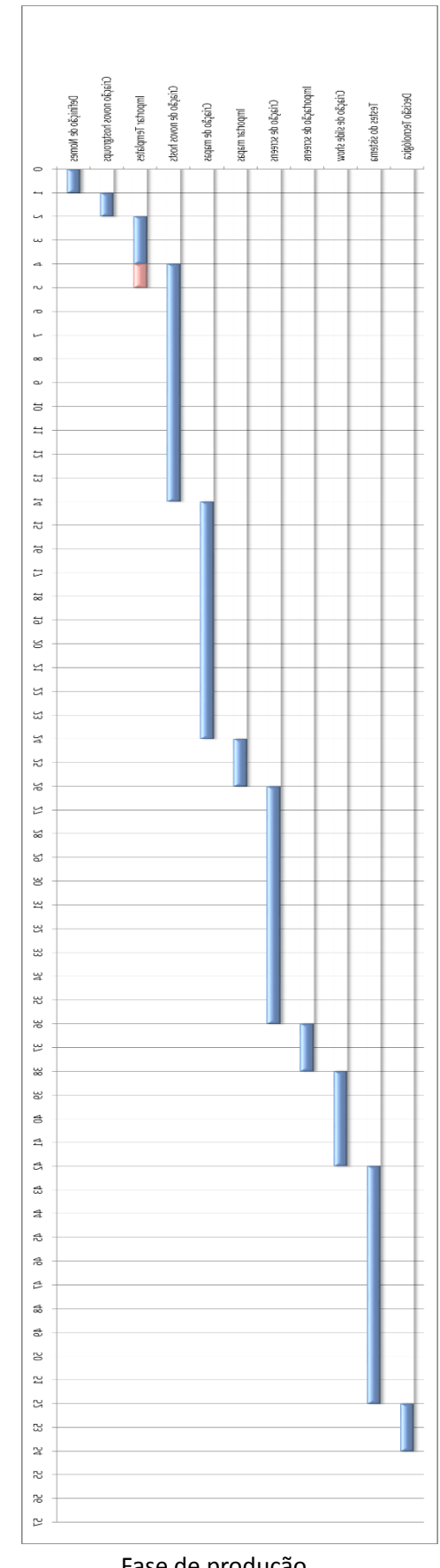

## Anexo V

Estudo integral do Switch

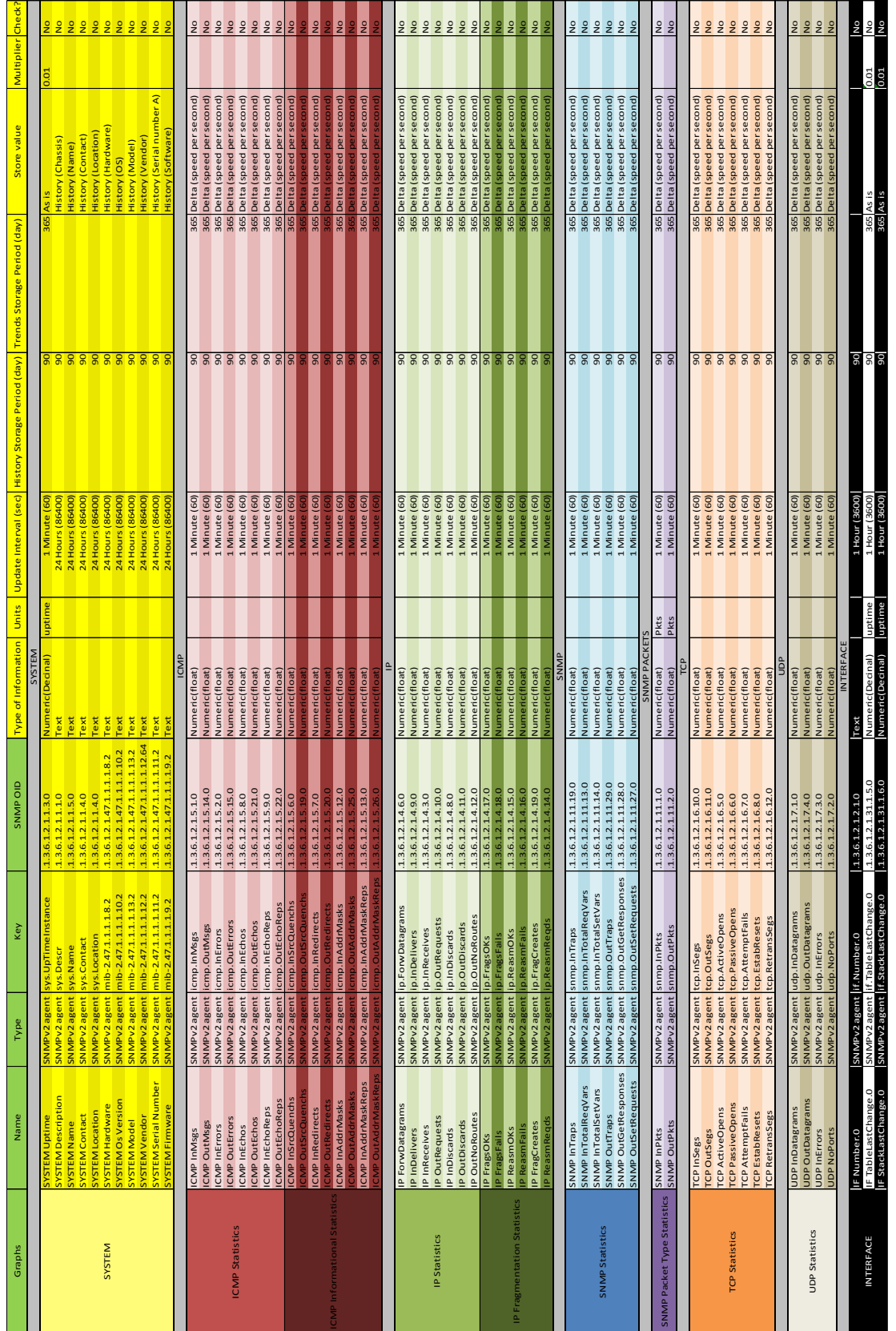

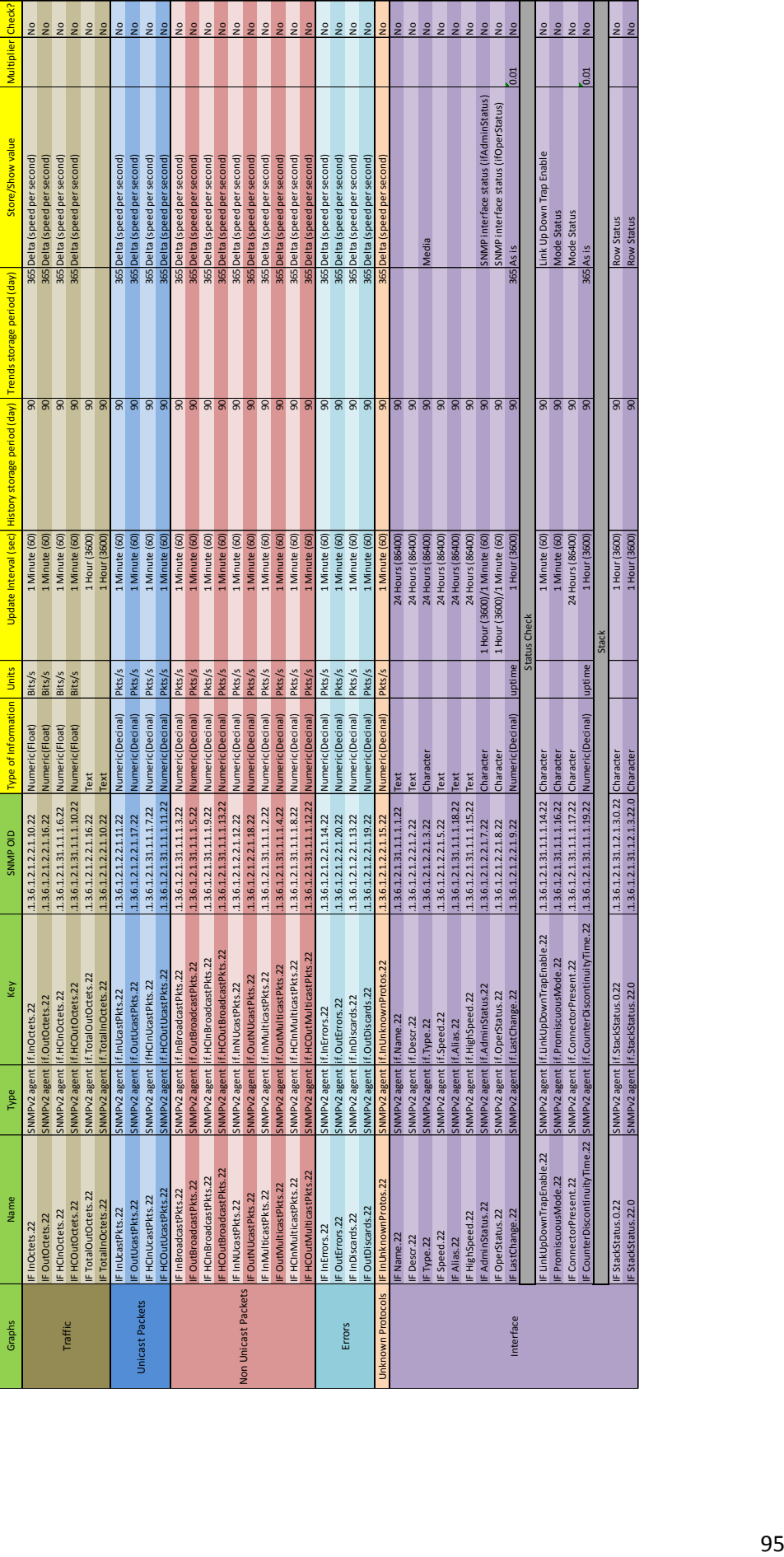

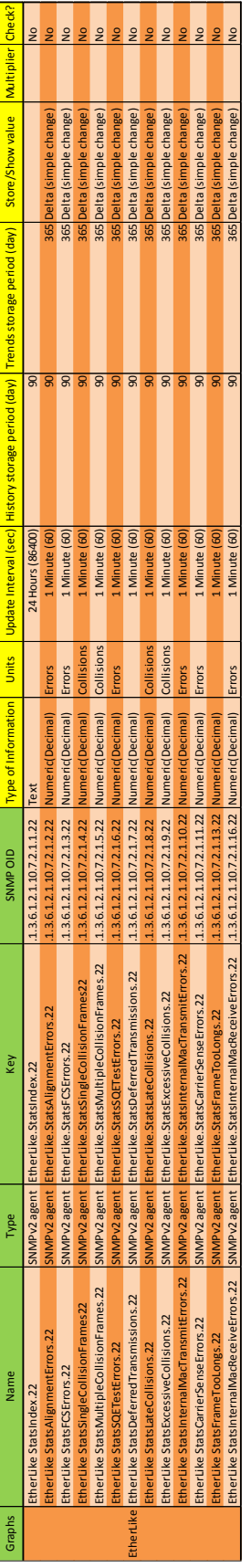

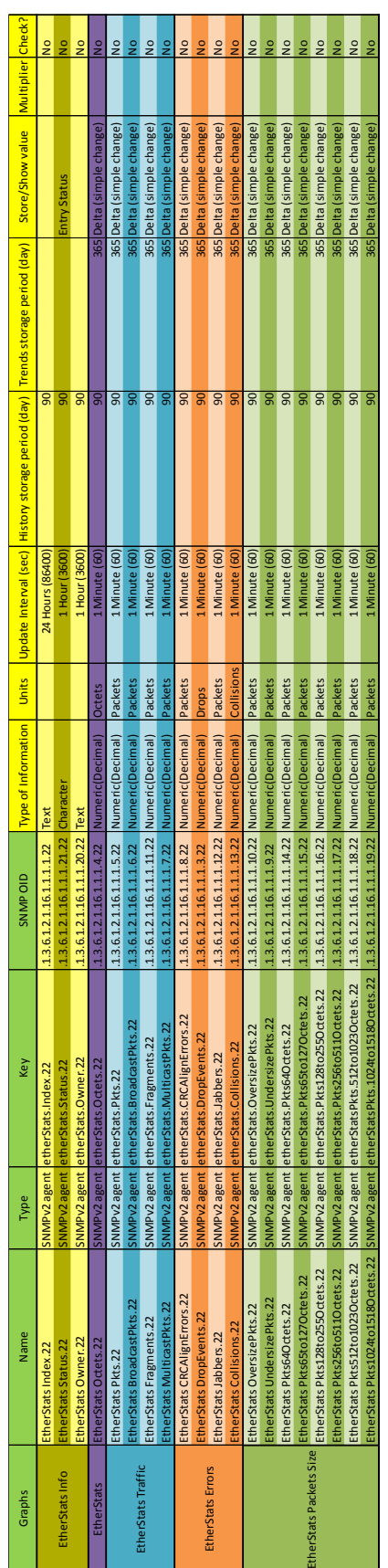

## Anexo VI

### Estudo completo da alarmística do Switch

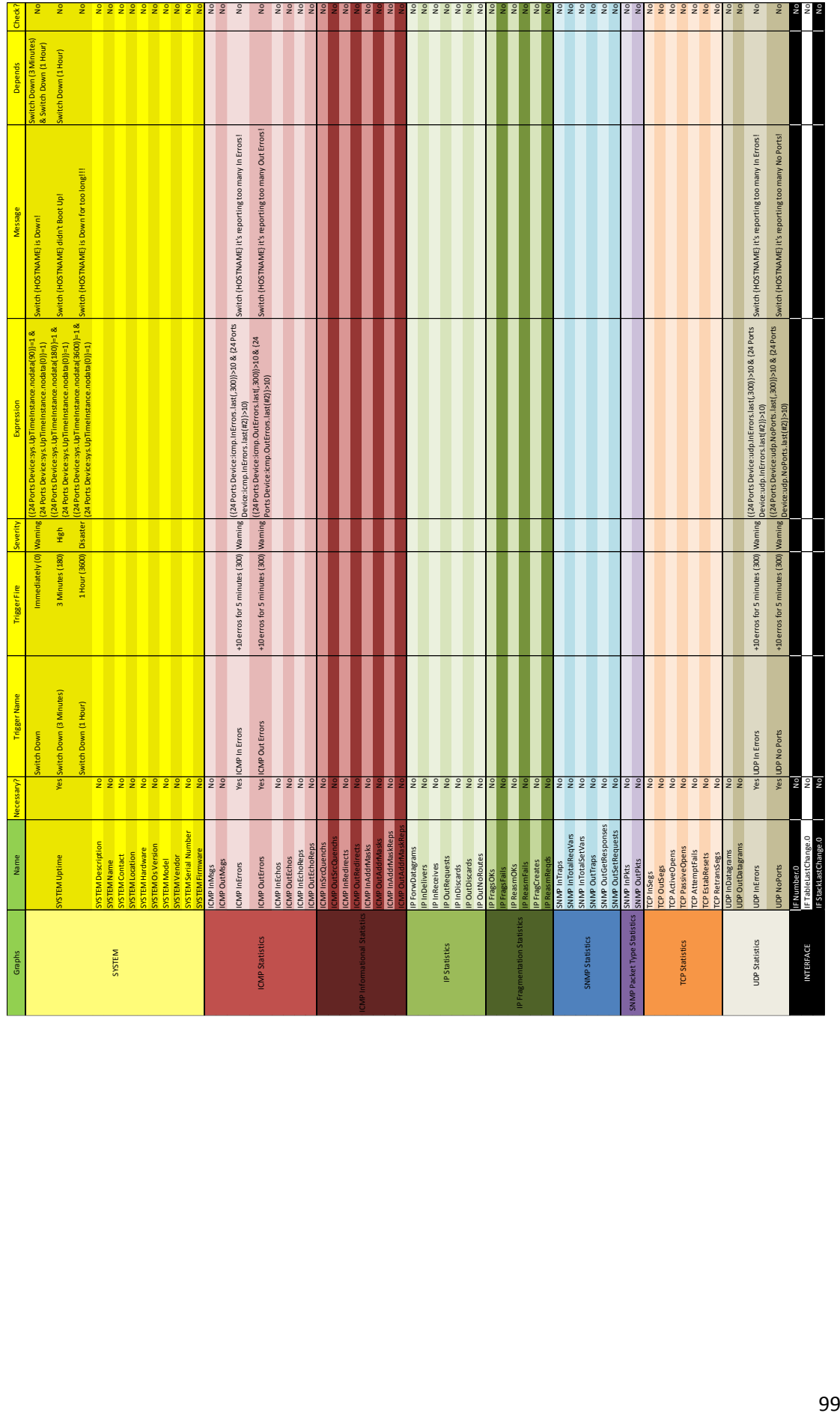

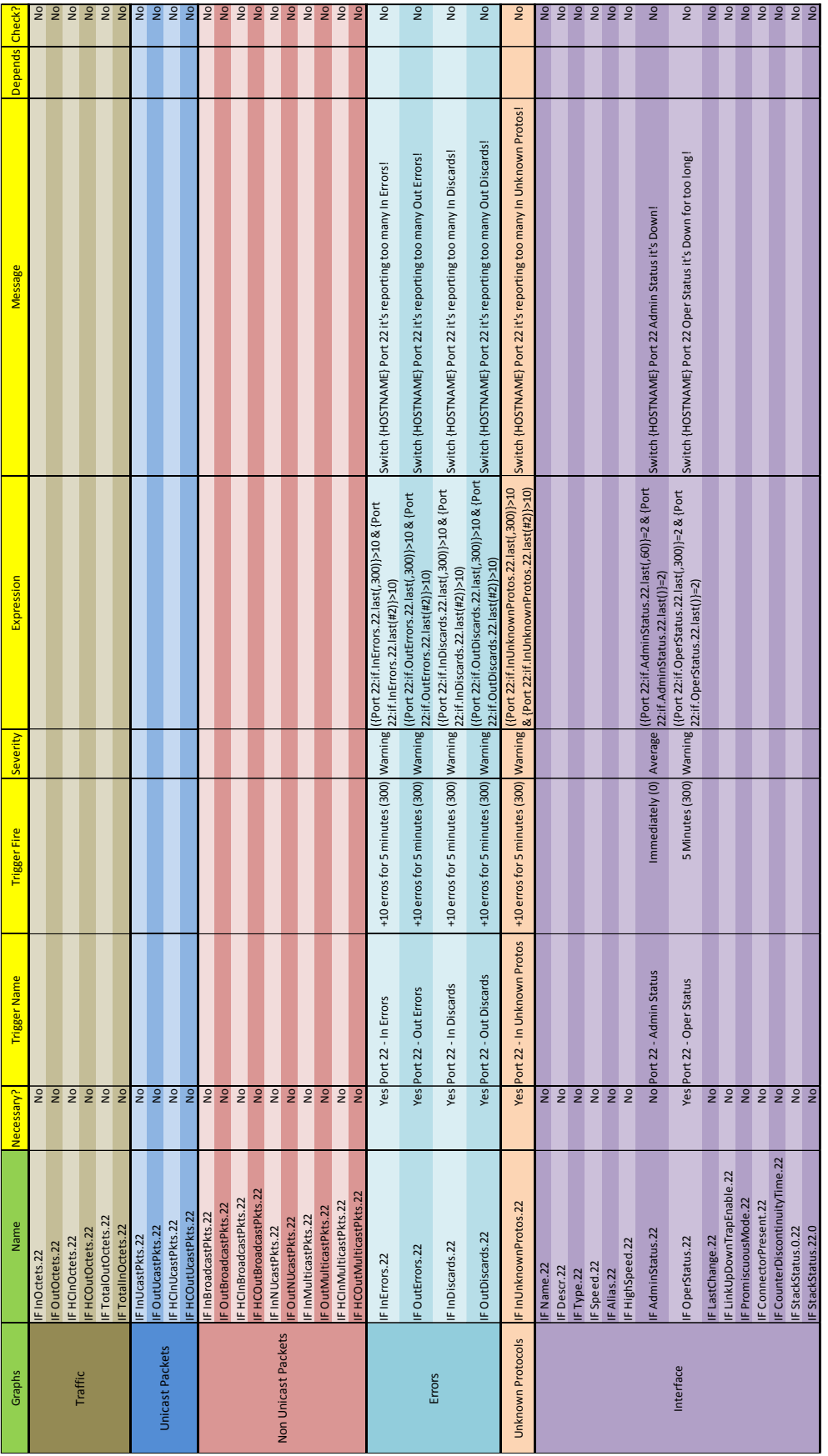

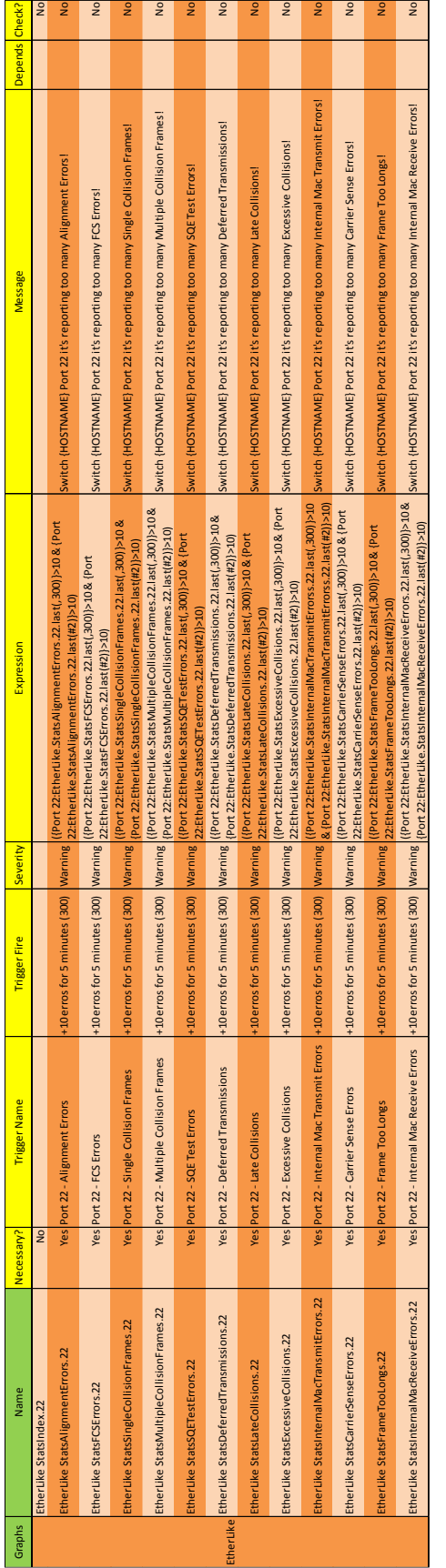

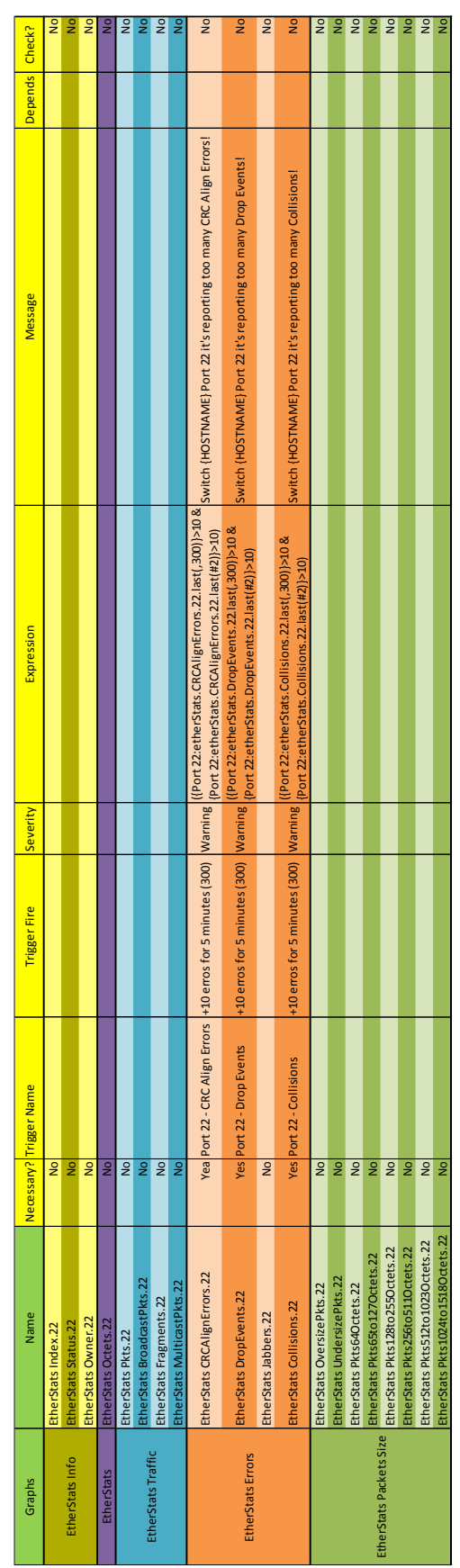

## Anexo VII

Estudo integral da UPS

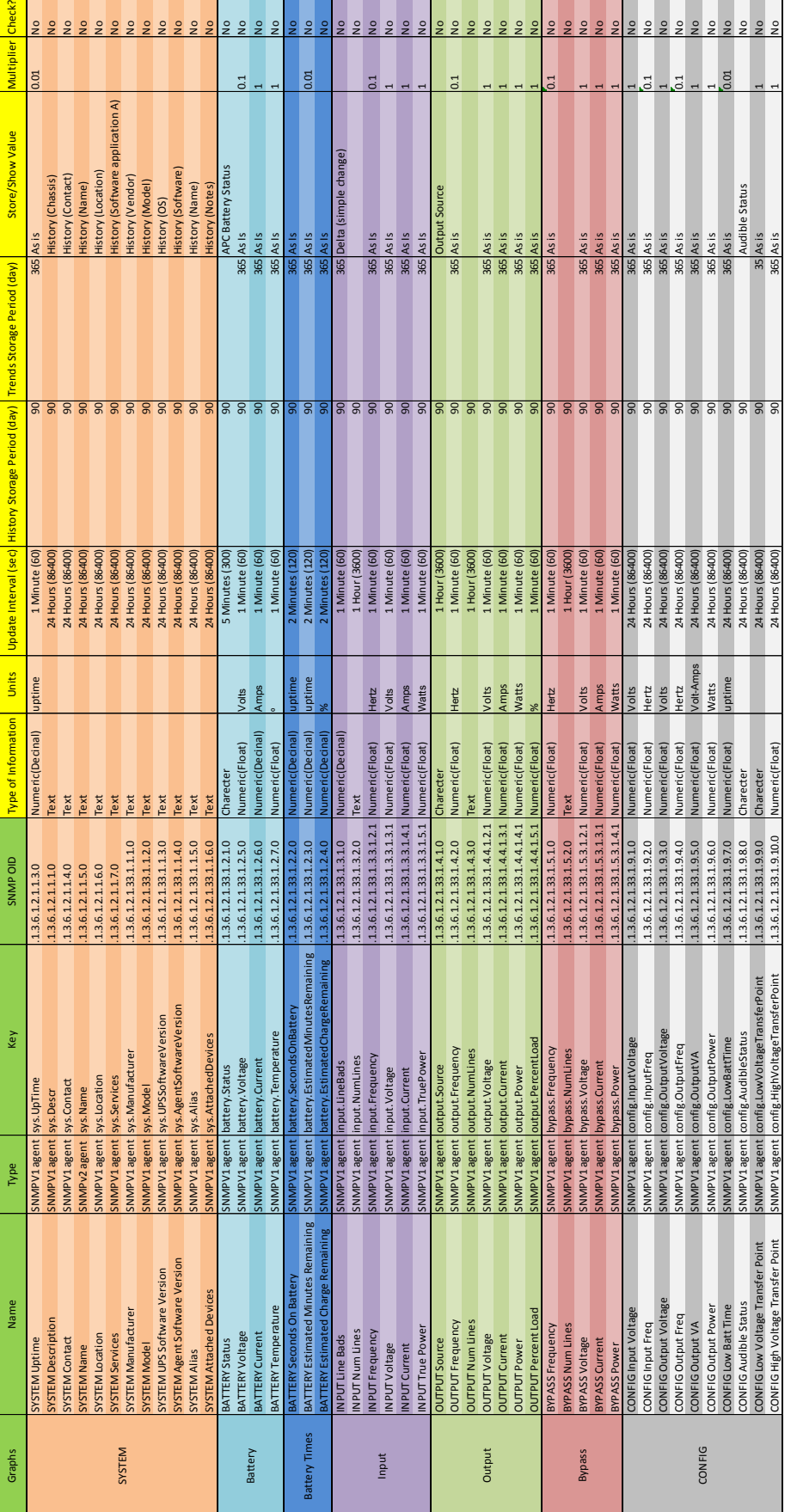

# Anexo VIII

Estudo completo da alarmística da UPS

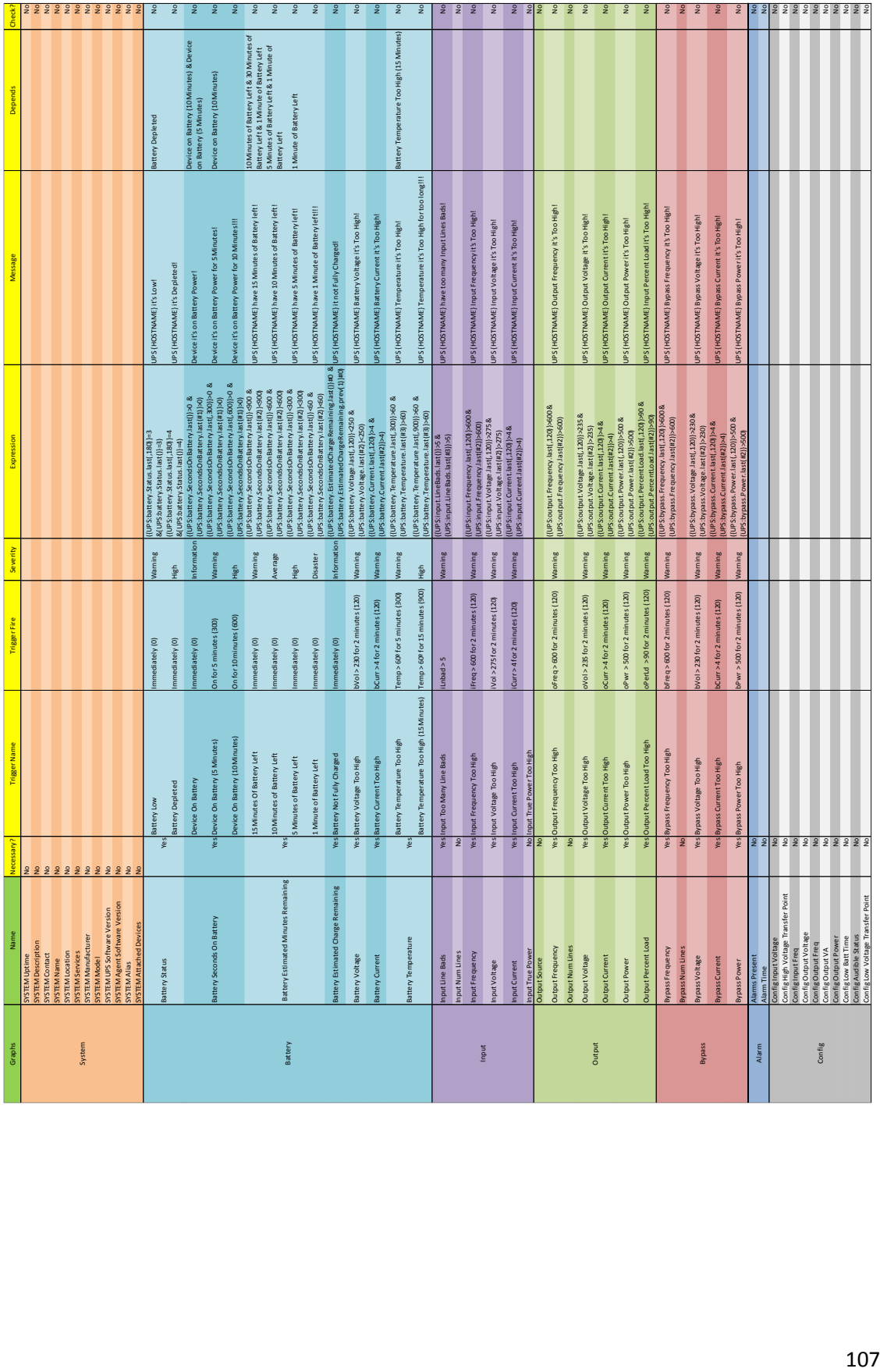
# Anexo IX

Estudo integral do Access Point

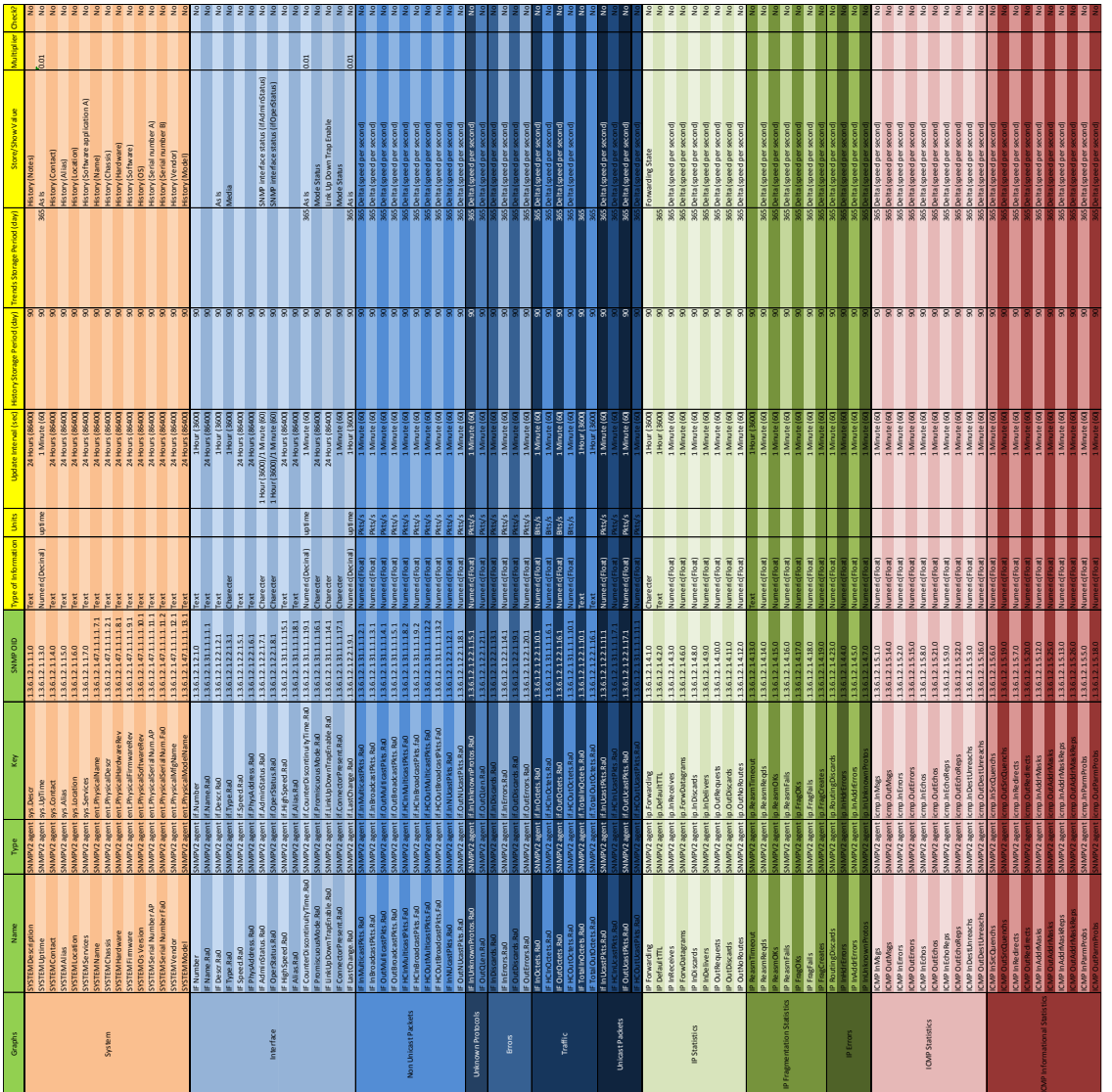

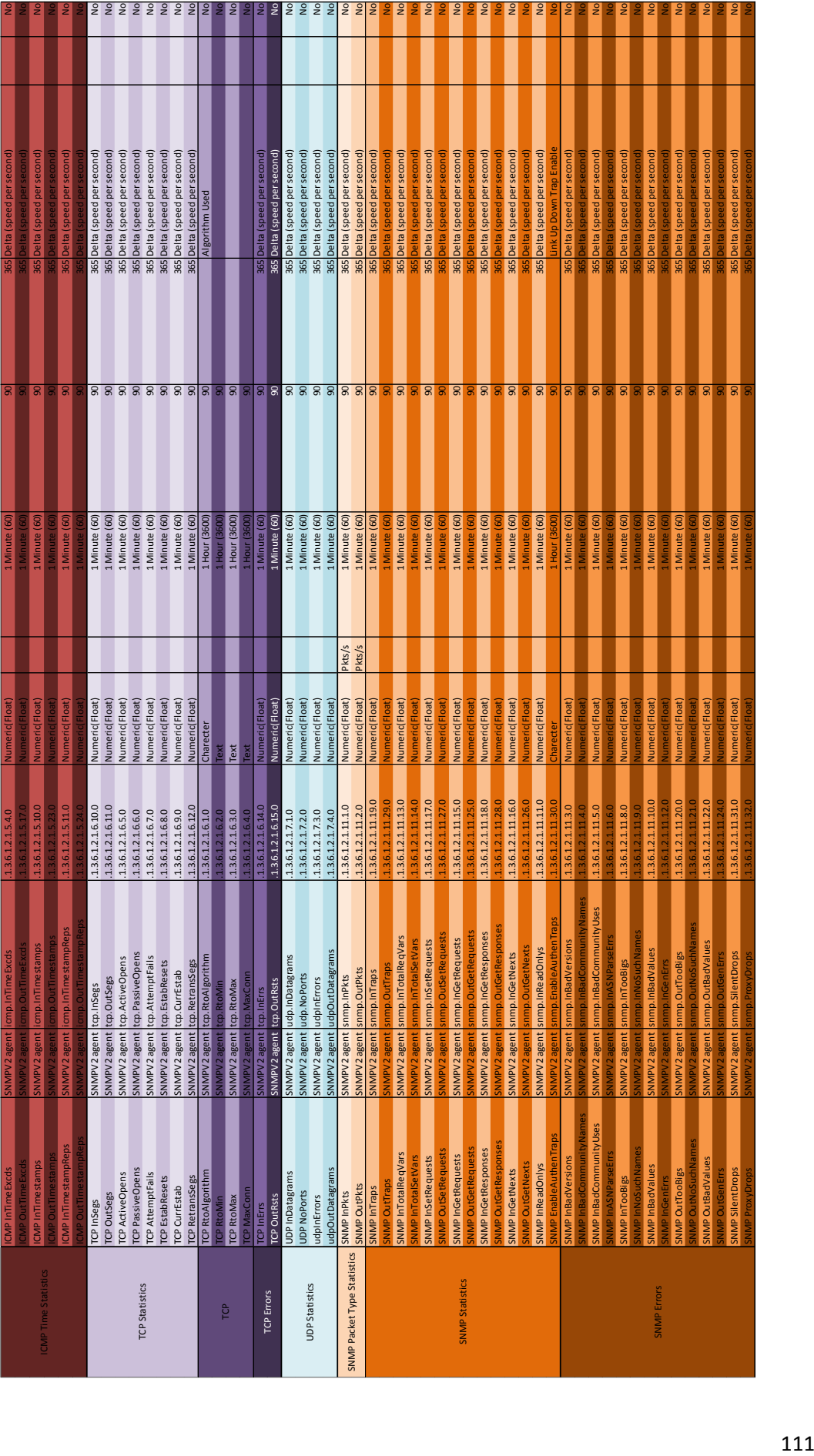

# Anexo X

# Estudo completo da alarmística do Access Point

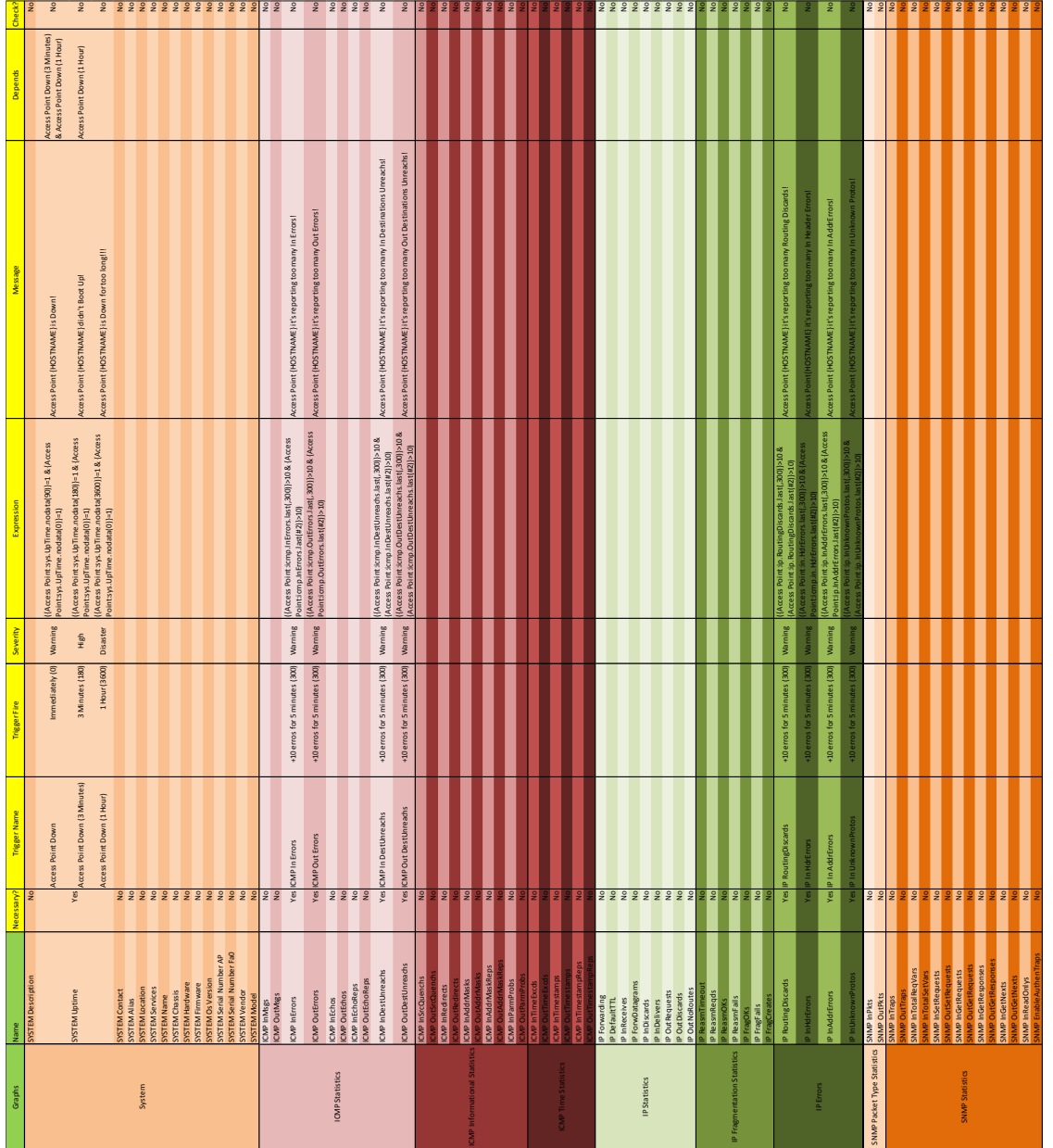

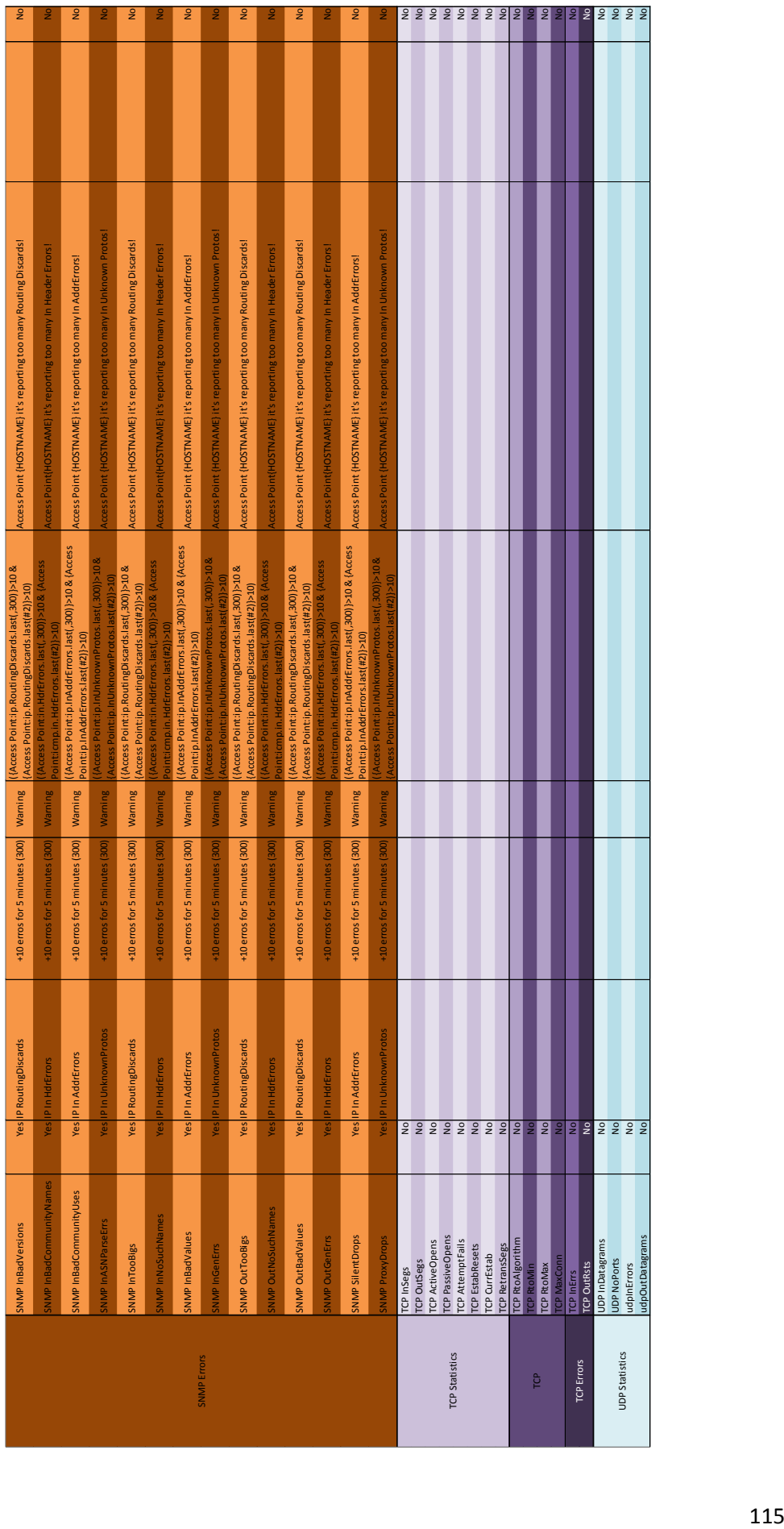

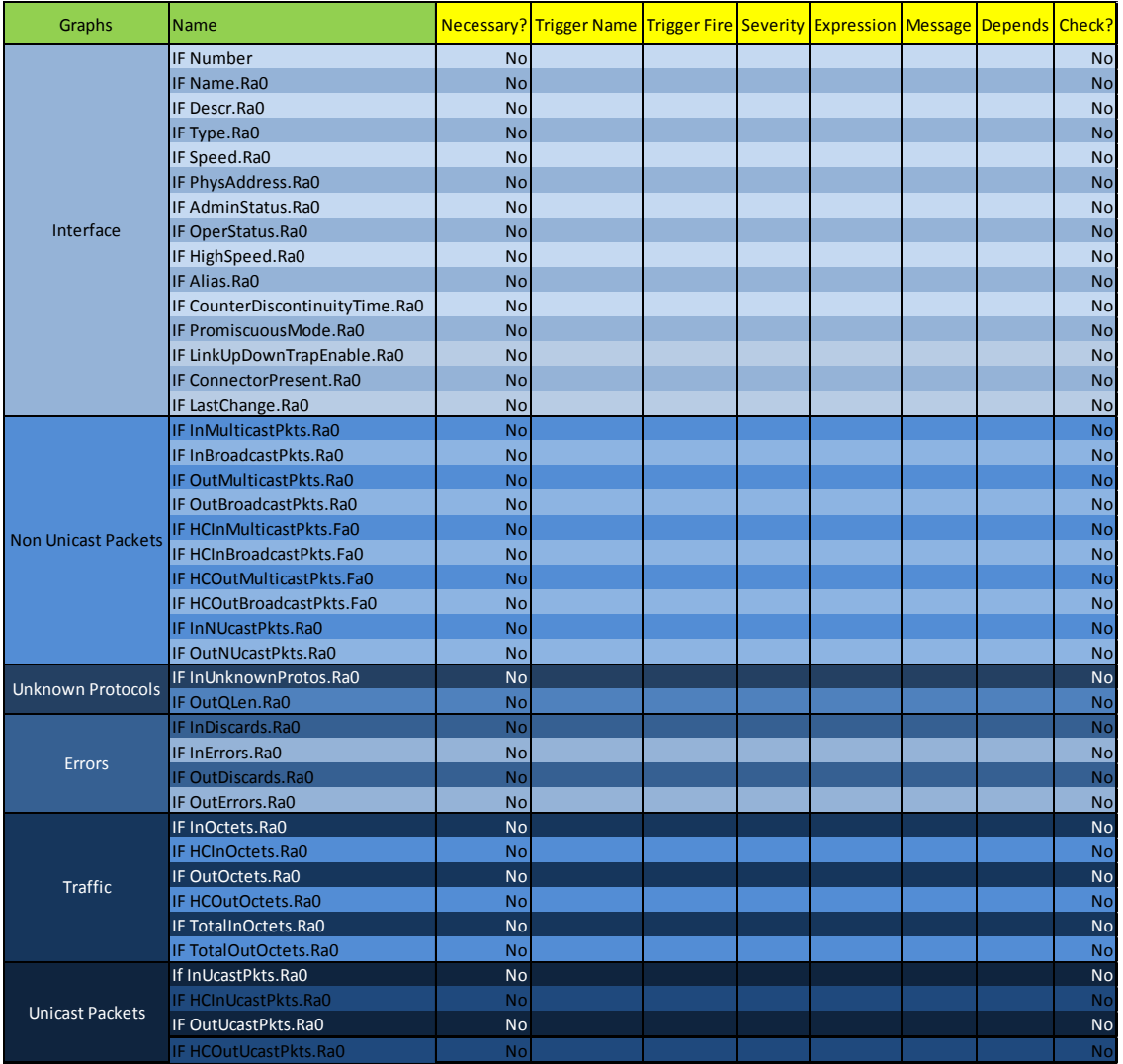

# Anexo XI

Processo de envio de notificações

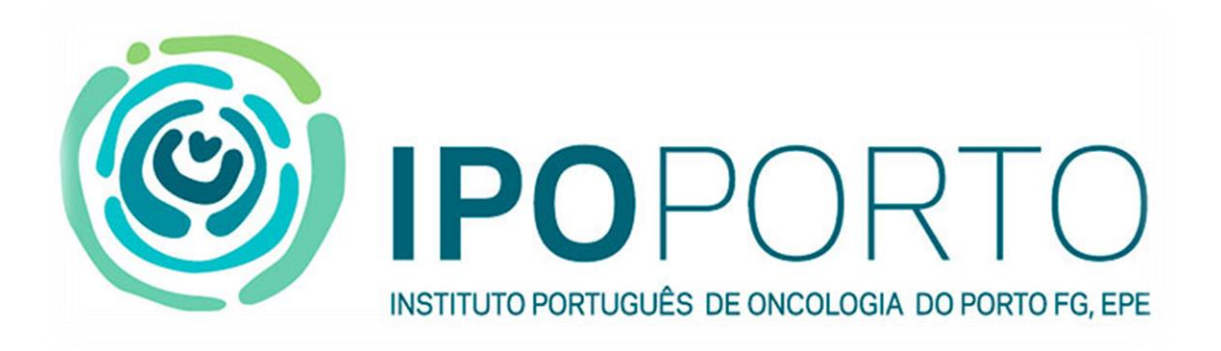

# Processo de envio de notificações

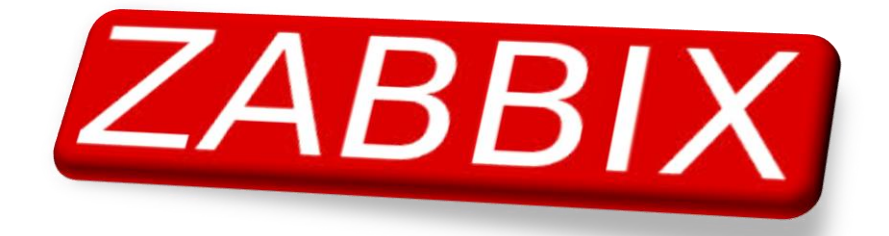

Carlos Miguel Porto de Almeida

Novembro 2014

# **Visão geral**

O funcionalmente do sistema de notificações do Zabbix passa por três pontos-chave sequenciais que fazem com que as ações/notificações possam ser lançadas.

O primeiro ponto é a recolha de dados. Para que se possam receber notificações há que primeiro saber qual o equipamento, os itens relevantes e os tempos de monitorização. Estando estes elementos devidamente configurados é iniciada a recolha dos dados.

O segundo ponto é a configuração da lógica implementada no Zabbix. Isto de modo a que o Zabbix tenha forma de confrontar dos dados recolhidos com essa lógica de maneira a identificar a existência de problemas assim como o término dos mesmos.

O terceiro ponto é a reação a esses problemas onde o sistema de notificações entre em ação. Este sistema contém vários métodos de notificações e ações automáticas aos problemas.

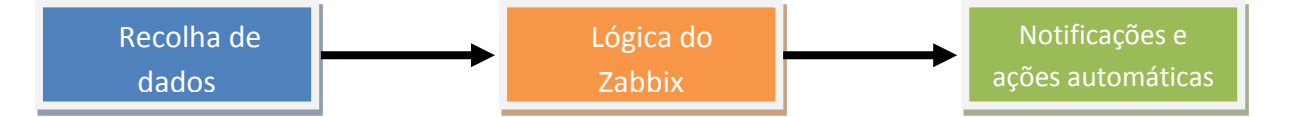

### **Recolha de dados**

O processo de recolha de dados envolve toda a fase de configuração do servidor/proxy do Zabbix. Devem ser tomadas em conta nesta fase todos os equipamentos que se deseja monitorizar, os seus itens e mais importante que tipo de recolha e que vai ser efetuada.

Essa escolha passa por uma recolha ativa passiva ou com a utilização de traps.

- Ativa Este método é utilizado com o recurso de agentes instalados no equipamento. O agente inicia a comunicação e envia apenas os dados requeridos pelo servidor.
- Passiva Este método é utilizado com o recurso a protocolos (SNMP, IPMI). O servidor inicia a comunicação e o equipamento envia os dados.
- Traps Este método é utilizado com o recurso de agendamentos e eventos por parte do equipamento. Num intervalo de tempo definido ou no acontecimento de um evento o equipamento envia um conjunto de dados para o servidor.

# **Lógica do Zabbix**

O processo de lógica do Zabbix envolve toda a fase de configuração das expressões que devem ser confrontadas com os dados recolhidos. Aqui devem ser definidas quais são os pontos críticos de alarme dos vários equipamentos e respetivos itens assim como a sua gravidade. A gravidade irá funcionar com um definidor de prioridades. Esta pode ser definida com vários níveis:

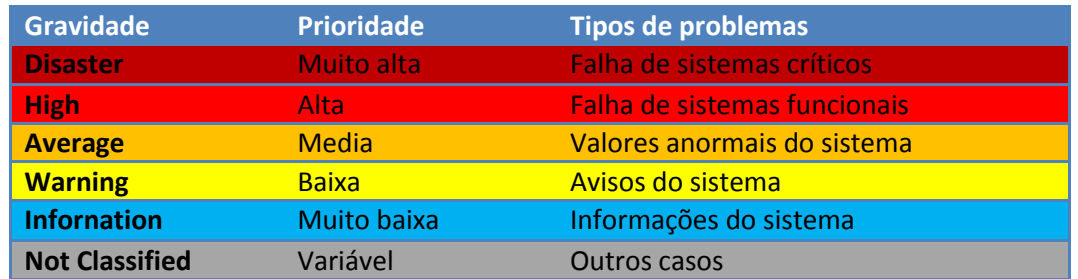

Estas expressões podem ser simples, como {espaço em disco <500MB}, ou complexas, como {(valor do processador > 70) & (número de processos < 1000)}. O Zabbix também permite a criação de dependências nos triggers. Esta funcionalidade permite que ao longo do tempo o problema possa escalar o seu nível de prioridade.

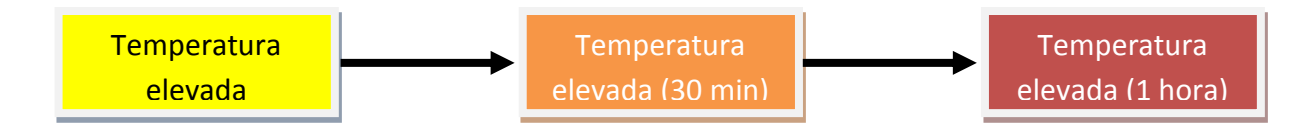

Estando os três problemas ligados entre si. O segundo só dispara se o 1 estiver ativo, e assim adiante. Cada nível de gravidade tem as suas próprias ações e métodos de notificação.

# **Notificações e ações automáticas**

O processo de notificações e ações automáticas envolve toda a fase definição das ações a serem tomadas em tendo em conta o nível de gravidade. Essas ações passam por, ou pelo envio de uma notificação ou na execução de comandos remotos.

O Zabbix contém quatro meios de notificar os vários utilizadores:

- E-mail Envio de correio eletrónico para um utilizador ou grupo de utilizadores.
- SMS Envio mensagens para telemóvel de um utilizador ou grupo de utilizadores.
- Jabber- Envio de mensagens para o IM Jabber de um utilizador ou grupo de utilizadores.
- Script- Executar um script que vai iniciar uma outra forma de notificação ao ação automática.

As notificações podem ser intercaladas, escalonando-as por vários períodos de tempo e diferentes utilizadores.

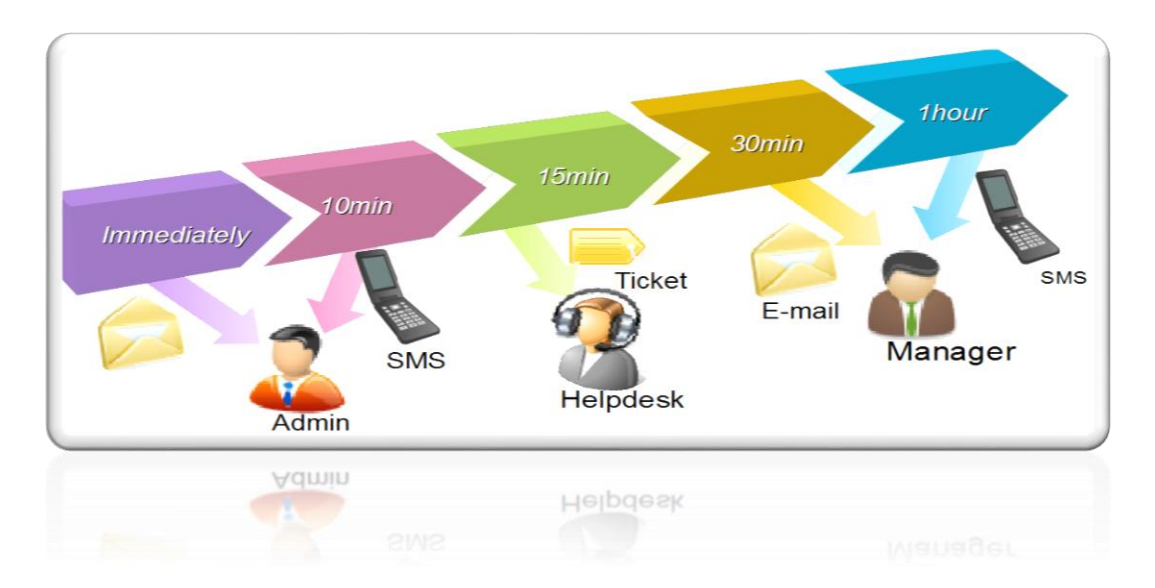

Esta funcionalidade permite, na eventualidade de a primeira linha de resposta ao problema não atue, a segunda linha possa ter conhecimento para que possa atuar. Também existe a funcionalidade que permite evitar que flutuações de problemas sejam constantemente reportadas, atrasando o processo de notificação num intervalo de tempo definido, onde só se o problema se mantiver contante durante esse tempo é que uma notificação é enviada.

# Anexo XII

Nova arqutetura Zabbix

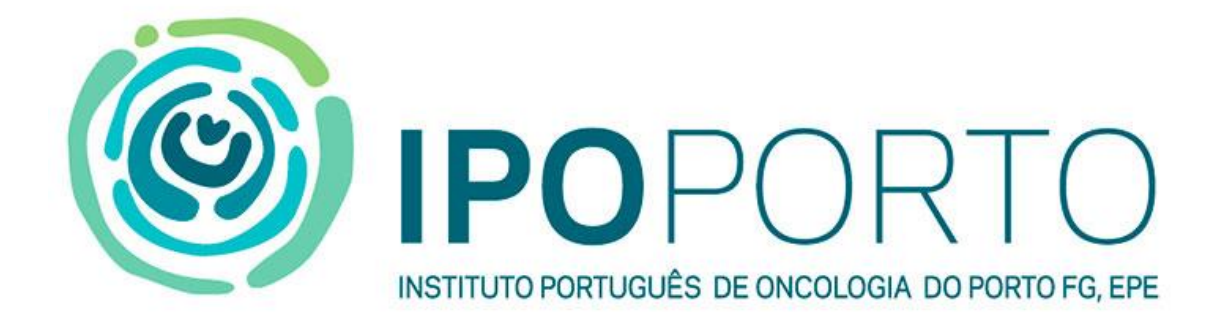

### ESCALAR ZABBIX

# ESTUDO DE ALTA DISPONIBILIDADE E PERFORMANCE

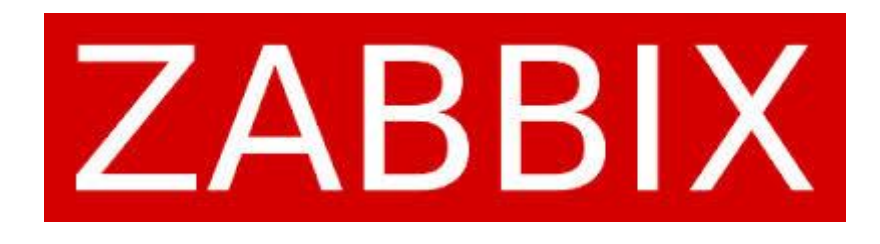

Carlos Miguel Porto de Almeida Junho 2014

# ÍNDICE

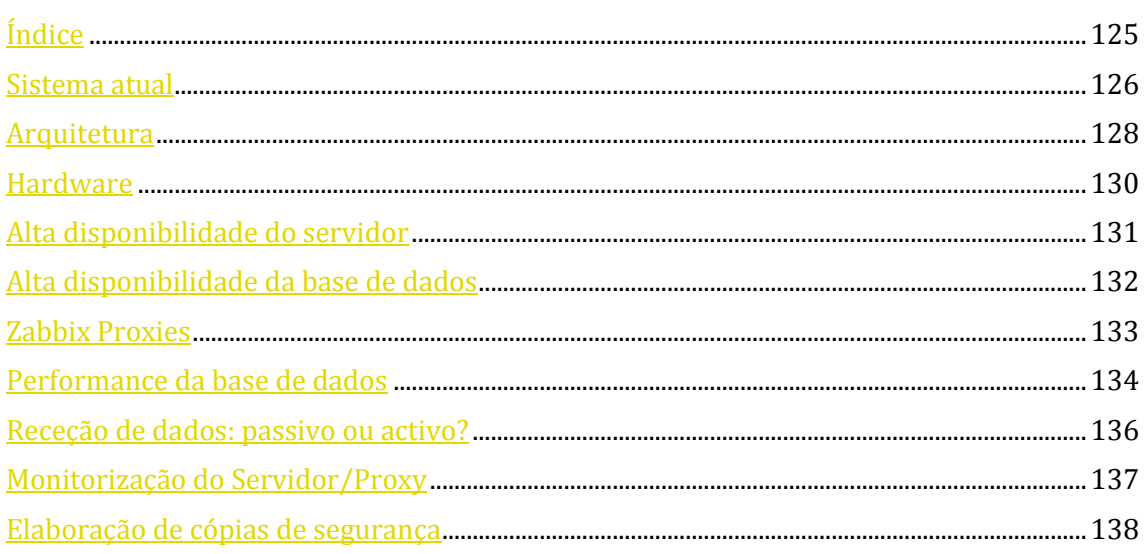

### SISTEMA ATUAL

O sistema que se encontra em produção no momento está implementado de uma forma a permitir a monitorização de um conjunto de equipamentos importantes que garante o bom funcionamento de todos os serviços dentro da instituição.

| <b>Status of Zabbix</b>                                 |              |                     |  |  |  |  |  |
|---------------------------------------------------------|--------------|---------------------|--|--|--|--|--|
| <b>Parameter</b>                                        | <b>Value</b> | <b>Details</b>      |  |  |  |  |  |
| Zabbix server is running                                | Yes:         | 127.0.0.1:10051     |  |  |  |  |  |
| Number of hosts (monitored/not monitored/templates) 497 |              | 124 / 74 / 299      |  |  |  |  |  |
| Number of items (monitored/disabled/not supported)      | 3061         | 9/1188/274<br>159   |  |  |  |  |  |
| Number of triggers (enabled/disabled) [problem/ok]      | 933          | 843 / 90 [17 / 826] |  |  |  |  |  |
| Number of users (online)                                | 20           |                     |  |  |  |  |  |
| Required server performance, new values per second      | 20.61        |                     |  |  |  |  |  |
| <b>Updated: 14:38:53</b>                                |              |                     |  |  |  |  |  |

ILUSTRAÇÃO 1 - ESTADO PRESENTE DO SISTEMA

Como a quantidade de itens junto com os *triggers* a eles associados é baixa, este executa as suas tarefas de monitorização e alarmística sem problemas de maior relevância, sendo apresentado como uma solução bastante estável para o cenário atual.

Baseando-se numa arquitetura simples sendo composta por uma máquina única, onde está alojado o servidor de Zabbix versão 2.2.3, a sua base de dados e o *Webfront*, maquina essa que por seu lado se liga aos equipamentos de modo a receber a informação, podendo estes também se ligaram ao servidor para enviar informação.

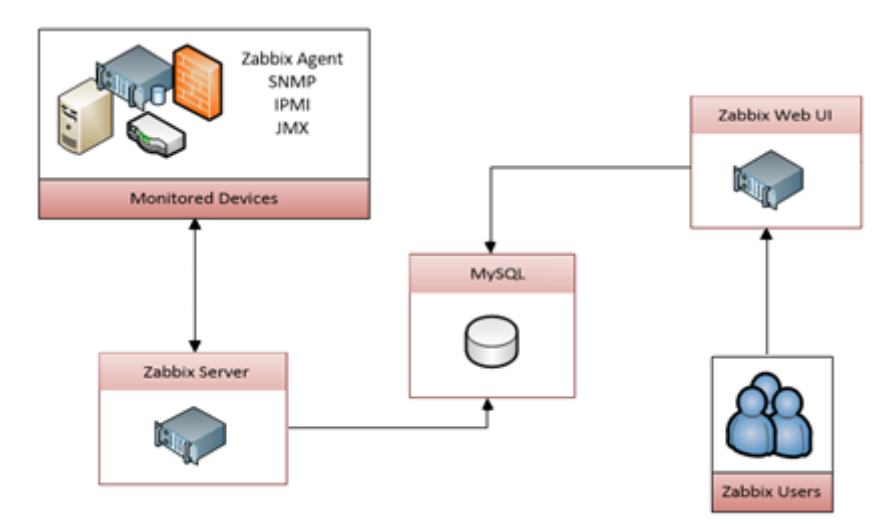

ILUSTRAÇÃO 2 - DIAGRAMA DA ARQUITETURA ATUAL

Esta arquitetura apesar de estável na configuração atual, ao incrementar o novo cenário ao já existente, observou-se que esta não se enquadra pois a carga de novos itens e *triggers* é demasiada para se manter estável. Devido a massiva quantidade de novos dados, a sua leitura e escrita na base de dados faz com que haja um aumento de instabilidade o que leva o Zabbix começa a lançar falsos alarmes, até chegar ao ponto de bloquear e parar completamente. O I/O que a base de dados sofre com o aumento de dados cria um *bottleneck* critico pois não tem poder de processamento. O facto de todos os elemento que consistem o sistema estarem na mesma máquina também e de relevância, fazendo com que processamento, alocação de memória e pesquisas sejam efetuadas pelo mesmo processador, disco e modulo de memória, levando assim a uma perda de performance do servidor.

Em baixo é possível observar a quantidade de novos valores que serão introduzidos ao introduzir todos os bastidores, access points e ups existentes na instituição que vão ser monitorizados. A estes valores tem que ser adicionados todos os já existentes.

| Host                      |                       | Items          |              |                | <b>Triggers</b> |                 |     |                        |
|---------------------------|-----------------------|----------------|--------------|----------------|-----------------|-----------------|-----|------------------------|
| <b>Host</b>               | Type                  | <b>Hosts</b>   | <b>Items</b> | Host/Type      | Total/Type      | <b>Triggers</b> |     | Host/Type   Total/Type |
| Switch                    | 24                    |                | 1814         | 4              | 7256            | 487             |     | 1948                   |
| Switch                    | $24 - 24$             |                | 3504         |                | 3504            | 960             |     | 960                    |
| Switch                    | $24 - 50$             |                | 5402         |                | 5402            | 1480            |     | 1480                   |
| Switch                    | 48                    | 15             | 3566         | 15             | 53490           | 967             | 15  | 14505                  |
| Switch                    | 48-24                 |                | 5256         |                | 5256            | 1440            |     | 1440                   |
| Switch                    | $48 - 48$             | 15             | 7008         | 15             | 105120          | 1920            | 15  | 28800                  |
| Switch                    | $48 - 48 - 24$        | $\mathbf{1}$   | 8760         |                | 8760            | 2400            |     | 2400                   |
| Switch                    | $48 - 48 - 48$        |                | 10512        |                | 10512           | 2880            |     | 2880                   |
| Switch                    | $48 - 48 - 48 - 48$   |                | 14016        |                | 14016           | 3840            |     | 3840                   |
| Switch                    | 50                    | $\overline{2}$ | 3712         | 2              | 7424            | 1007            | 2   | 2014                   |
| Switch                    | $50 - 48$             |                | 7154         |                | 7154            | 1960            |     | 1960                   |
| Switch                    | $50 - 50$             | 3              | 7362         | $\overline{3}$ | 22086           | 2007            | 3   | 6021                   |
|                           | <b>Partial Totals</b> | 46             | 78066        | 46             | 249980          | 21348           | 46  | 68248                  |
| <b>Access Point Cisco</b> |                       | 13             | 186          | 13             | 2418            | 40              | 13  | 520                    |
|                           | <b>Partial Totals</b> | 13             | 186          | 13             | 2418            | 40              | 13  | 520                    |
| <b>UPS</b>                | Riello                | 46             | 47           | 46             | 2162            | 27              | 46  | 1242                   |
|                           | <b>Partial Totals</b> | 46             | 47           | 46             | 2162            | 27              | 46  | 1242                   |
| <b>Totals</b>             |                       | 105            | 78299        | 105            | 254560          | 21415           | 105 | 70010                  |

TABELA 14 - QUANTIDADE DE NOVOS VALORES

Tendo estes fatores em vista, uma nova arquitetura terá que ser pensada e implementada de modo a permitir voltar a ter um sistema estável e também passível de ser escalável para novos elementos, pensando em futuras adições e aquisições.

#### ARQUITETURA

A nova arquitetura passa pela implementação de dois novos *clusters* assim como de um conjunto de *proxies*.

Os dois *clusters* vão estar vocacionados em dois pontos críticos no sistema:

- Base de dados MySQL Esta tem que ter uma elevada disponibilidade, passível de aguentar com uma elevada carga de pedidos de leitura e escrita. É aconselhável a funcionar como ativo- ativo, e deve ter um armazenamento composto por 2 TB LUN replicados para outro igual como forma de disponibilidade, redundância e segurança.
- Servidor Zabbix Esta componente é a que irá fazer a ponte entre as várias *proxies* criadas, donde irá receber a informação, analisa-la, despoletar os *triggers* e devidas ações e armazenar a informação recebida na base de dados. Deve também ter incorporado o Web UI que permitirá aos vários utilizadores a sua consulta de como o sistema se está a comportar, visualização de problemas e analise que permite redirecionar esforços para a raiz do problema e elaboração de relatórios.

A divisão da monitorização por várias *proxies*, permite dispersar a carga de recolha de dados do servidor Zabbix, pois são eles que a farão, armazenado numa base de dados local sendo depois esta enviada para o servidor em intervalos de tempo, permitindo ao servidor dar vazão a toda a informação. Na eventualidade de perda de comunicação entre as *proxies* e o servidor, este mantem essa informação durante um intervalo de tempo definido e na restituição das comunicações essa informação possa ser enviada para o servidor garantindo assim uma baixa ou quase nula perda de informação.

As *proxies* deverão ser divididas em três tipos de equipamentos, estando uma delas vocacionada a todos os servidores e bases de dados, outra para os aplicativos de rede e seus equipamentos de suporte e a terceira ficaria para a monitorização de media centers, quiosques e outras maquinas de elevado relevo.

A implementação de *proxies* permite uma escalabilidade ao sistema podendo ser criados novos e incorporados no sistema sem a necessidade de grandes configurações.

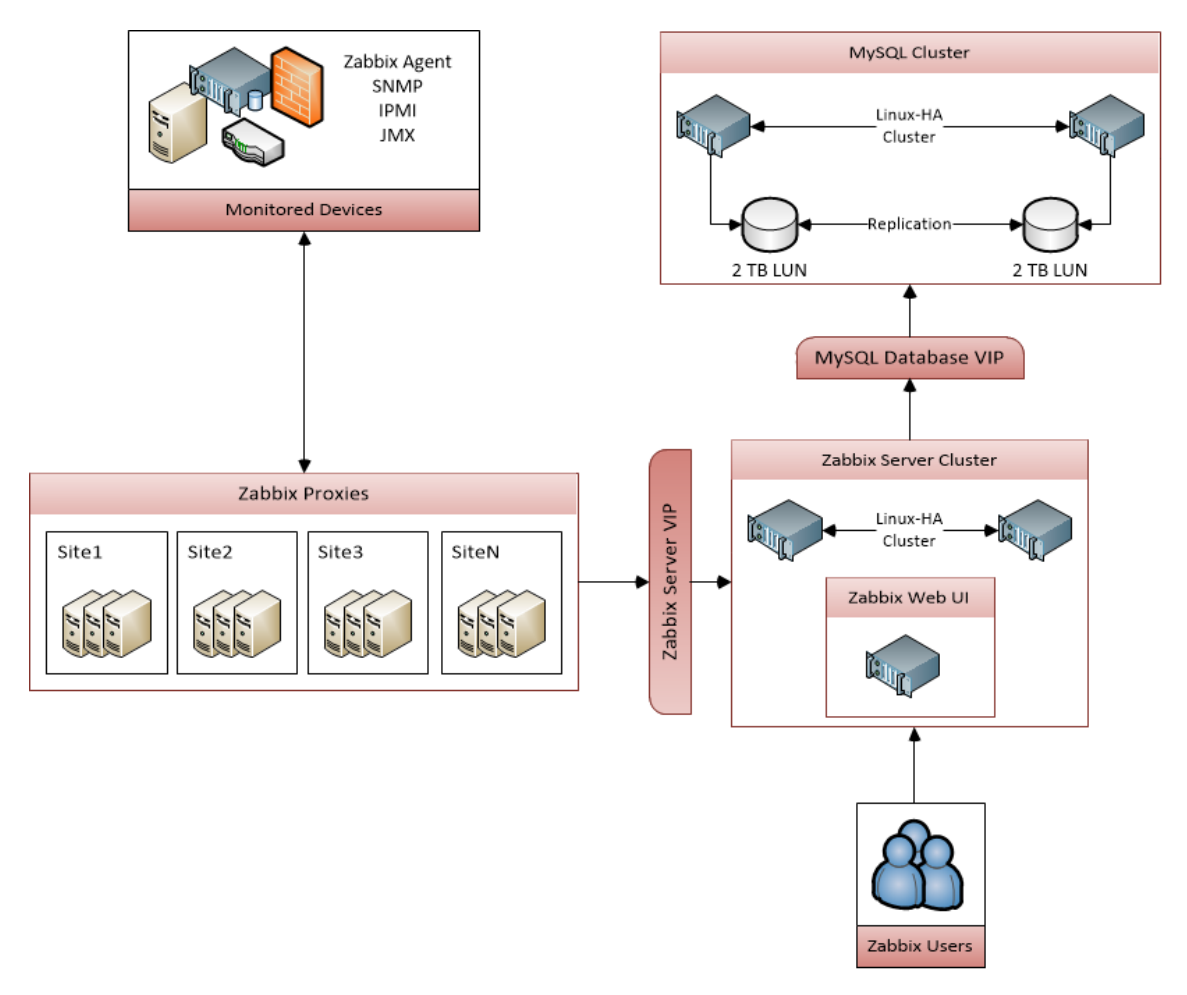

ILUSTRAÇÃO 3 - NOVA ARQUITETURA DO SISTEMA

### *HARDWARE*

Aplicar a nova arquitetura implica que o hardware envolvido seja repensado e alterado consoante as novas necessidades. Devido a alta necessidade de leitura e escrita de pedidos na base de dados esta deve ser construída tendo como objetivo uma performance elevada. Para isso propõem-se a criação de um *cluster* com máquinas físicas a funcionar com ativo-ativo e com uma boa capacidade de armazenamento. Em teoria quanto mais rápidos os discos rígidos da base de dados, maior é a quantidade de dados que o Zabbix pode tratar. O CPU e memória também são importantes para a base de dados. Ao instalar uma boa quantidade de memória o Zabbix irá armazenar os dados com maior procura nela, o que leva a um incremento de performance, pois não tem fazer uma nova pesquisa ficando esta em cache. Propõem-se também a criação de um sistema de replicação em duas bases de dados garantindo assim um *backup* e uma maior segurança.

O servidor de Zabbix vai ser responsável pela avaliação de centenas de milhares de itens, *triggers* e gráficos. Isso requer que este tenha um poder de processamento elevado. Para obter esse efeito propõem-se a criação de um *cluster*, se possível físico, que seja capaz de tratar de todas as avaliações e alarmística. A questão de capacidade de armazenamento não se poem tanto aqui pois não e o seu propósito, quanto a memoria convém encontrar um valor sensato.

Na questão das *proxies* a melhor opção passa pela virtualização das máquinas visto que vão servir mais como colecionadores de dados a enviar para o servidor. O número de *proxies* a criar vai depender da divisão dos vários tipos de equipamentos, sendo a proposta inicial de três *proxies* (Servidores, Rede e Outros).

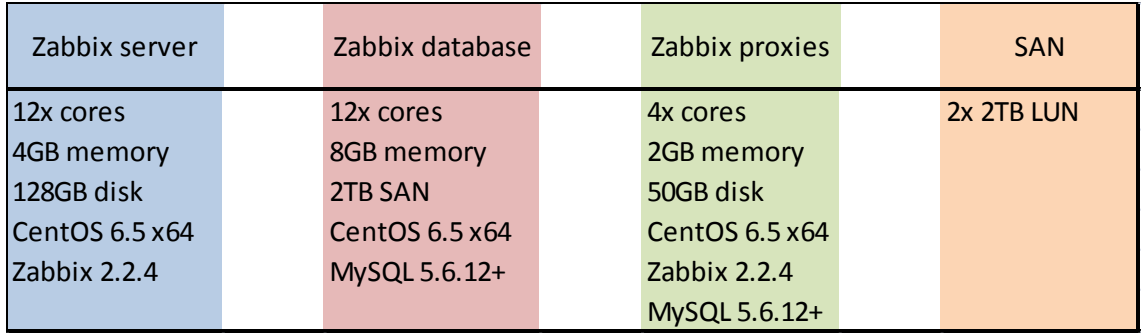

#### TABELA 2 PROPOSTA DE HARDWARE E SOFTWARE

### *ALTA DISPONIBILIDADE DO SERVIDOR*

Como não é possível ter duas instancias do servidor Zabbix a correr em simultâneo assim como também não é tolerável ter longo períodos de *downtime* no serviço de monitorização, propõem-se a criação de um cluster Linux-HA utilizando Pacemaker e CMAN (exemplo de configuração), assegurando assim a confiabilidade, disponibilidade e facilidade de manutenção.

Em baixo segue uma lista de serviços suportados pela tecnologia HA que deverão ser configurados:

- Partilha de endereço IP
	- o No evento de falha do servidor (*Failover*) o IP deverá ser dissociado do servidor em falha e ser atribuído ao servidor recém-ativo.
	- o Esse IP será sempre associado ao servidor ativo, o que traz três benefícios para o sistema:
		- Facilidade em encontrar o servidor ativo;
		- Todas as conexões do servidor Zabbix ativo vêm do mesmo IP bastando para isso configurar a entrada "SourceIP" no ficheiro de configuração (zabbix\_server.conf);
		- Todas as *proxies* e agentes podem ser configurados para apontar para o endereço de IP partilhado para chegar ao servidor Zabbix ativo.
- Processo "zabbix\_server"
	- o No evento de falha do servidor (*Failover*) o processo "zabbix\_server" deverá ser interrompido no servidor em falha e ser iniciado no servidor recém-ativo.
- Um *symlink* para *crons*
	- o Este aponta para um diretório que contem todos os *crons* e que só devem ser executados no servidor ativo. O *crontab* de cada servidor deve aceder a todos os *crons* através deste *symlink*.
	- o No evento de falha do servidor (*Failover*) o *symlink* deverá ser excluído no servidor em falha e ser criado no servidor recém-ativo.
- Processo *cron* (*crond*)
	- o No evento de falha do servidor (*Failover*) o *crond daemon* deverá ser interrompido no servidor em falha e ser iniciado no servidor recém-ativo.

### *ALTA DISPONIBILIDADE DA BASE DE DADOS*

A base de dados é um dos componentes importantes do sistema, que deve ser projetada de modo a garantir um funcionamento contínuo, resistente a falhas, e permitir um sistema de replicação/*backup*. A base de dados também deverá ser composta por um *cluster* Linux-HA utilizando Pacemaker e CMAN (exemplo de configuração) pois permite um bom desempenho no controlo da replicação MySQL. Essa replicação permite manter uma sincronização entre o servidor ativo e passivo de MySQL, sendo necessário a configuração dos seguintes serviços:

- Partilha de endereço IP
	- o No evento de falha do servidor (Failover) o IP deverá ser dissociado do servidor em falha e ser atribuído ao servidor recém-ativo.
	- o Esse IP será sempre associado ao servidor ativo, o que traz dois benefícios para o sistema:
		- Facilidade em encontrar o servidor ativo;
		- No evento de falha do servidor (Failover), não é necessário efetuar qualquer alteração no servidor de Zabbix para apontar a nova base de dados ativa.
- Partilha de endereço IP secundário
	- o Este IP deve ser utilizado apenas quando o acesso a base de dados do Zabbix é de leitura. Desta forma pedidos do tipo *ad-hoc* podem ser efetuados a base de dados passiva em vez de a ativa.
	- o Este IP pode estar em ambos os servidores, ativo e passivo. Essa decisão depende das condições:
		- Se o servidor passivo estiver *online* e o MySQL não tiver um atraso, em relação ao ativo, inferior a sessenta segundos, este IP vai para o servidor passivo;
		- Se o servidor passivo estiver *offline* ou com um atraso, em relação ao ativo, superior a sessenta segundos, este IP vai para o servidor ativo.
- Processo "mysqld"
	- o No evento de falha do servidor (*Failover*) a instancia do servidor recém-ativo torna-se o MySQL principal. Quando o novo servidor recém-passivo ficar disponível, este torna-se um secundário do novo principal.

### *ZABBIX PROXIES*

A utilização de *proxies* permite que se possa dividir a monitorização por múltiplas máquinas, não centralizando tudo no servidor Zabbix, o que leva a que a carga do processador seja atenuada, ganhando performance. As *proxies* são responsáveis por enviar toda a informação que recolheram para o servidor de Zabbix a analisar.

Ao configurar as *proxies* de Zabbix existem alguns pontos a tomar em consideração:

- Conseguem lidar com uma quantidade incrível de dados de entrada;
- Configuradas corretamente permitem monitorizar entre mil e quinhentos a mil setecentos e cinquenta NVPS sem problemas;
- Não é necessário grandes máquinas a nível de hardware, uma VM com 2vCPU, 4GB RAM e uma base de dados local são suficientes;
- No caso de a conexão entre a *proxy* e o servidor for quebrada, esta guarda a informação recolhida na base de dados local e quando a conexão for reposta essa informação é enviada. Nunca há perda de informação.
- A latência da rede é um fator importante a ter em conta, pois os funcionamento das *proxies* passam por:
	- o A *proxy* inicia uma ligação ao servidor;
	- o Envia até um máximo de mil valores;
	- o Fecha a ligação.
- Este passos são efetuados quantas vezes forem precisa, mas se os valores da latência não formem tomadas em conta este processo torna- se torna lento, devido especialmente a duas questões principais:
	- o A conexão inicial é lenta;
	- o Uma vez que a ligação é fechada após o envio de mil valores, a conexão TCP não existe em tempo suficiente de modo que possa acelerar a largura de banda disponível no canal.

A base de dados é um ponto pontos críticos para formular uma solução escalável de Zabbix. Como a carga de escrita na base de dados é massiva, a performance de I/O esta diretamente ligada a *bottlenecks* sendo este um dos problemas mais fáceis de se encontrar, onde a sua solução necessita de estudo na configuração da mesma.

De marcar que o "Com\_update" têm o maior número de pedidos por segundo. Isto acontece porque todos os valores recebidos pelo Zabbix resultam de atualizações à tabela de itens da base de dados. Outro ponto a marcar é que a base de dados é *write-heavy,* isto significa que a *cache* das *queries* MySQL não ajuda a performance, muito pelo contrário causa uma perda de performance devido a constante necessidade de marcar as *stores queries* como invalida a medida que esta são atualizadas.

O "Zabbix Housekeeping" também é um destruidor de performance da base de dados, em grandes ambientes de monitorização, pelo qual é recomendado desabilita-lo. Ao desabilitar esta funcionalidade toda a informação relativa a histórico/eventos/ações deixa de ser apagada automaticamente. Uma solução para contornar esta limitação é particionar as tabelas da base de dados. Infelizmente essa solução não funciona com tabelas que utilizem chaves estrangeiras, o que não é o caso das tabelas de histórico. Particionar as tabelas de histórico produz dois benefícios:

- Toda a informação existente numa tabela de um determinado dia/semana/mês pode ser contida dentro da sua própria partição. Isso permite uma fácil eliminação dos dados antigos, com pouco ou mesmo nenhum impacto no servidor da base de dados e torna também mais fácil de perceber quanta informação é "puxada" para o sistema no período de tempo que foi determinado na partição.
- Ao utilizar tabelas MySQL *InnoDB* a ação de apagar dados das tabelas não liberta espaço em disco, simplesmente são criadas áreas nos *namespace InnoDB* que podem, mais tarde, guardar novos dados. É impossível encolher os *namespace InnoDB*, no entanto as partições podem ser apagadas, libertando assim espaço em disco.

Habilitar a funcionalidade de "Large Pages"(exemplo de configuração), quando a arquitetura assim o permite, trás também um incremento de performance da base de dados.

A utilização de um *filesystem* tmpfs para ficheiros temporários permite que, ao utilizar a memória em vez dos discos locais, a criação de tabelas temporárias no MySQL seja efetuada muito mais rapidamente (exemplo de configuração). Esta medida melhora a performance e diminui a carga do servidor pois não cria filas de espera e *bottlenecks* nos discos rígidos.

A nível de performance a opção mais importante, que deve ser devidamente configurada, é a Innodb Buffer Pool. Utilizando um servidor dedicado onde apenas se utiliza tabelas Innobd, como é proposto nesta nova arquitetura, devese ponderar a atribuição de toda a memória, que não seja utilizada, a Innodb Buffer Pool. Esta deverá ter um valor por volta de 10% superior a informação armazenada (espaço total da Innodb TableSpaces), pois esta não contem apenas páginas de informação, contem também hash indexes adaptativos, buffer de inserção, e de possíveis locks que também ocupam espaço. Innodb aloca mais memória em estruturas relacionadas com o buffer pool que aquela que é especificada. Por exemplo se alocar-nos 12GB para o buffer pool a total de memória alocada pelo Innodb é um pouco superior a 13GB.

Depois de decidir qual o tamanho da base de dados é necessário analisar se existem restrições a Innodb Buffer Size as quais se podem recorrer. Este passo aplica-se em sistemas de 32bit em ambientes Windows. Estas restrições são normalmente aplicadas quanto ao total de memória que os processos podem alocar, onde convêm garantir que existe espaço em memória para que as outras necessidades do MySQL possam ser cumpridas.

Outro passo importante é analisar e definir a quantidade de memória que é necessária de modo a que as necessidades do sistema possam ser cumpridas fazendo com que este execute a sua tarefa em plena capacidade.

# *RECEÇÃO DE DADOS: PASSIVO OU ACTIVO?*

O Zabbix proporciona dois métodos diferentes de receção de dados: ativo ou passivo. O servidor/*proxies* de Zabbix "puxam" dados dos agentes para os itens passivos e os agentes "empurram" os dados para o servidor/*proxies* Zabbix para os itens ativos. A escolha do tipo de monitorização usado vai ter um efeito drástico sobre quantidade de informação capaz de processar com sucesso.

- Monitorização passiva requer processos de "polling" por parte do servidor/*proxies*, efetuando um pedido de informação a um agente ficando depois a espera de uma resposta. Dependendo da rede e da performance dos equipamentos que estão a ser monitorizados o "poller" pode ter que estar a espera alguns segundos da resposta. multiplicando esse processo por dezenas ou centenas de equipamentos, pode transformar-se um processo lento.
- Monitorização ativa o servidor/*proxies* Zabbix fica a espera de uma conexão iniciada no agente. Cada agente individual liga-se periodicamente ao servidor/*proxies* de modo a obter uma lista de todos os itens que deve monitorizar, onde irá então recolher a informação dos itens, consoante o intervalo de tempo neles definidos, e envia-la para o servidor/*proxies*  quando esta for necessária. Uma conexão só será estabelecida com o servidor/*proxies* quando tiver dados para enviar. Este método de monitorização evita que o servidor/*proxies* esteja a espera da resposta dos agentes, melhorando assim a velocidade de receção dos dados.

# *MONITORIZAÇÃO DO SERVIDOR/PROXY*

Deve-se sempre monitorizar os processos internos do servidor Zabbix para se poder ter a noção de onde é que possíveis *bottlenecks* podem ocorrer assim como identificar processos que podem ser reduzidos, permitindo assim poupar recursos. A partir da versão 2.0.x o Zabbix já vem configurado com alguns itens de monitorização interna, itens esses que devem ser adicionados ao servidor!

Um dos itens que pode indicar problemas na base de dados é o espaço em disco livre na "*History Write Cache*" (variável que se encontra no ficheiro "conf" do servidor). Os valores deste item devem estar sempre perto dos 100%. Se a cache fica continuamente cheia, isso significa que o Zabbix não tem capacidade para acompanhar a escrita na base de dados com a entrada de novos dados.

Infelizmente as *proxies* não suportam estes itens, fazendo com que seja mais difícil identificar qual os problemas.

Outra questão com as *proxies* é que não existe uma maneira pré-configurada de saber quantos valores, do lado das proxies, faltam sincronizar no servidor. Felizmente existe uma maneira de dar a volta a essa questão permitindo assim saber o quanto a *proxy* esta atrasada. Para isso base criar uma *query* a base de dados da *proxy* do tipo:

SELECT ((SELECT MAX(proxy\_history.id) FROM proxy\_history)-nextid) FROM ids WHERE field\_name='history\_lastid'

Adicionando depois um comando, no ficheiro de configuração do agente da *proxy*, do tipo "UserParamenter" que deve ser adaptado consoante a base de dados da *proxy.* Este exemplo aplica-se a uma base de dados SQLite3:

UserParameter=zabbix.proxy.items.sync.remaining,/usr/bin/sqlite3 /path/to/the/sqlite/database "SELECT ((SELECT MAX(proxy\_history.id) FROM proxy\_history)-nextid) FROM ids WHERE field\_name='history\_lastid'" 2>&1

Esta *query* vai retornar o número de valores que proxy ainda tem para enviar para o servidor.

No servidor cria-se um *trigger* que será despoletado se as *proxies* começarem a ficar congestionadas:

{Hostname:zabbix.proxy.items.sync.remaining.min(10m)}>100000

# *ELABORAÇÃO DE CÓPIAS DE SEGURANÇA*

O sistema baseia-se na recolha e análise de informação de equipamentos. De modo a garantir que essa informação se encontra protegida deve-se pensar em criar sistemas e políticas de backup.

Ora como o IPO já possui políticas de cópias de segurança em tapes magnéticas, propôs-se que as mesmas sejam implementadas no novo sistema, separando a as configurações dos dados recolhidos.

Como as configurações do sistema não são alteradas com grandes intervalos de tempo estas devem ser seguir a política de backup incremental, diario.

A informação recolhida como é de constante mudança terá que respeitar uma política de backup diario em regine de Full.

# Anexo XIII

Plano para desenvolvimento futuro

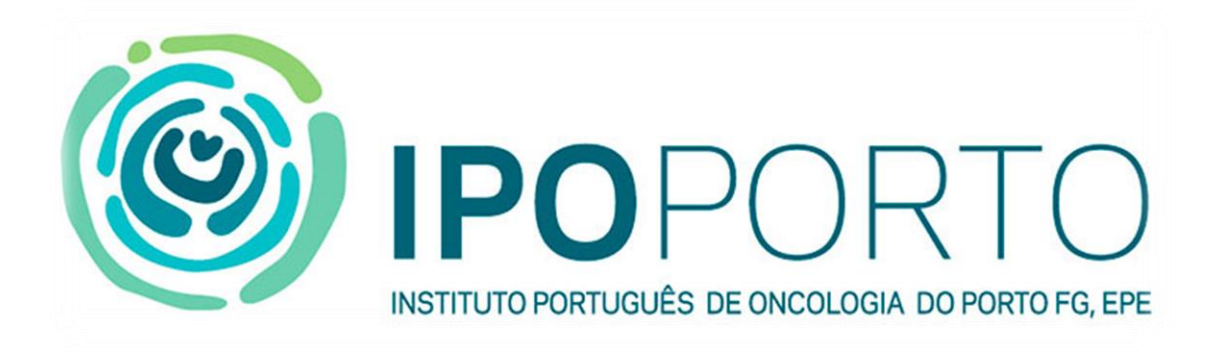

# Plano para desenvolvimento futuro ODO-

Carlos Miguel Porto de Almeida

Novembro 2014

Durante o período de duração do meu estágio no serviço de Informática fui analisando algumas questões que penso podem trazer uma melhoria não só ao serviço a nível funcional como também a nível de imagem do serviço na instituição.

Em baixo enumero um conjunto de pontos/ideias que penso poder executar e implementar de modo a que se possa atingir os objetivos acima referidos. Estes pontos/ideias irão permitir um melhor controlo e conhecimento do estado de todo parque informático, podendo assim decrementar o tempo perdido na procura de problemas, partindo diretamente para a resolução, procura das causas e mitigação das mesmas. A tentativa de redução dos incidentes reportados a informática tem também um papel importante pois demostra ao utilizador final que a informática trabalha e tenta efetuar sempre o melhor serviço.

Os pontos que considero passiveis de análise são:

- Levantamento de requisitos onde tem que ser analisado todos os itens referentes a todo o equipamento que se deseja monitorizar, envolvendo todos os elementos da equipa do serviço de informática. Este trabalho já se encontra em desenvolvimento e requer, por parte dos elementos da equipa, uma análise e feedback de modo a que se possa estabelecer um sistema robusto, fiável, confiável e ao mesmo tempo escalável.
- Instalação da nova infraestrutura de Zabbix, (criação de dois clusters, um de base de dados e outro do servidor Zabbix, e das várias proxies a introduzir).
- Configuração e otimização de todos os elementos da nova infraestrutura (Bases de dados, Servidores e proxies), para que o sistema corra sem problemas de acesso a informação e fornecendo informação correta e fiável.
- Estudo, limpeza e reestruturação da monitorização/alarmística já implementada, pois foram detetados certos itens que estão duplicados, em contradição, não suportados pelos equipamentos e alguns inúteis.
- Migração do sistema atual para a nova infraestrutura para que todo trabalho já efetuado até a data não ser perca.
- Estudo e implementação de novos itens de monitorização, e respetiva alarmística, seguindo interesse mostrado por vários elementos da equipa de informática:
	- o Quiosques -> Perda de ligação com o servidor;
	- o Quiosques -> Bloqueio de spool das impressoras;
	- o Internet -> Falha do serviço de internet;
	- o Hardware -> Verificação de discos (Espaço livre/ocupado);
	- o Servidores -> Verificações de servidores de Windows e Linux;
	- o Serviços -> Estado de Biztalk, Exchange;
	- o Bases de dados -> Estado de todas as bases de dados;
	- o Servidores Web -> Estado do Apache, Tomcat e IIS;
	- o BackUps -> Informação de falha ao efetuar backups de serviços críticos;
- Ligar o Zabbix ao OTRS para que este, na existência de um problema, automaticamente crie um novo *ticket* para a (s) pessoa (s) devida (s).
- Implementação de escalabilidade das notificações, ou seja o problema deve ser direcionado para a pessoa correta e na eventualidade de impedimento dessa pessoa este, com o passar do tempo, posso ser encaminhado para outra pessoa e por ai adiante até o problema se encontrar resolvido. Esta funcionalidade permite que a resolução seja focada apenas nos intervenientes corretos. Esta ação pode ser definida para que no decorrer do tempo possam ser utilizados diferentes meios de notificação.
- Novo sistema de envio de mensagens de SMS (envio pela rede) em vez do atual (Script/Telemóvel). A implementação de um sistema mais fiável do que o existente na atual configuração. Estudo na aquisição de um equipamento que permita cortar custos com o envio de SMS e ao mesmo tempo garantido um serviço sem falhas e sempre disponível.
- Estudar a possibilidade de ligação do Zabbix ao sistema do sinfNotifica na inevitabilidade de "crash" ou sistemas em baixo os utilizadores seja notificado de um "downtime" do serviço evitando assim um contacto telefónico ou de outro tipo.
- Criação de uma página no portal onde será possível ver o estado dos vários servidores/serviços da instituição permitindo assim que o utilizador final a consulte previamente antes de efetuar o contacto com a informática.
- Estudo de possibilidade de ligação com a central telefónica para recolha de dados sobre tempos de espera médios, número de chamadas de entrada e atendidas, entre outros elementos.
- Elaboração de relatórios seguindo as normas ISO 9001 "*Quality Management Systems"*  e/ou outras normas.
- Elaboração de trabalho de conversão dos dados de baixo nível da monitorização e aproveitá-los para gerar indicadores de alto nível para a organização através de um sistema de BI de auditoria.
- Apoio à instalação e configuração da nova infraestrutura de rede planeada pela instituição assim como da atual.
- Disponibilidade total para embarcar em outros projetos estando sempre aberto a novos desafios e horizontes.

O estudo, instalação, configuração, implementação destes vários projetos estão discriminados no mapa de Gant que disponibilizo em baixo de modo a poder ter uma ideia do tempo necessário para execução das tarefas.
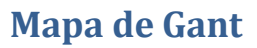

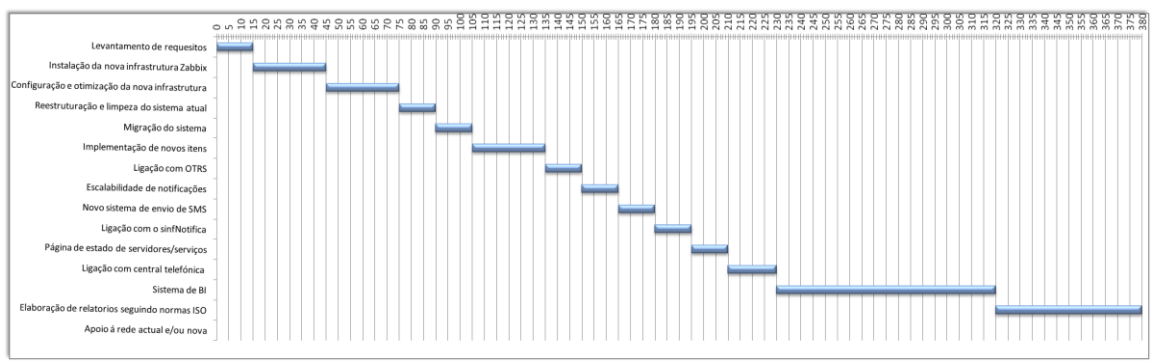

**Ilustração 1 - Mapa de Gant apresenta tempo estimado por tarefa a realizar**

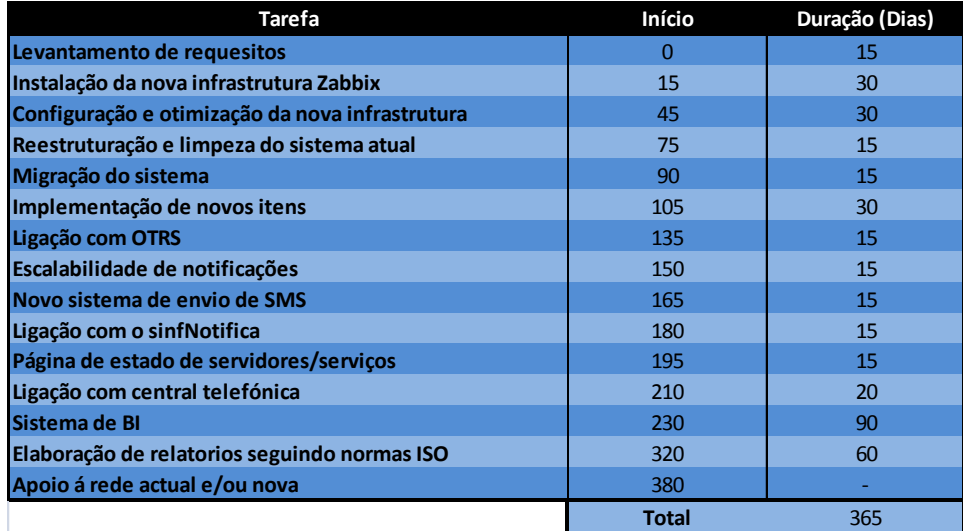

Ilustração 4 – Tempo por tarefa